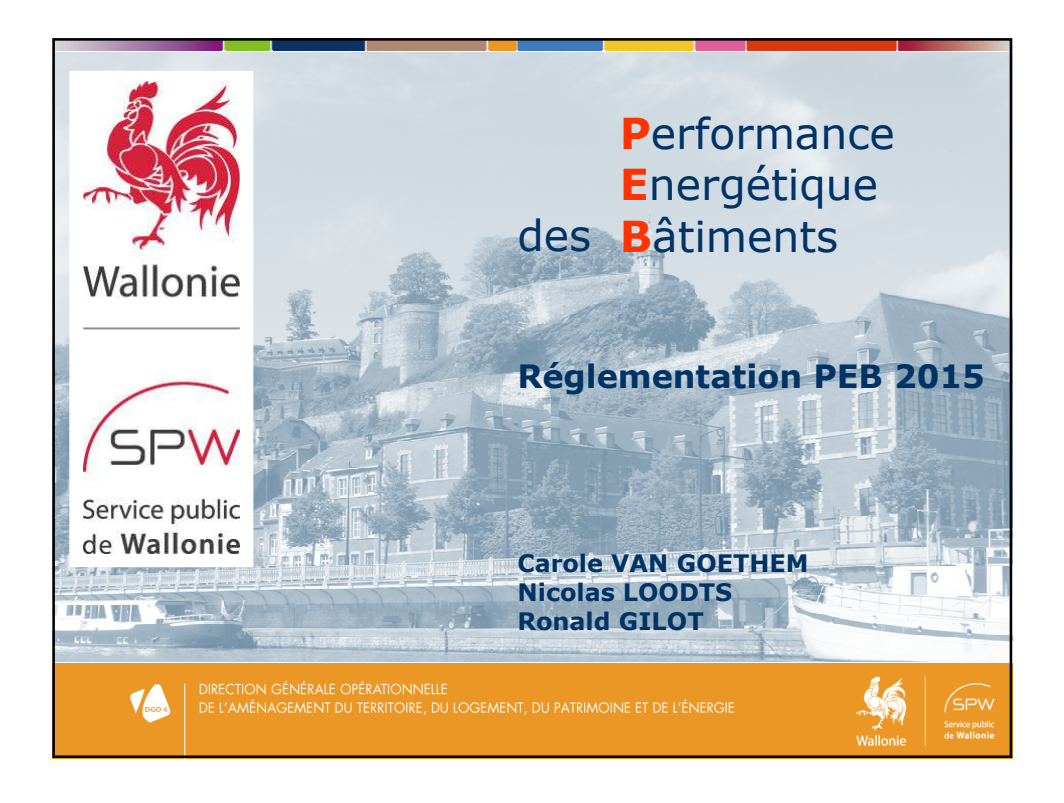

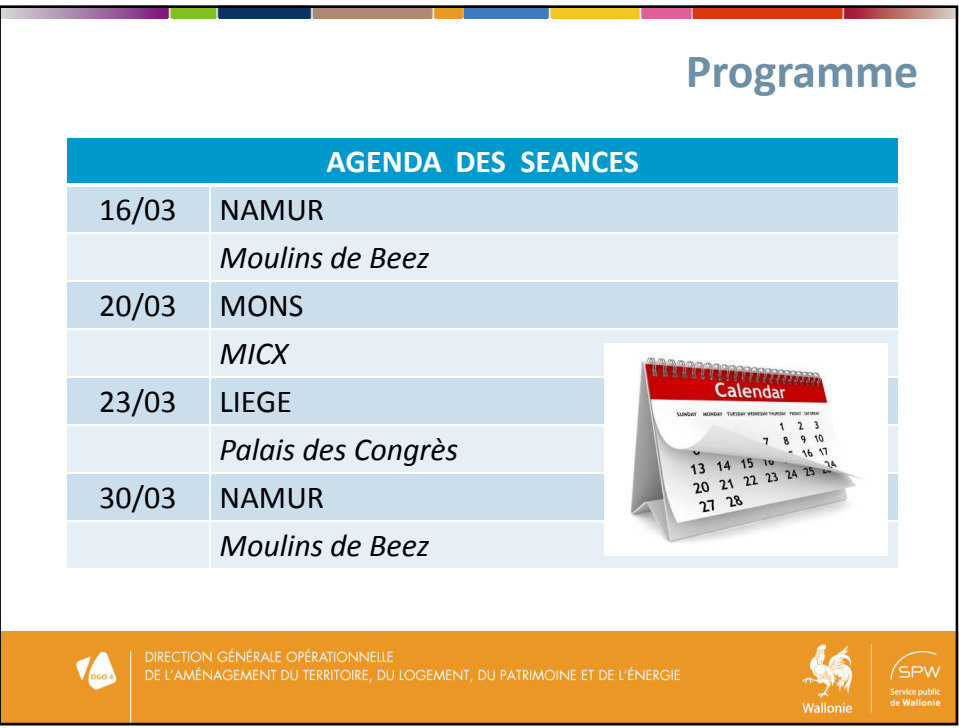

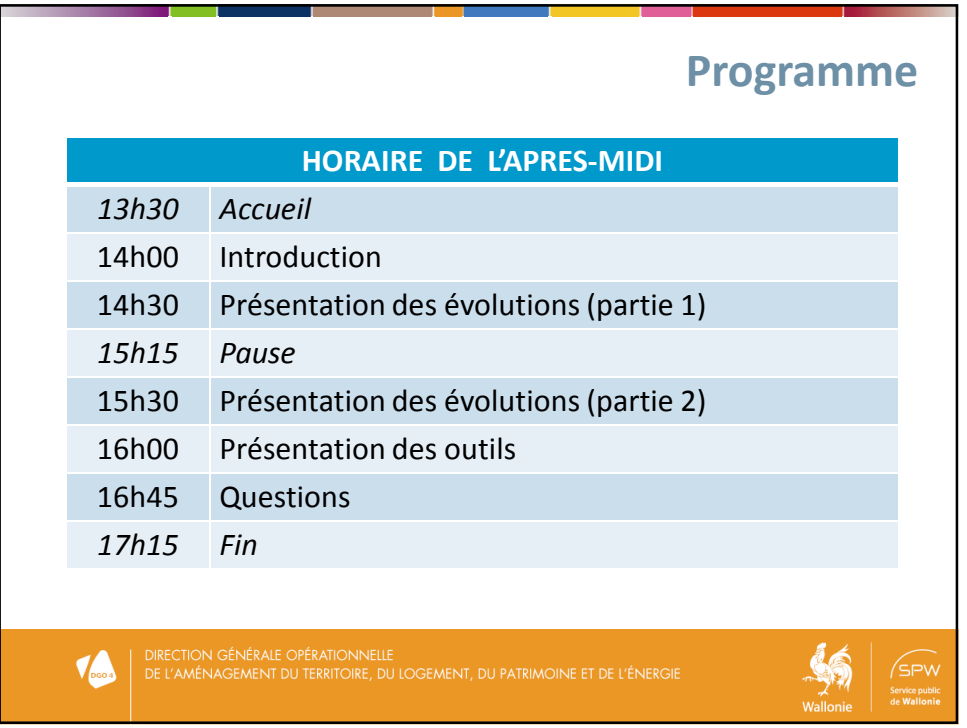

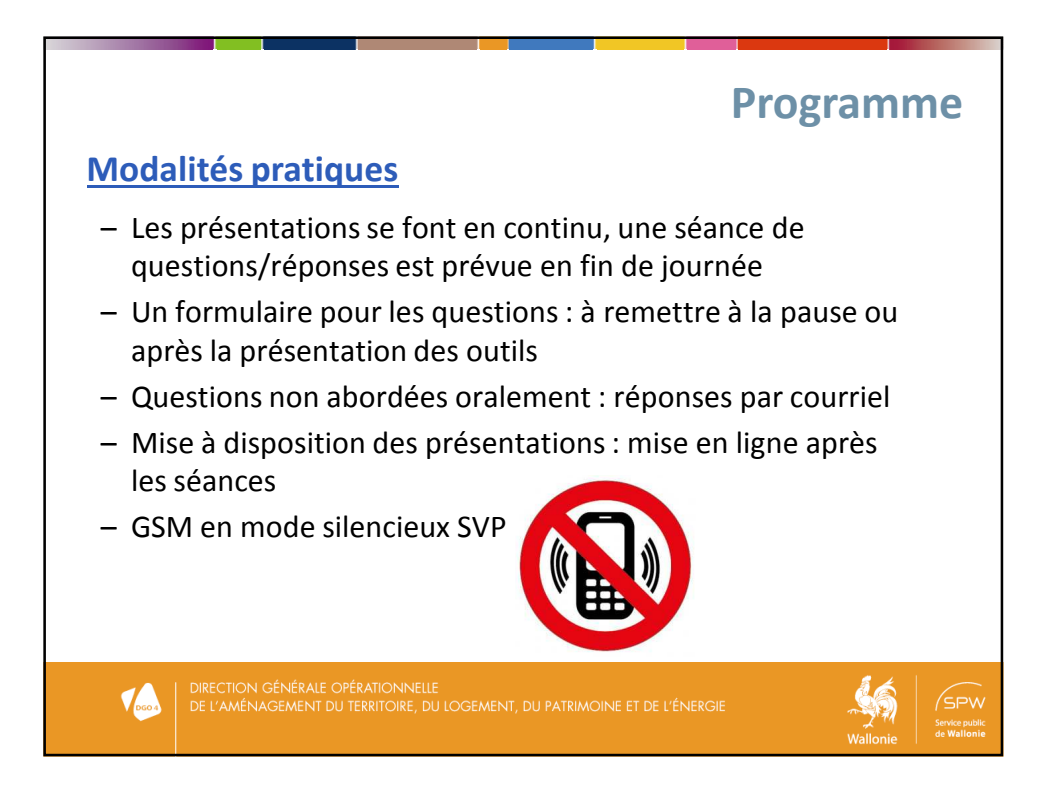

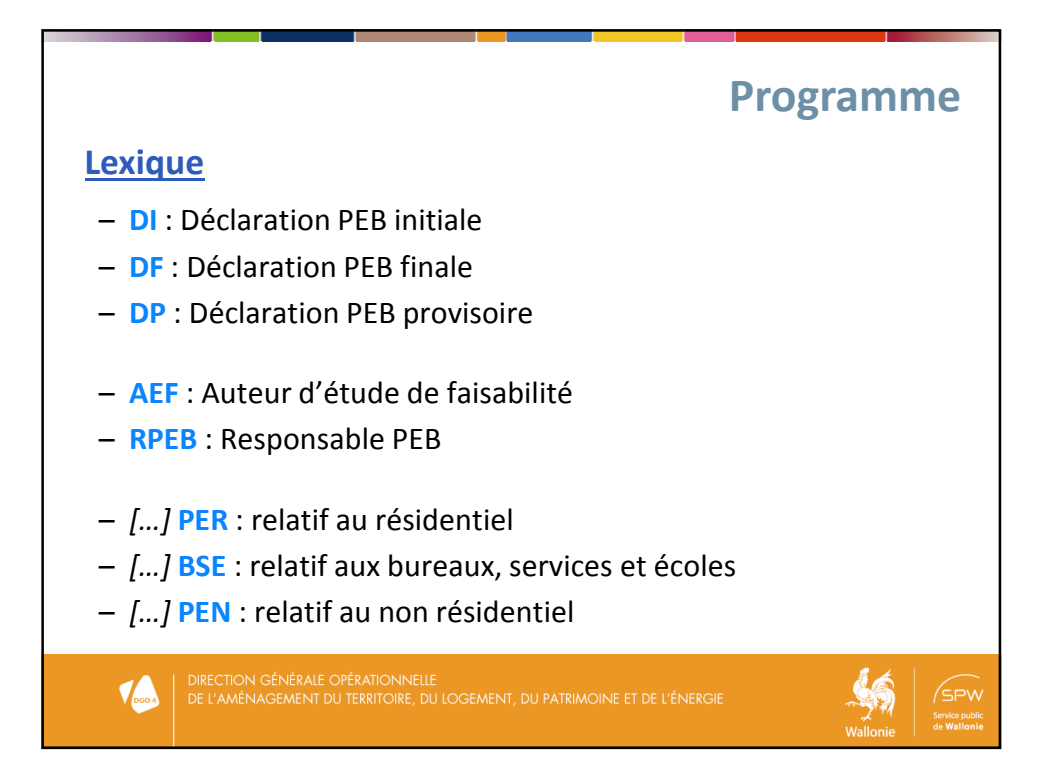

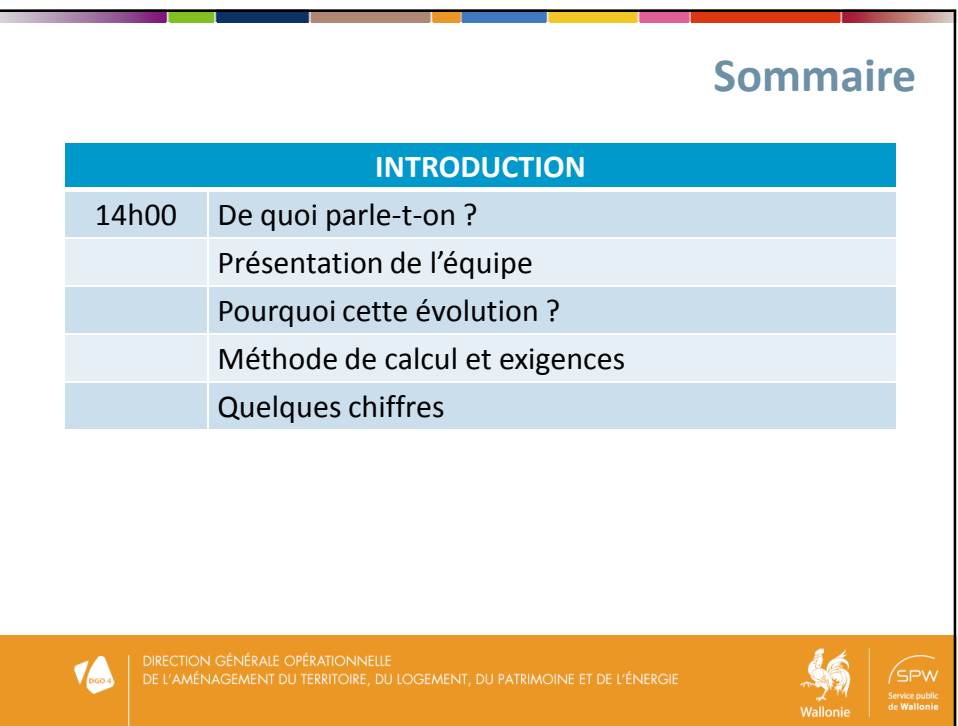

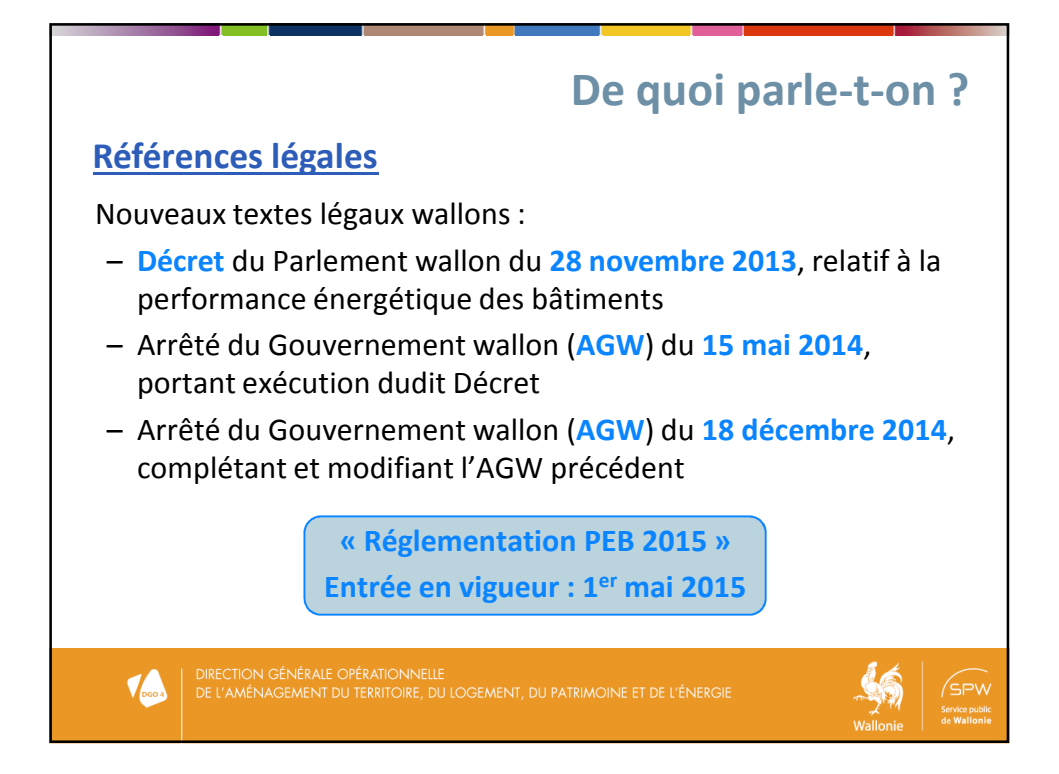

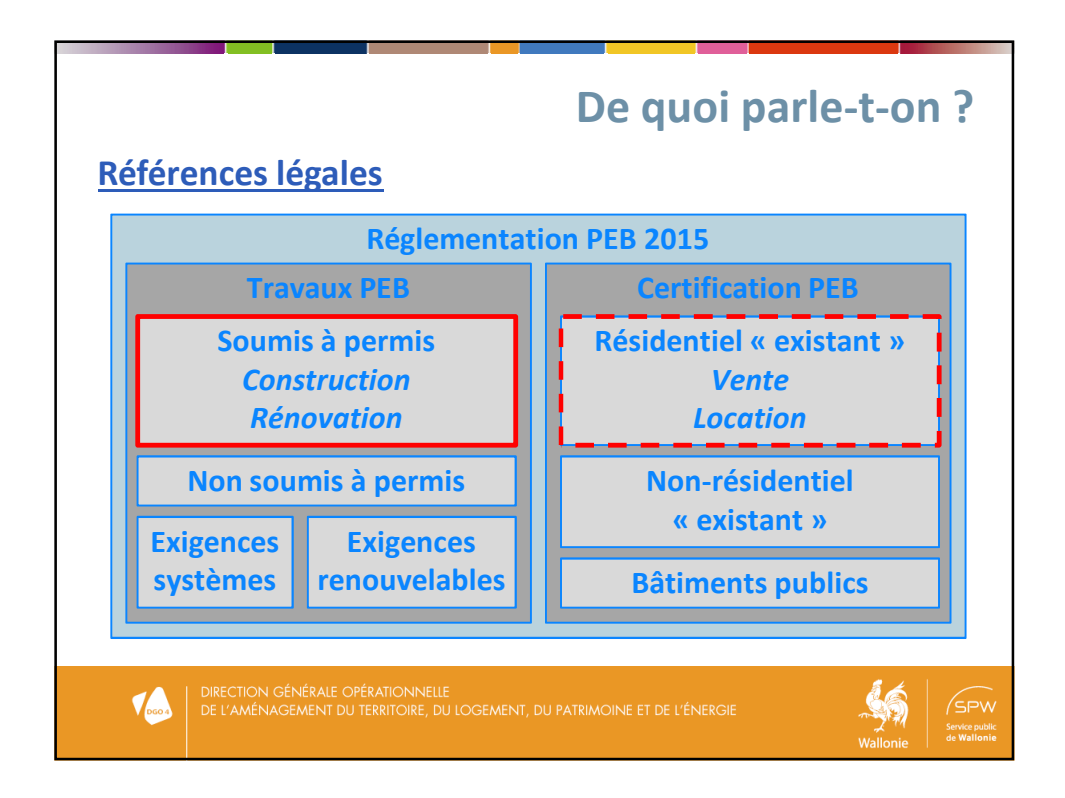

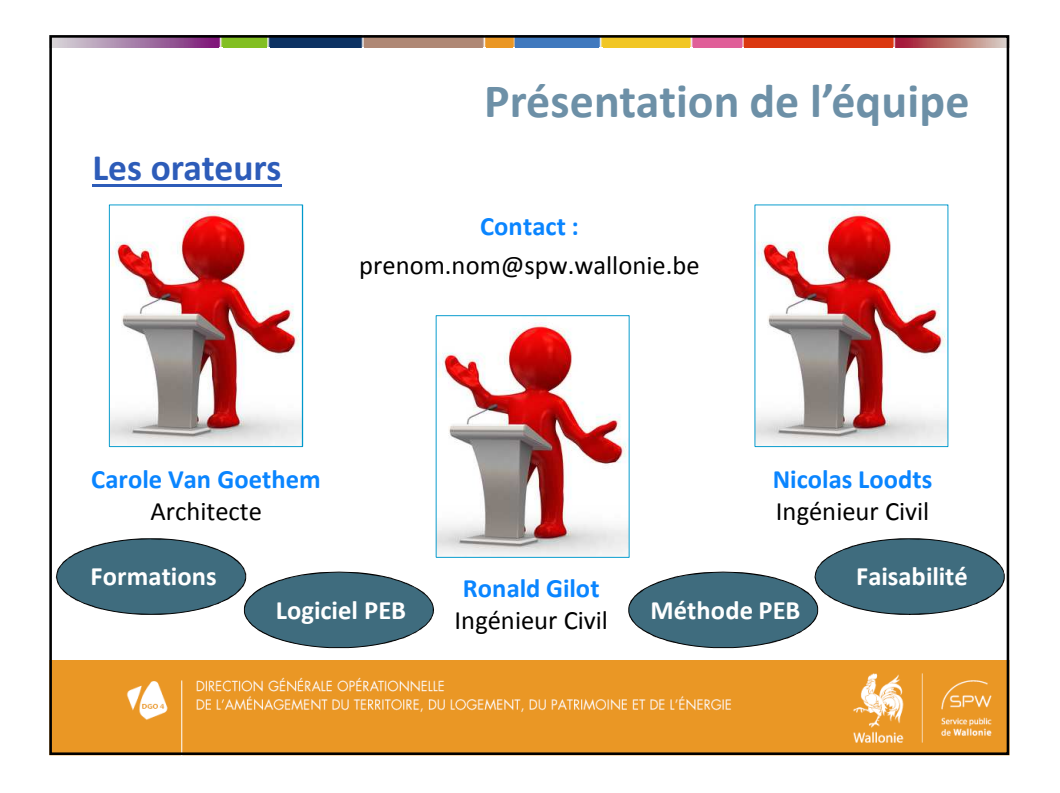

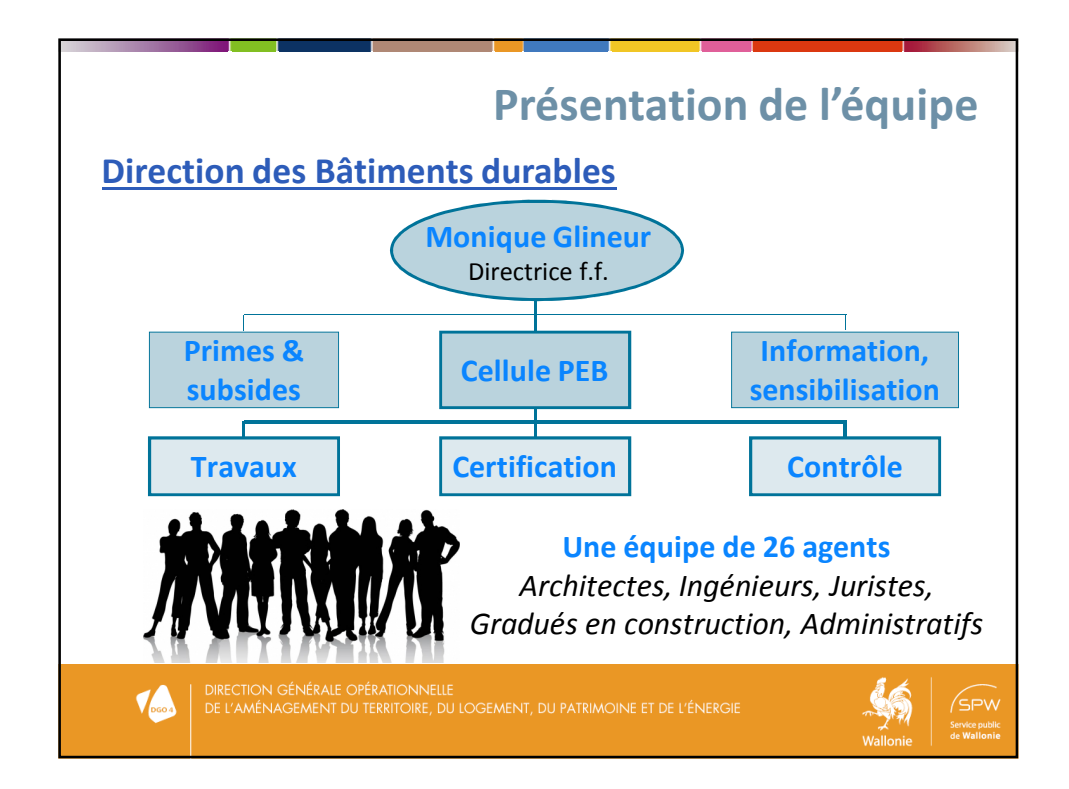

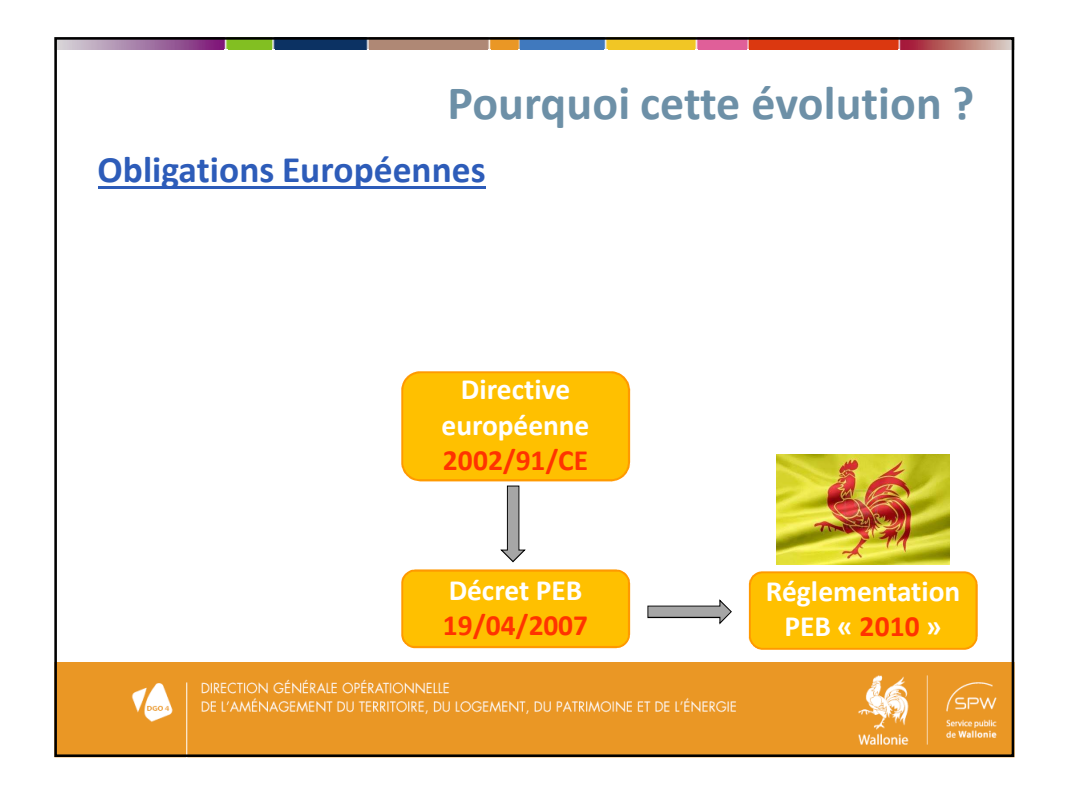

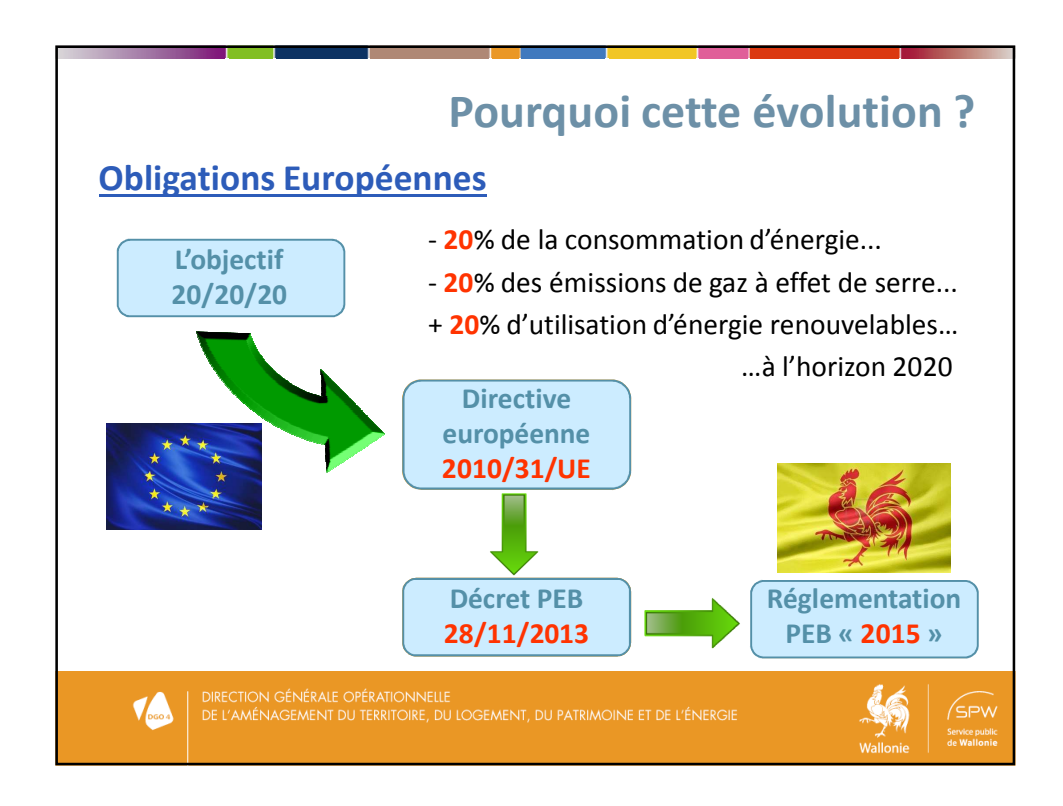

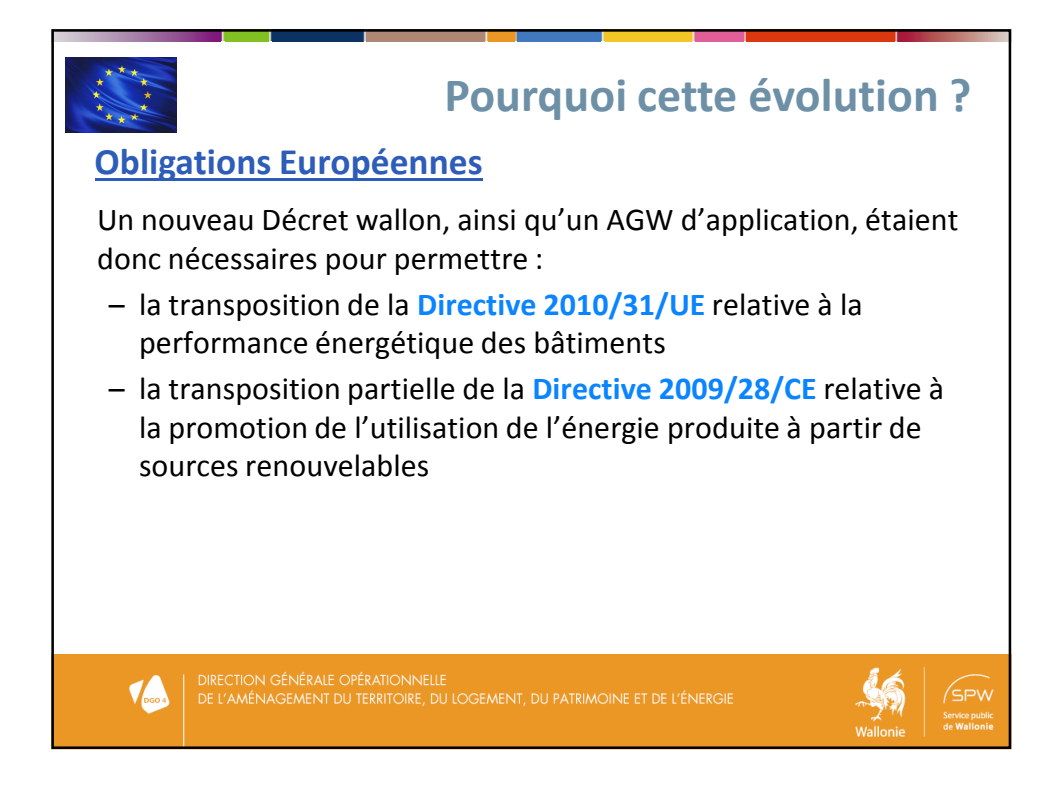

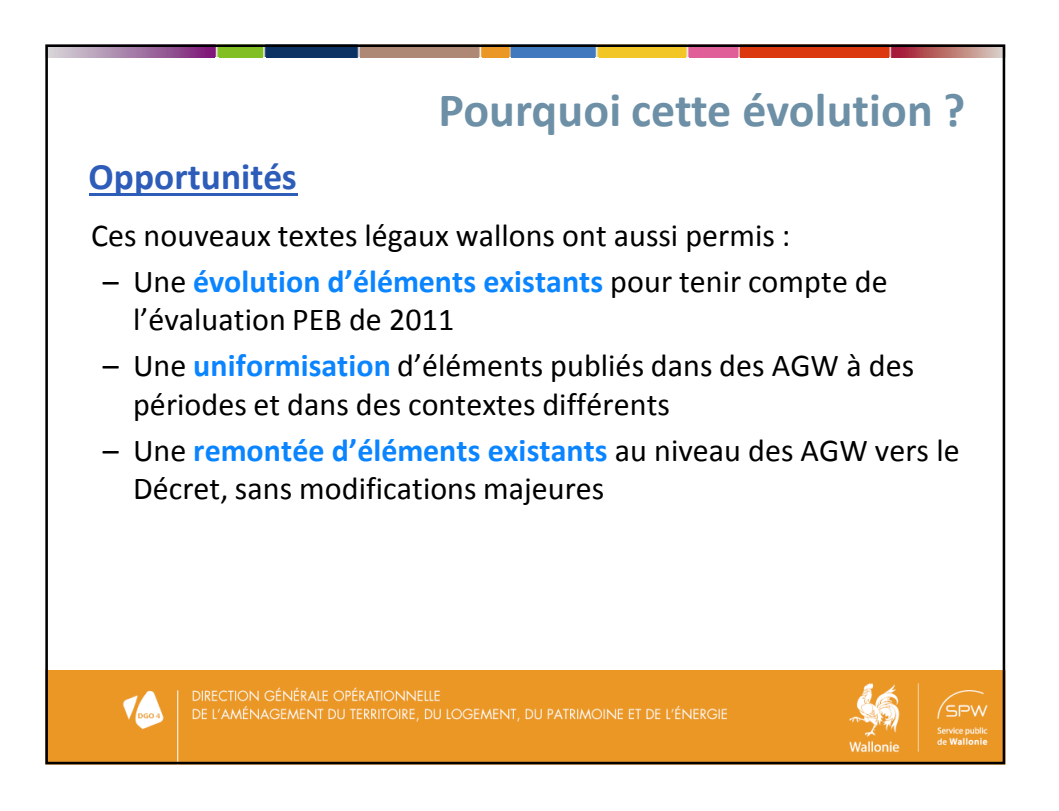

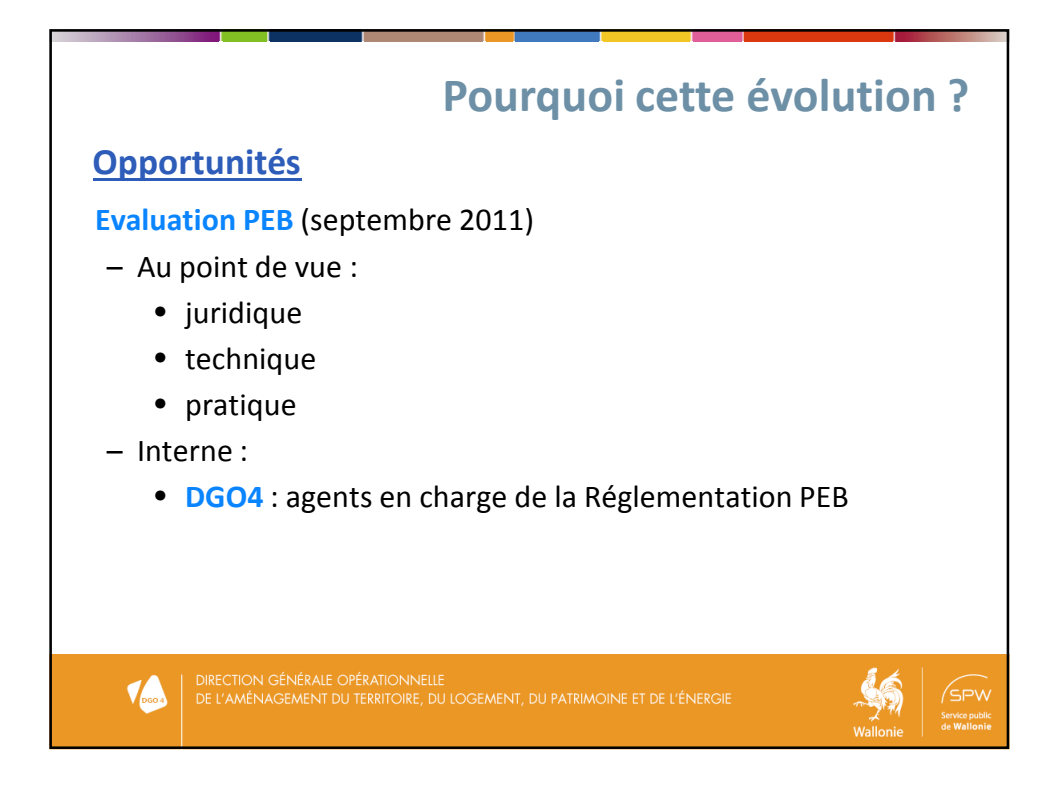

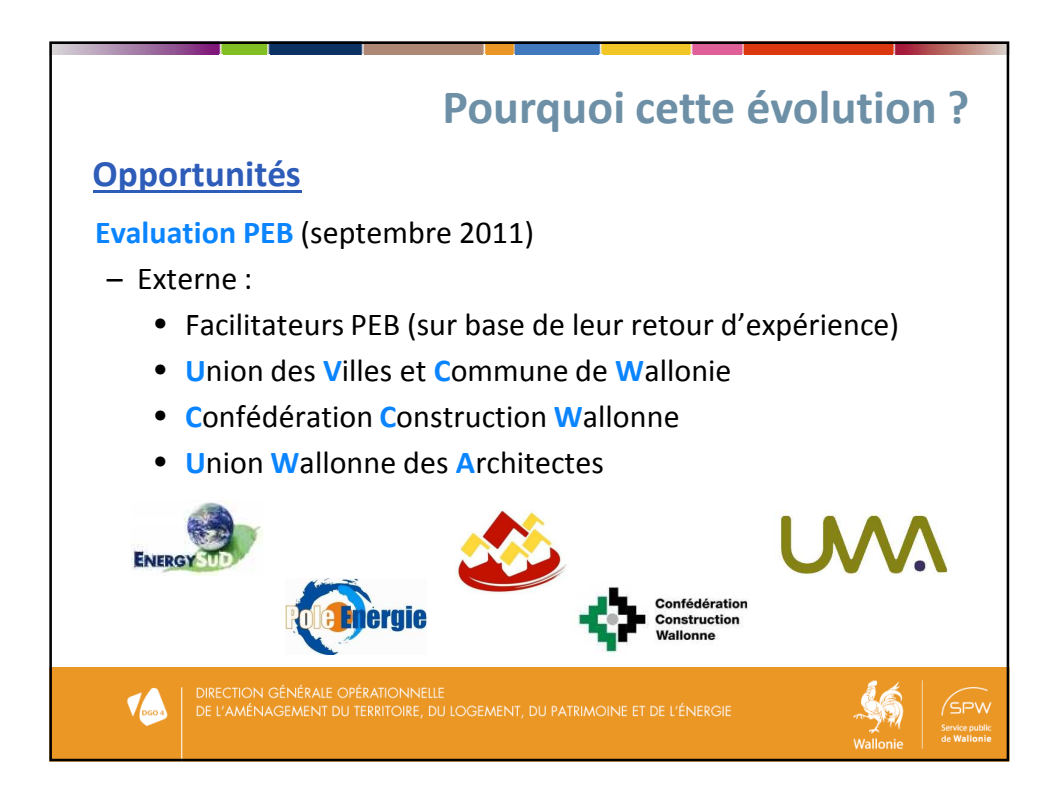

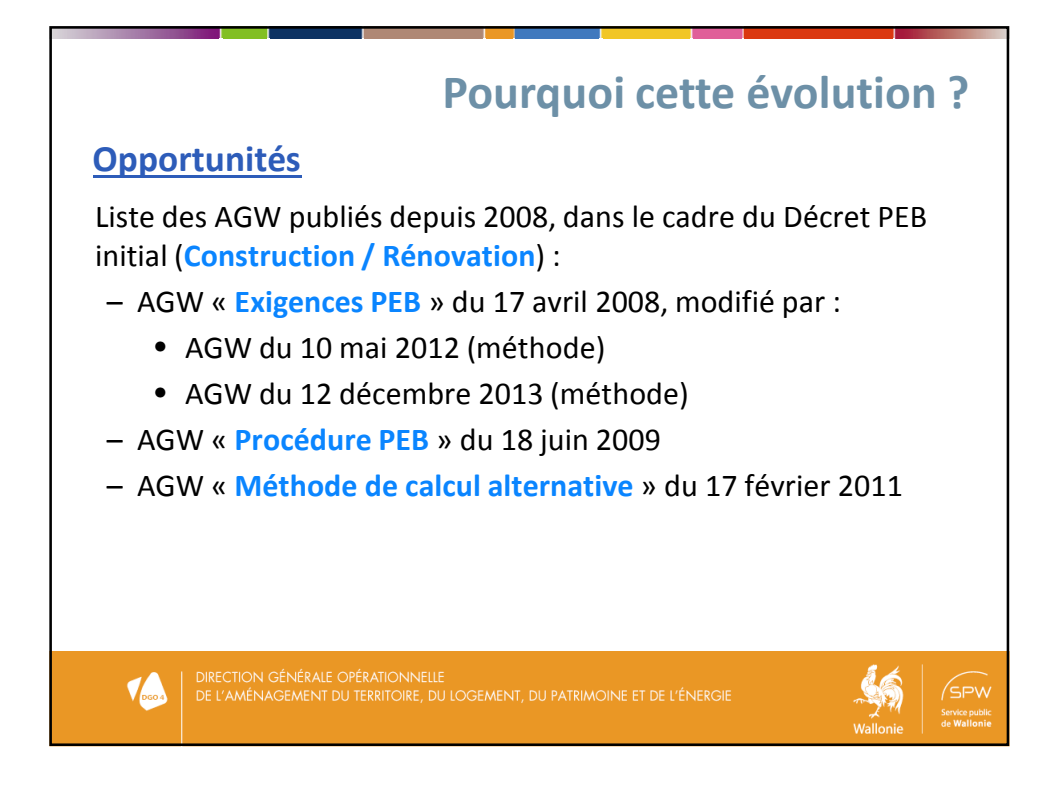

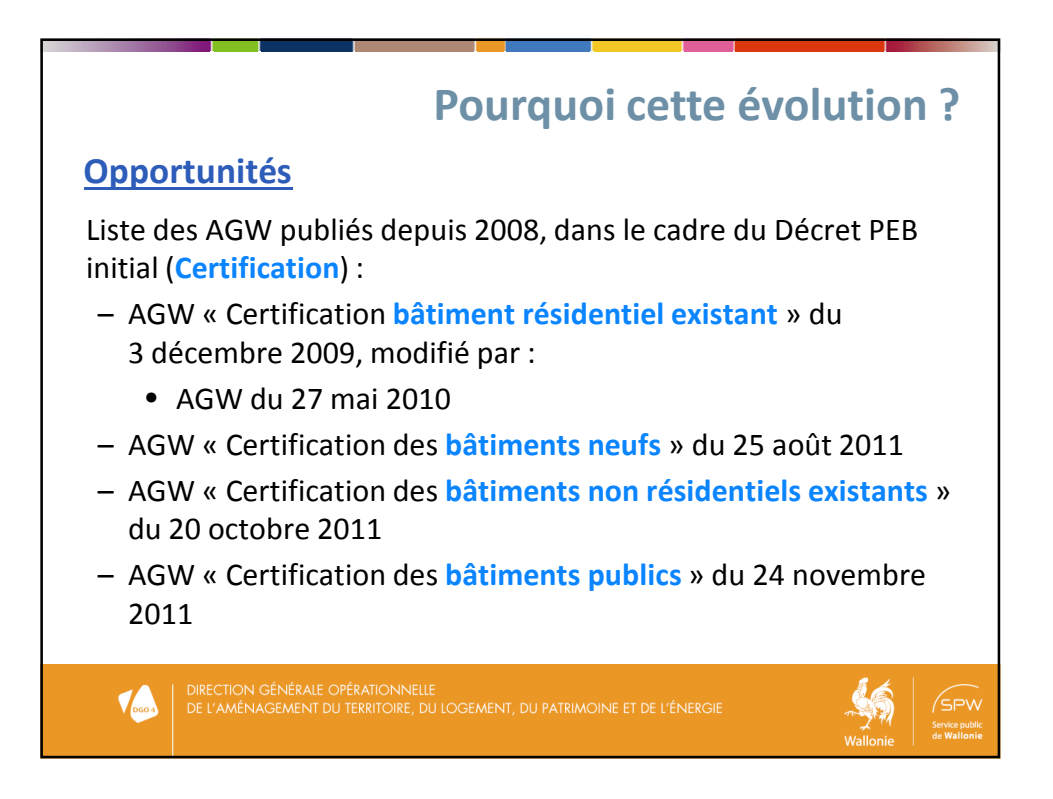

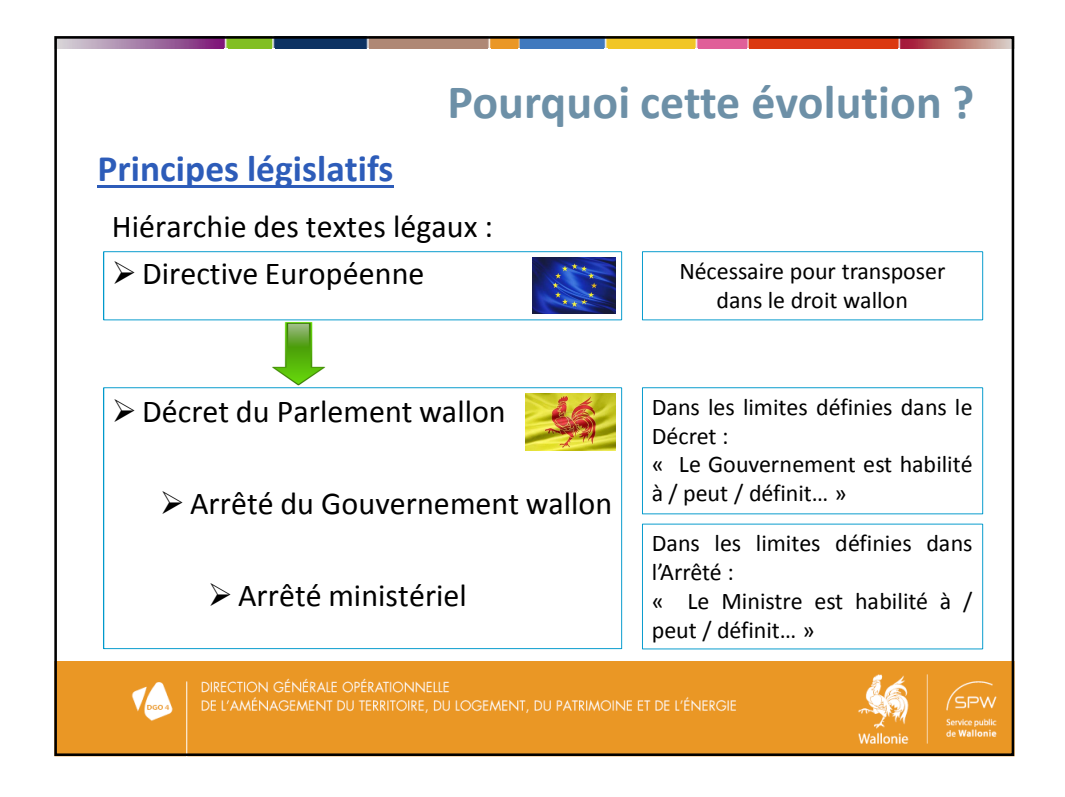

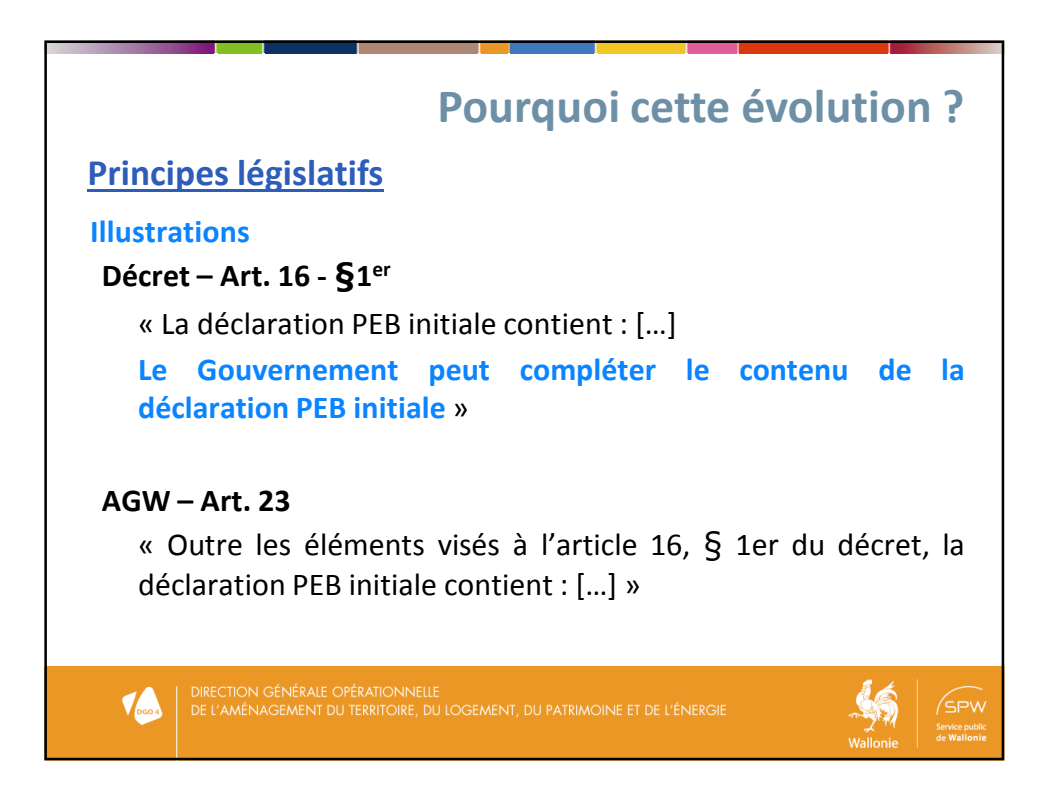

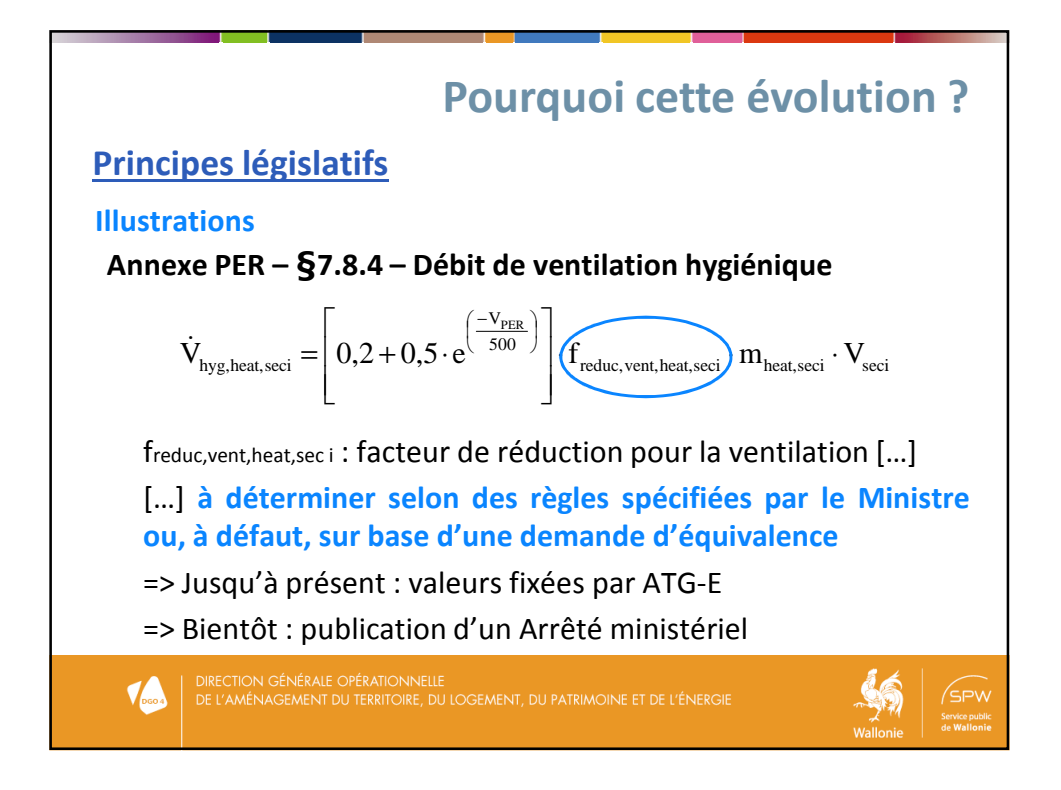

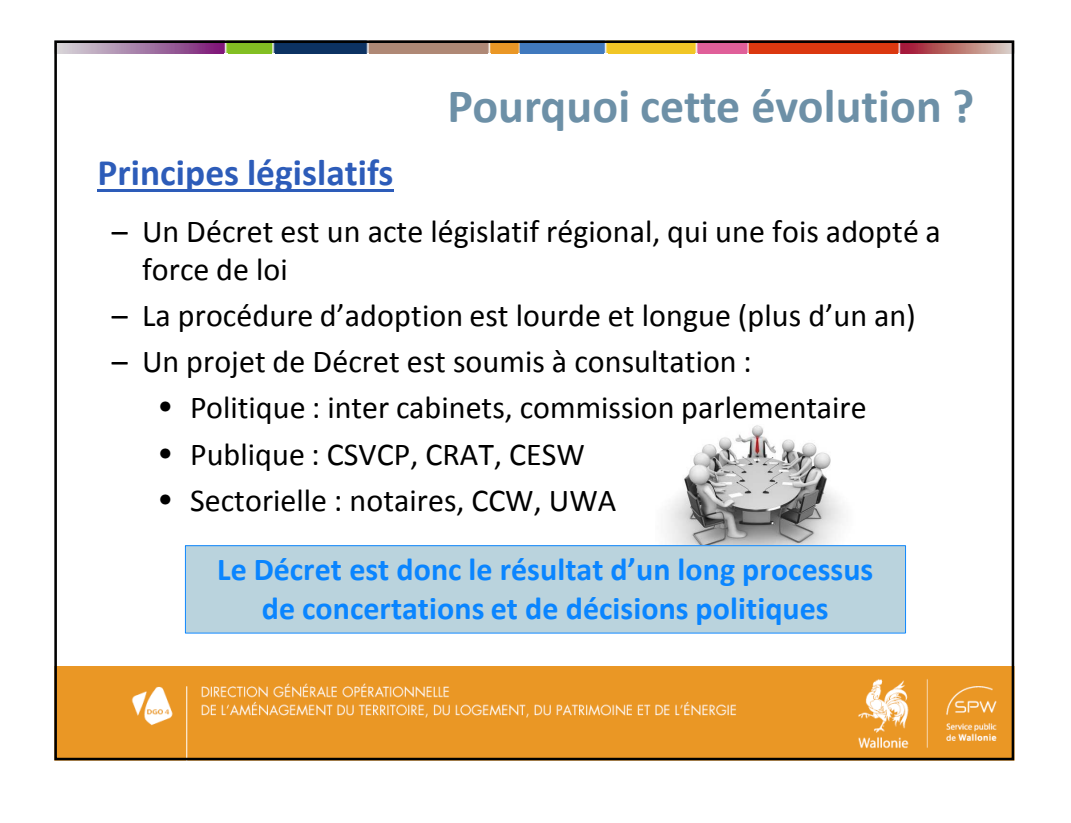

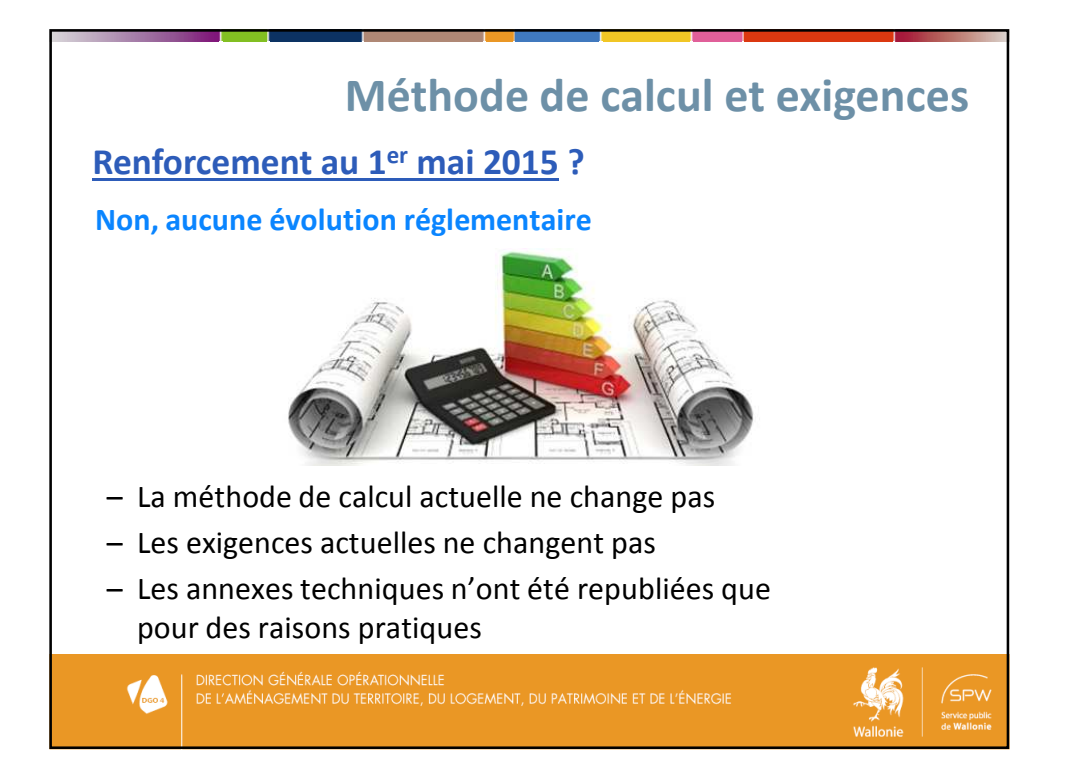

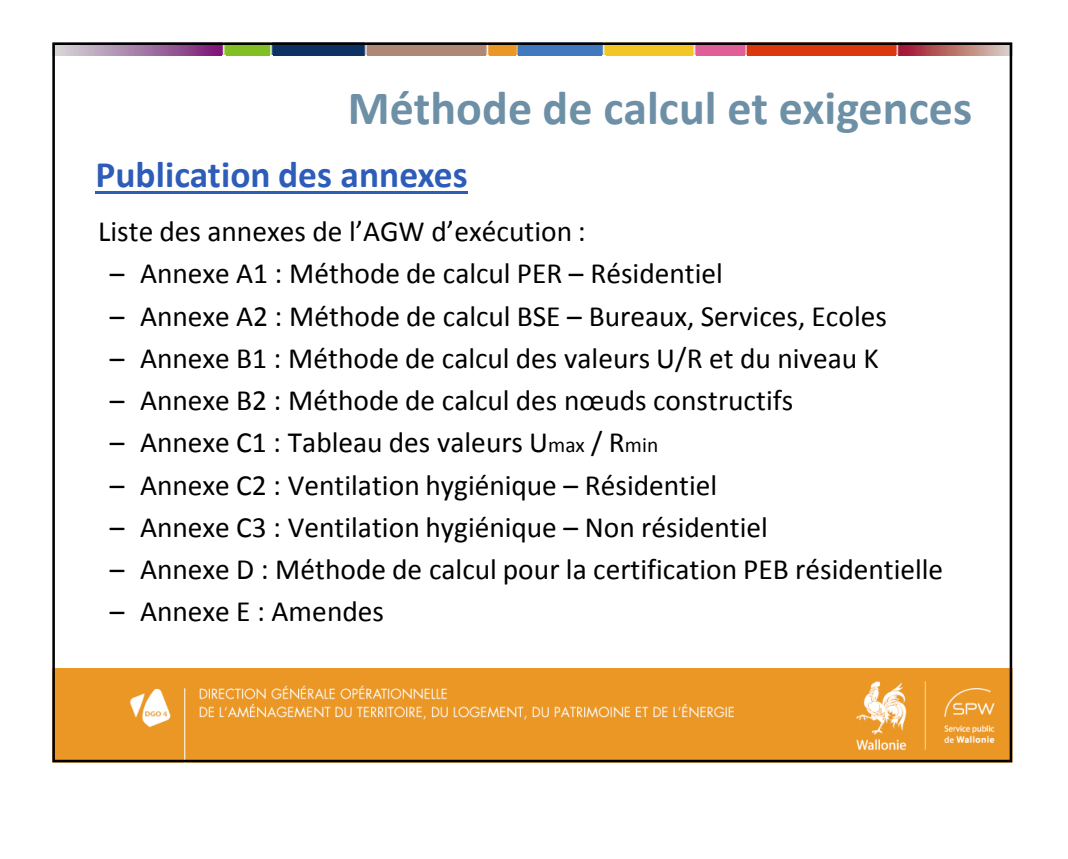

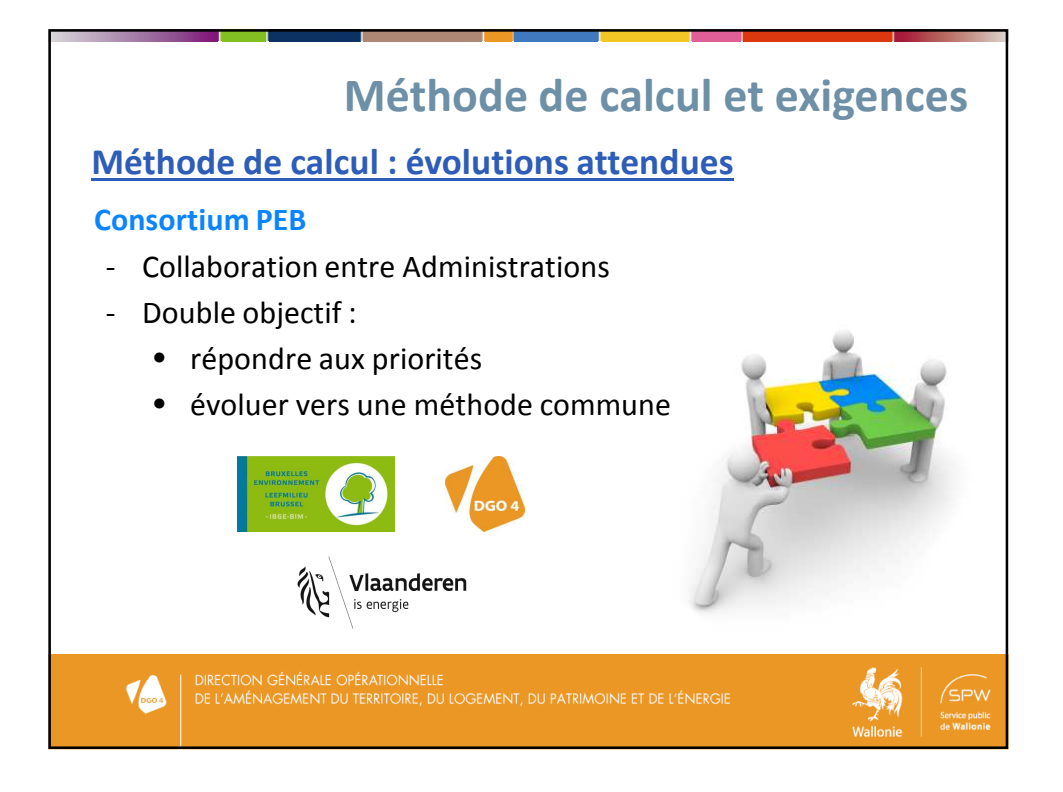

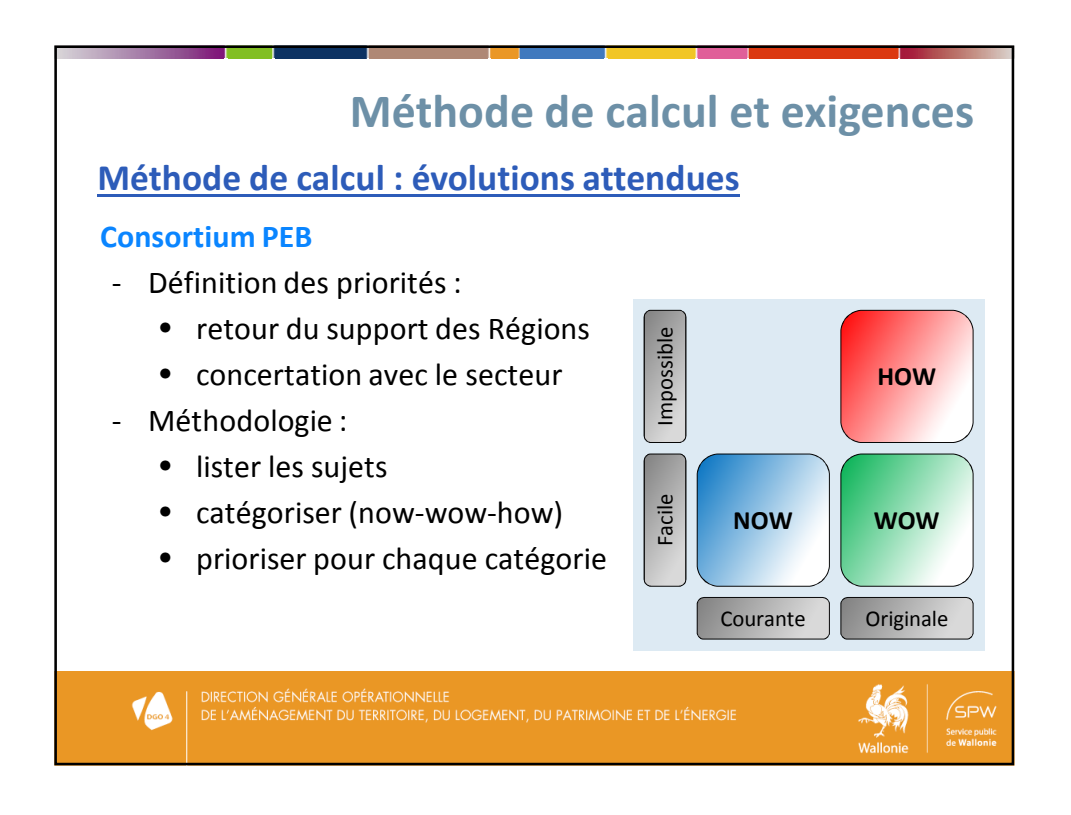

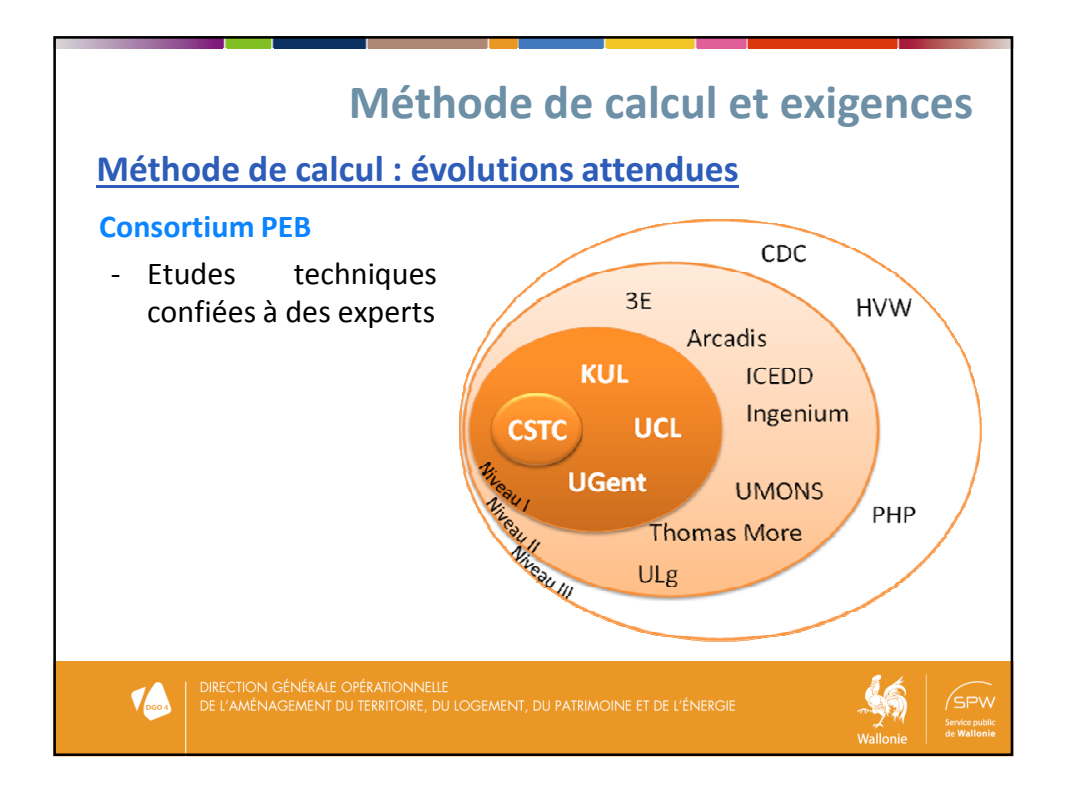

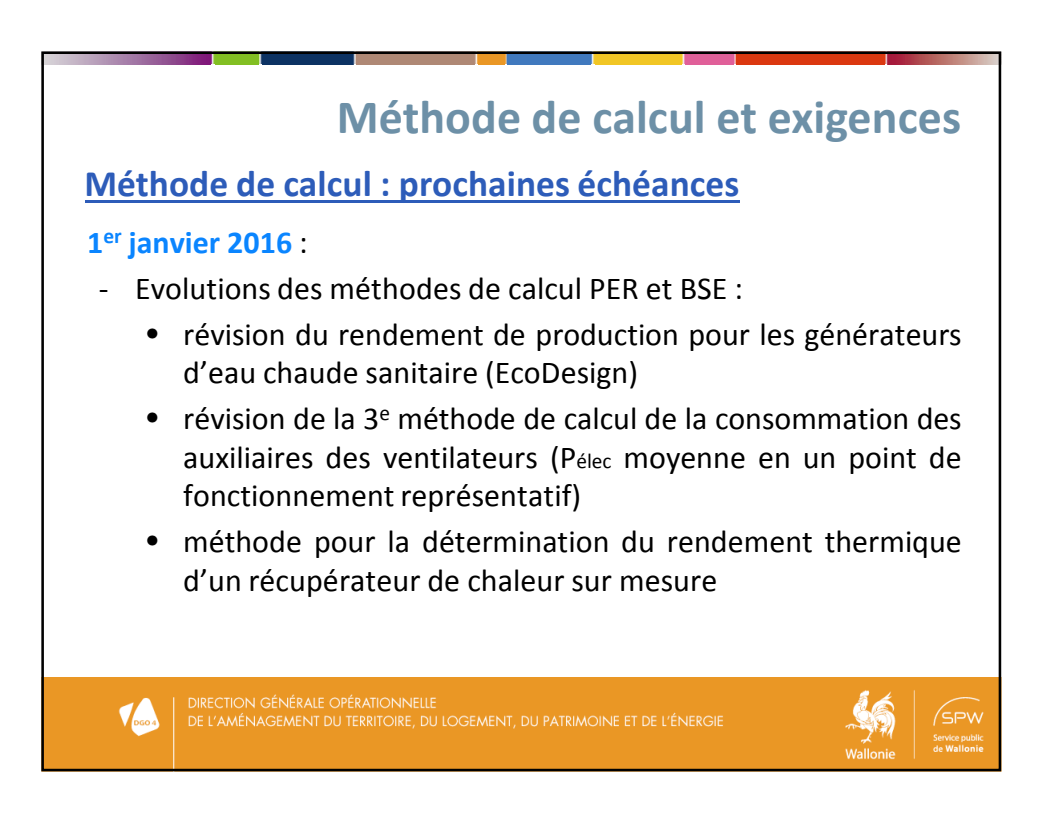

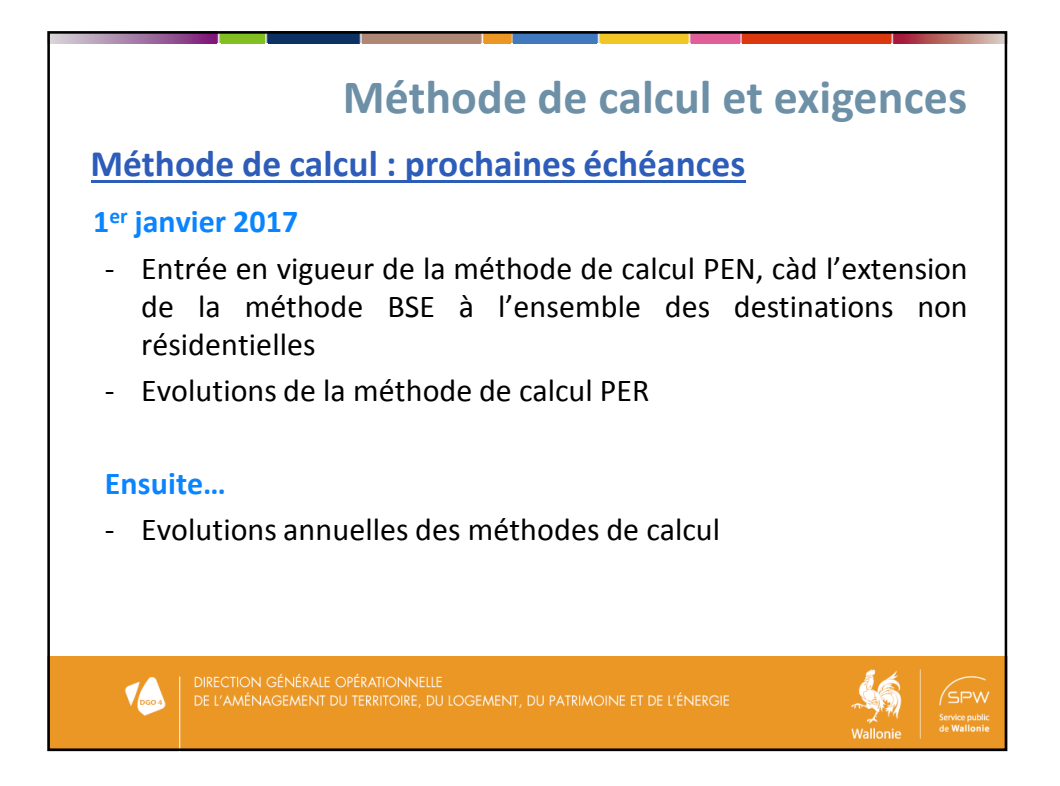

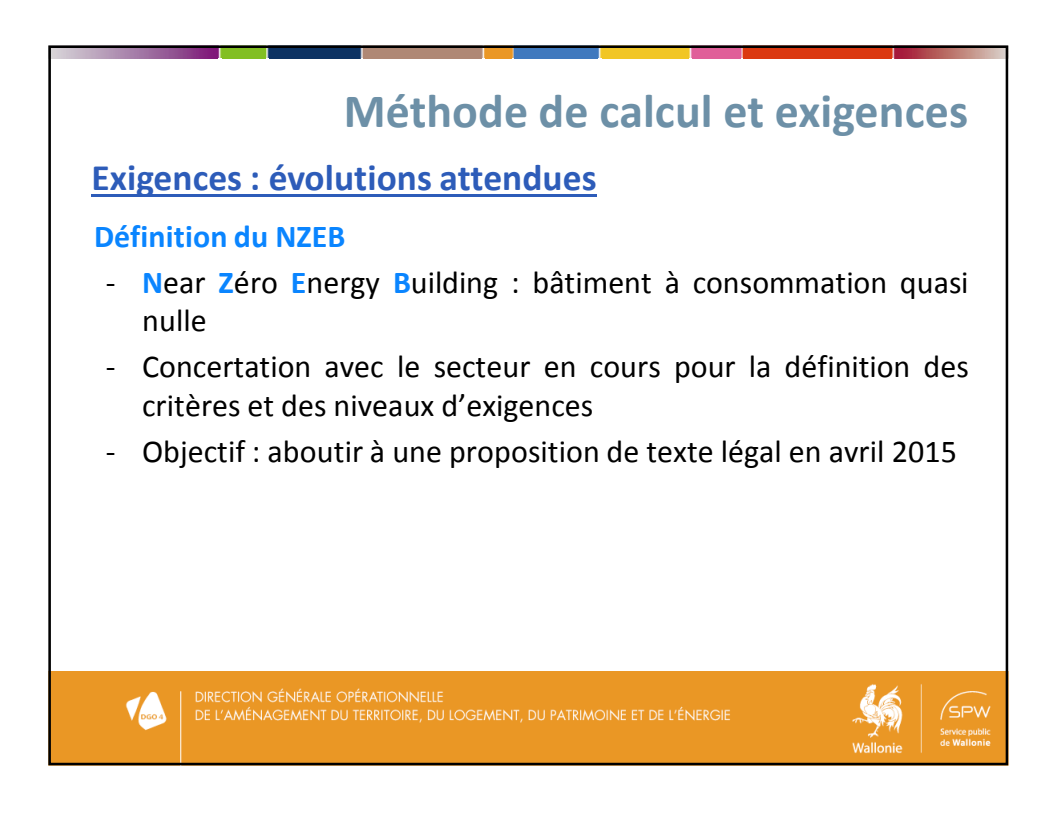

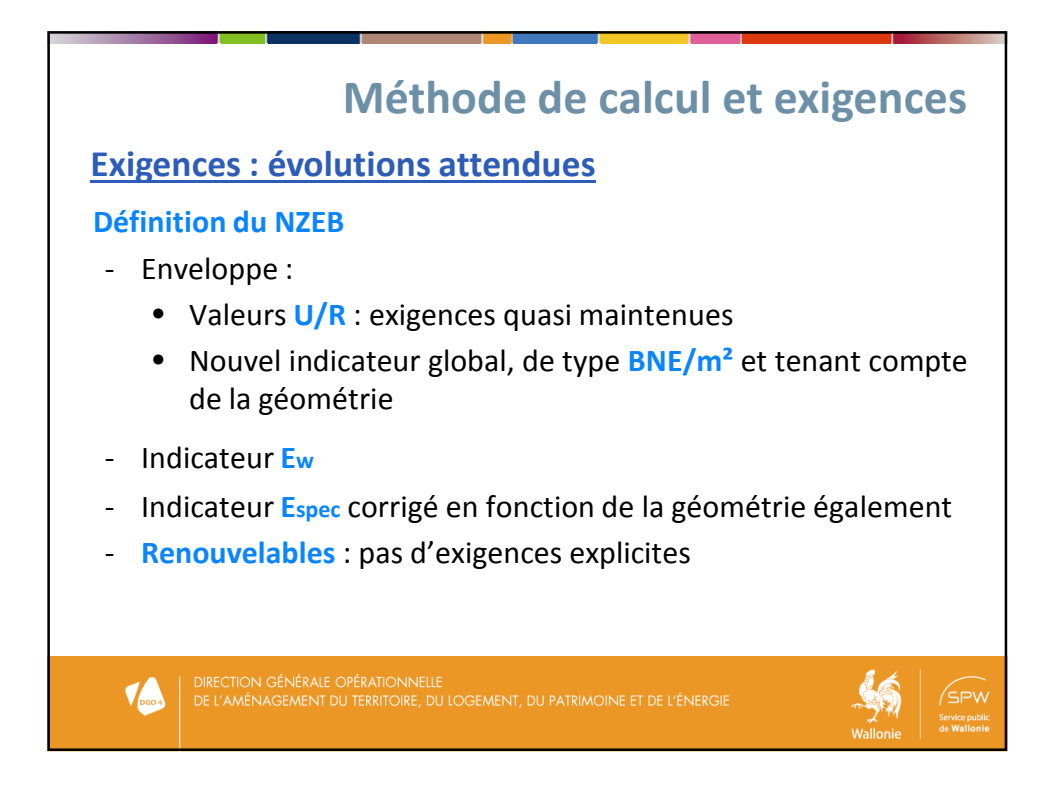

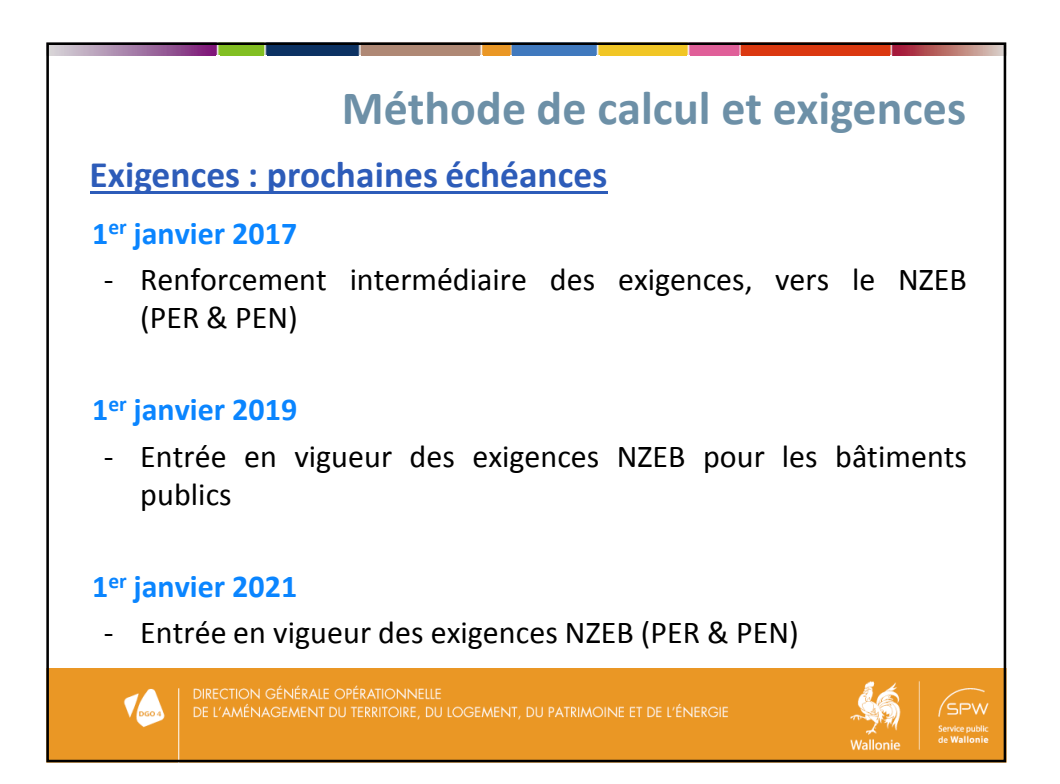

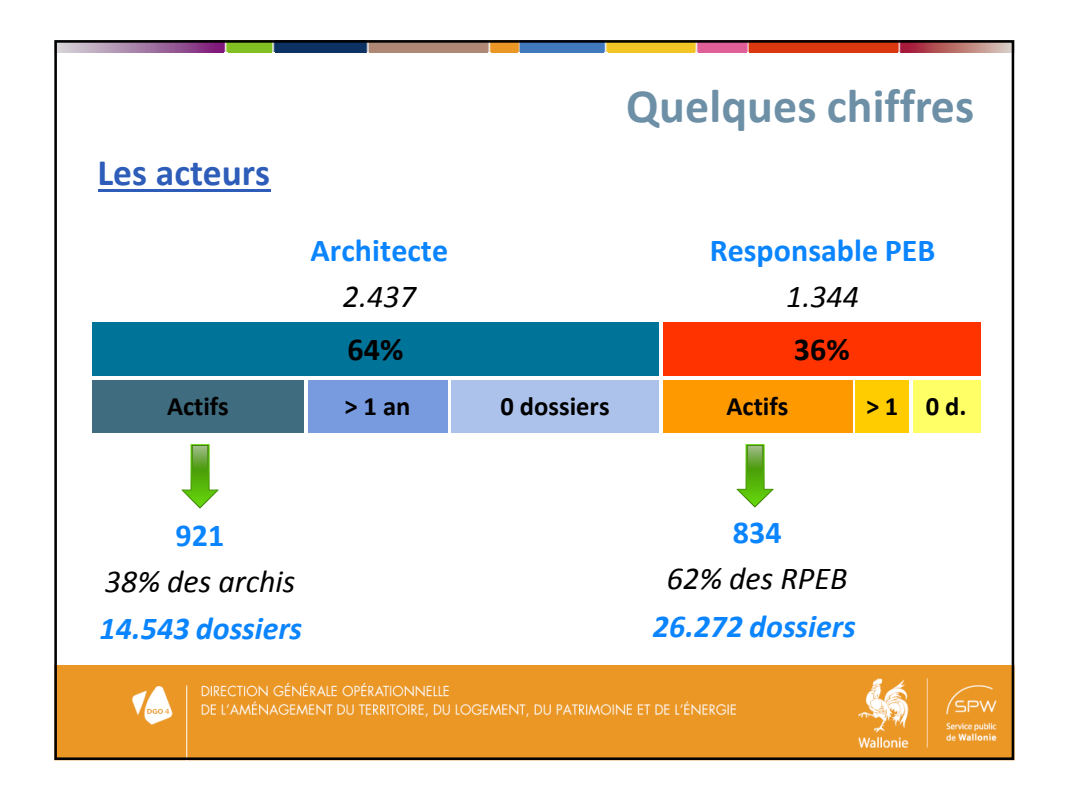

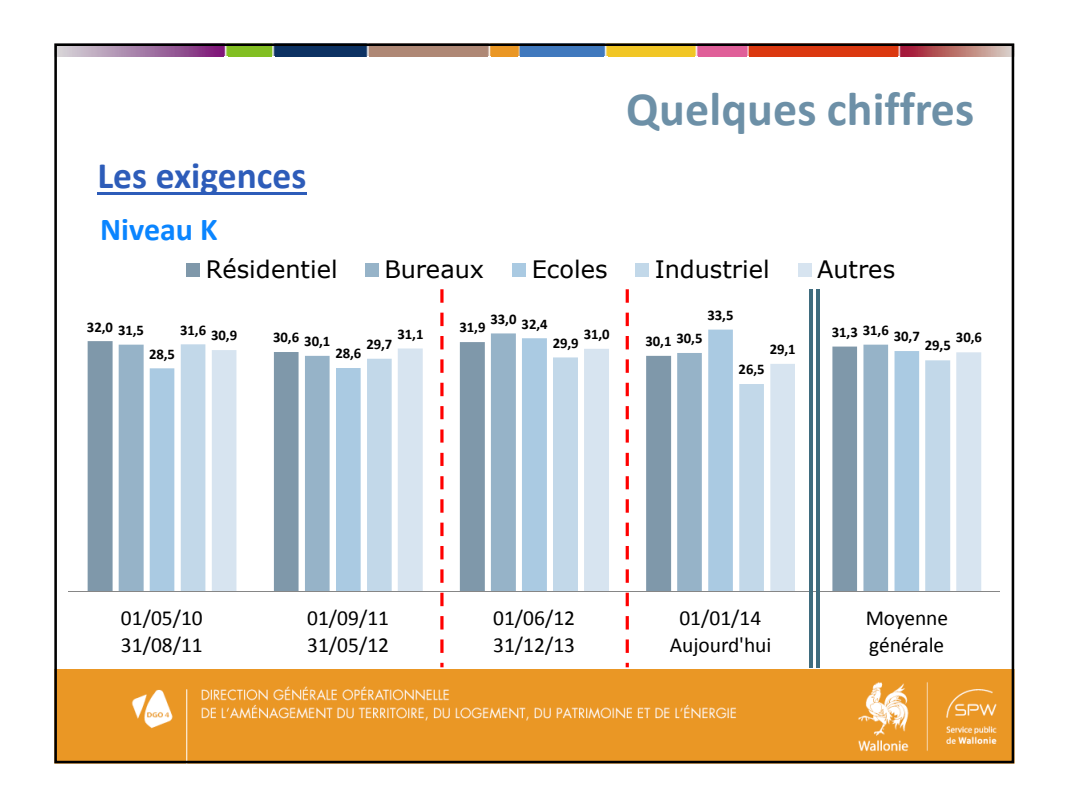

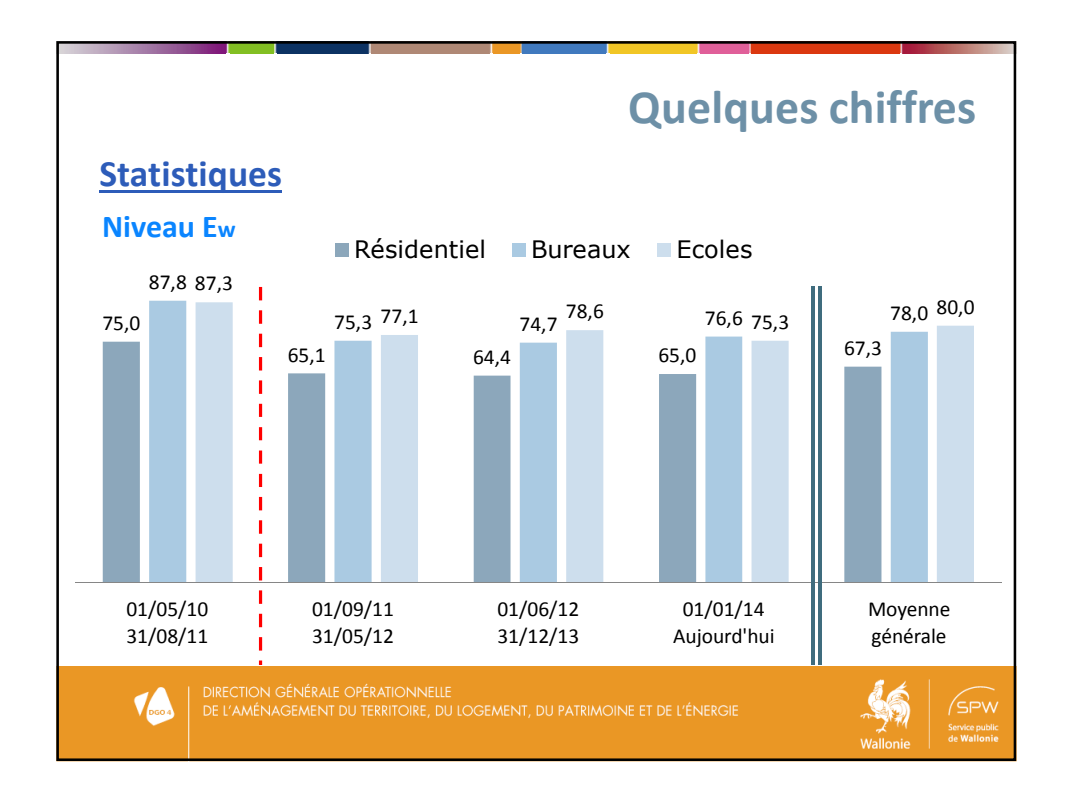

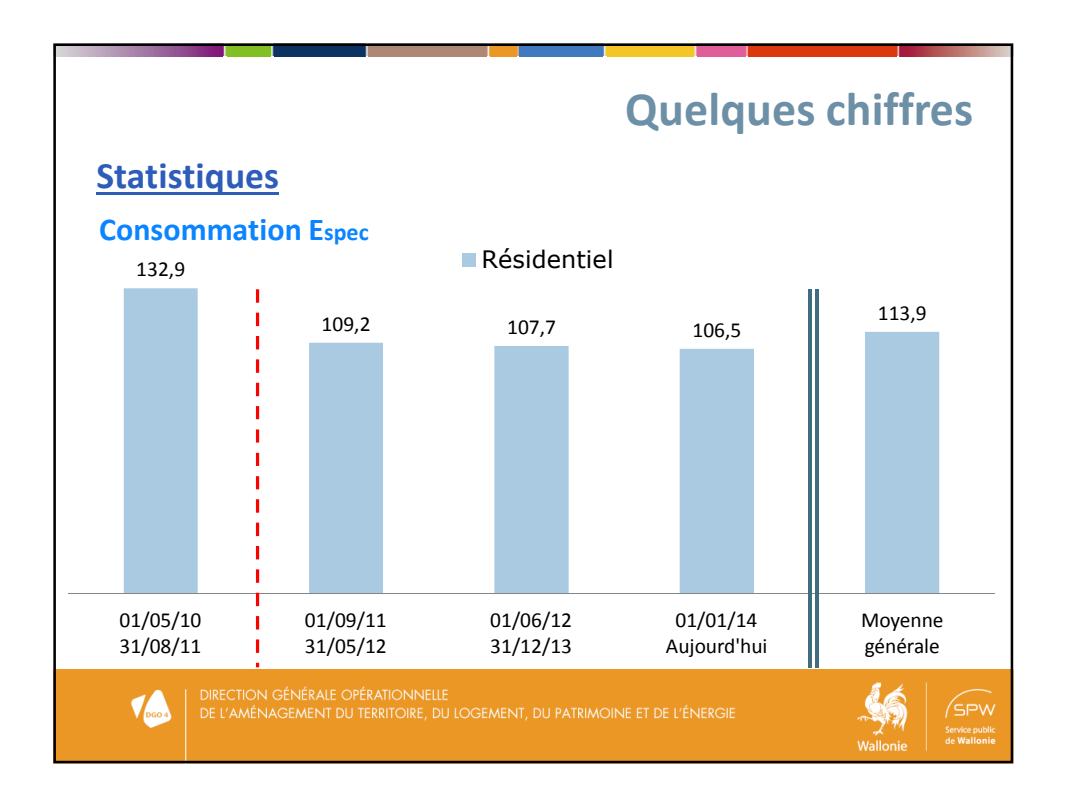

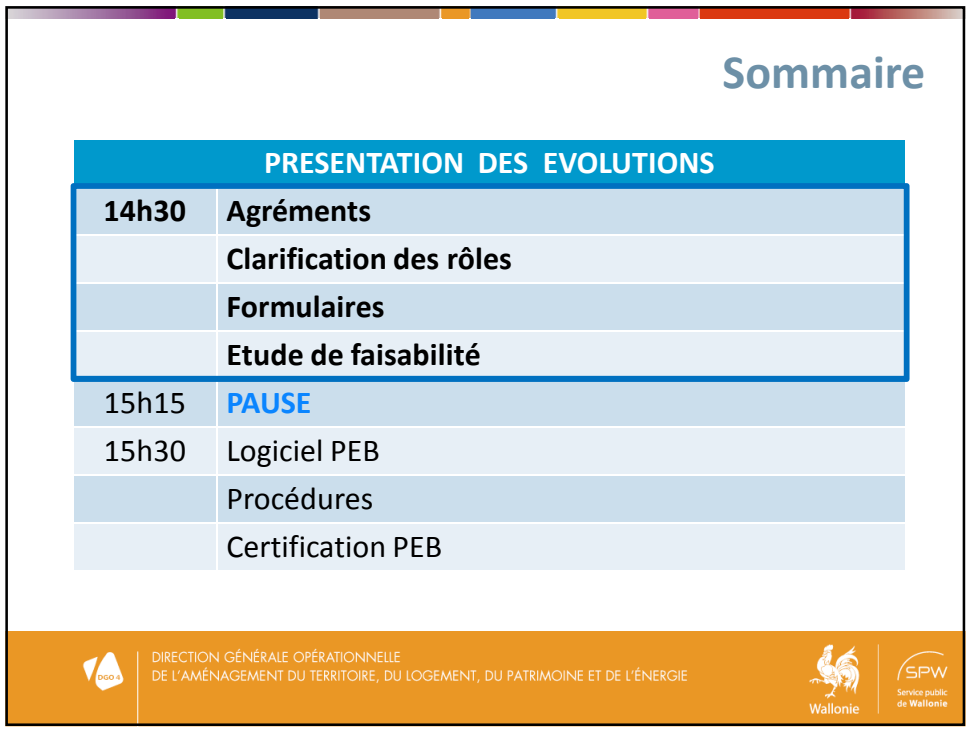

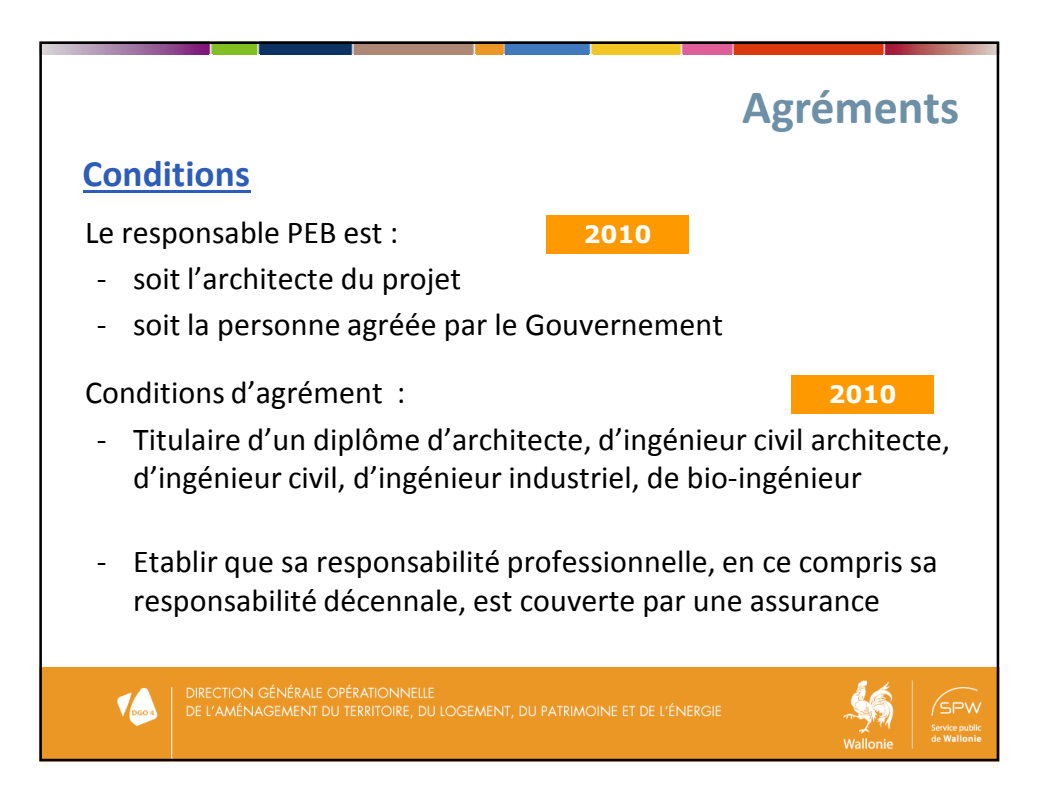

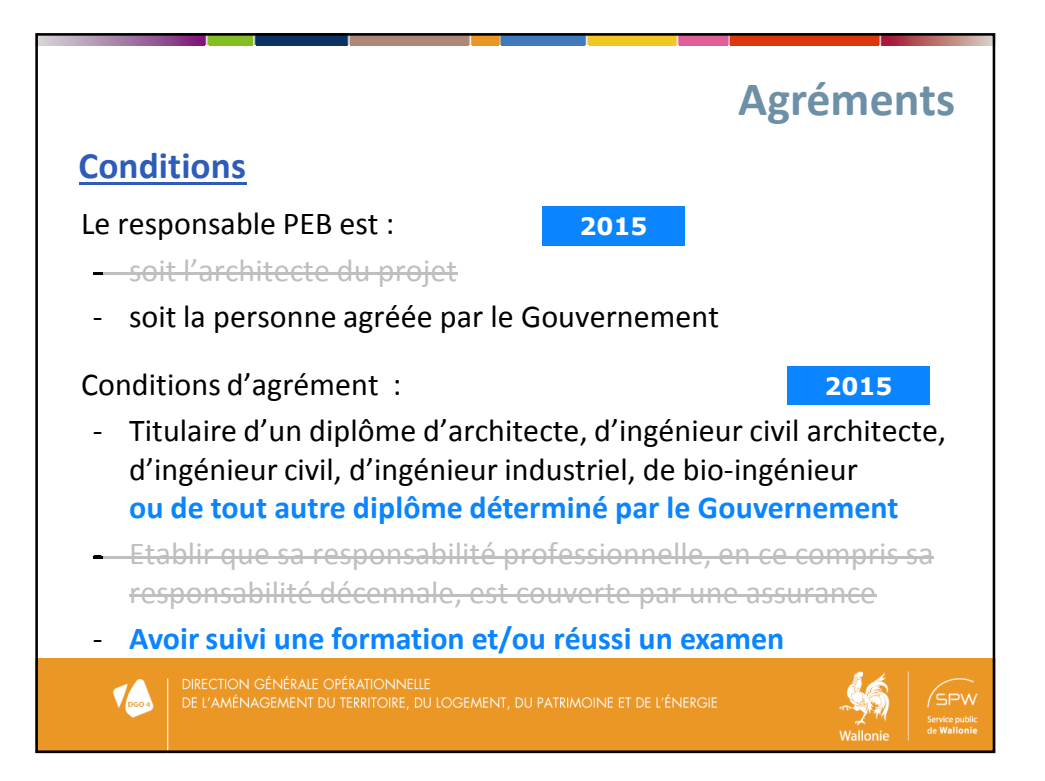

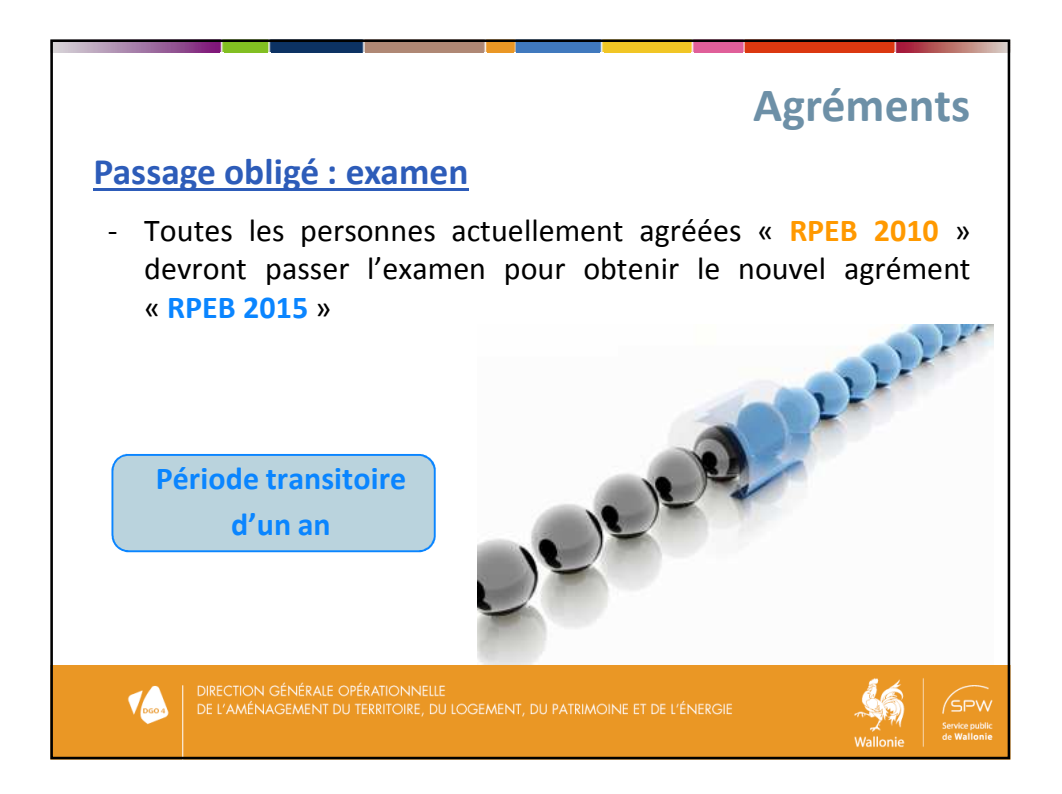

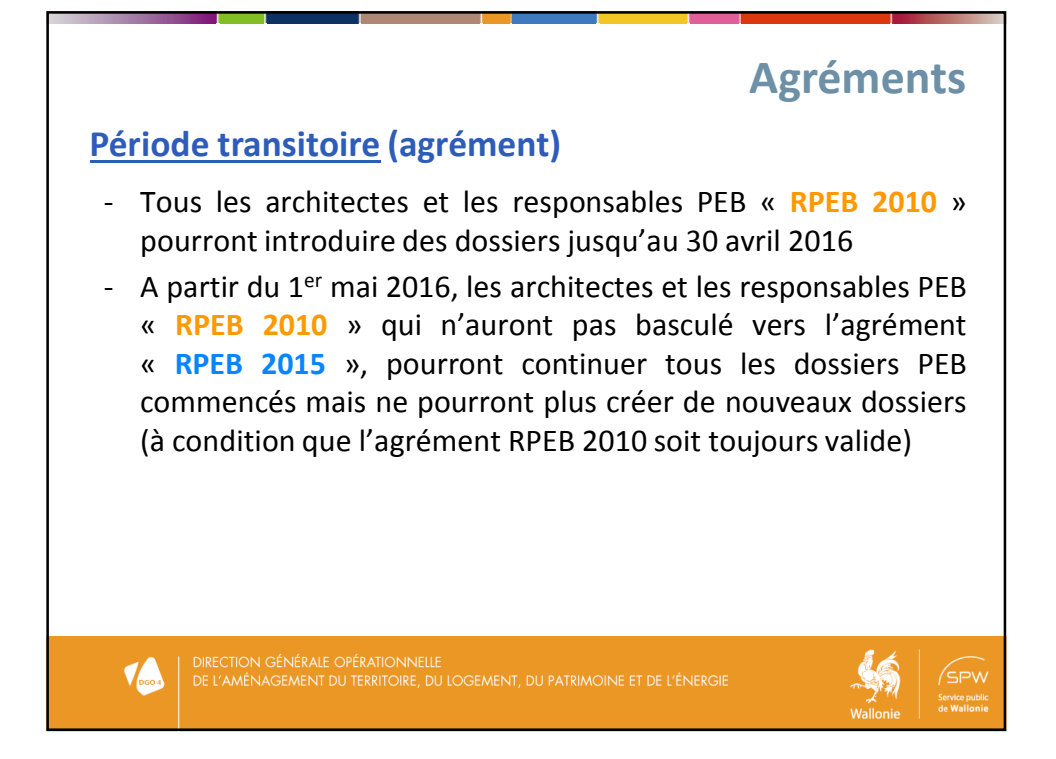

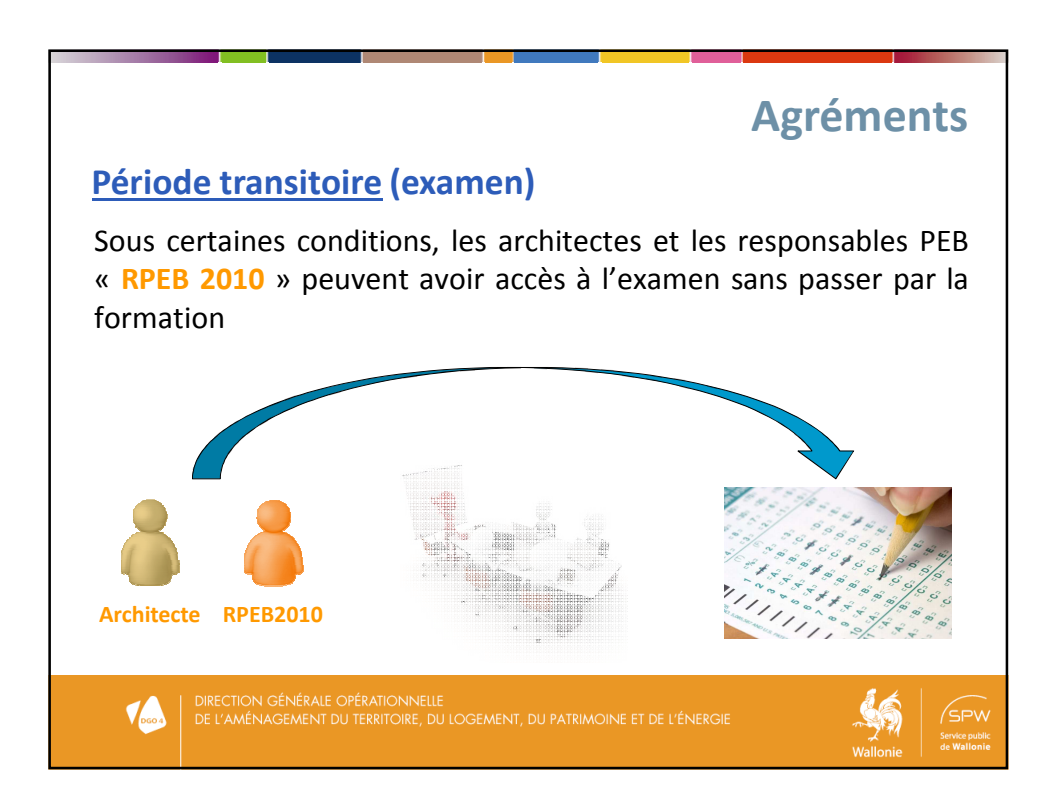

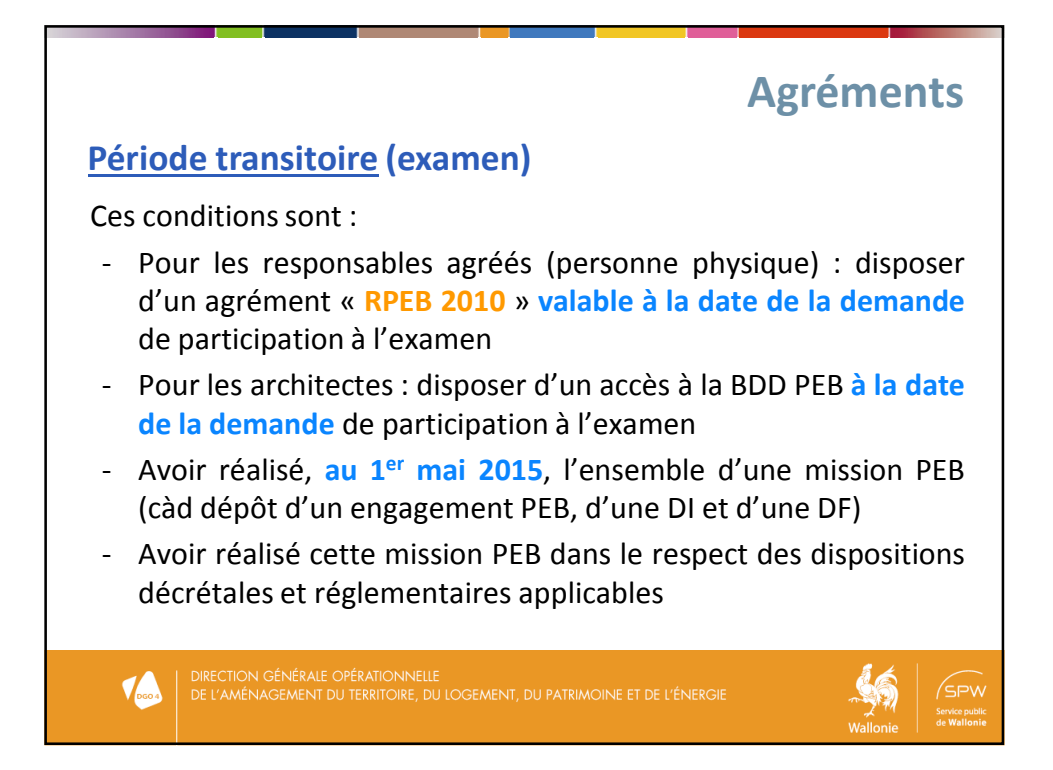

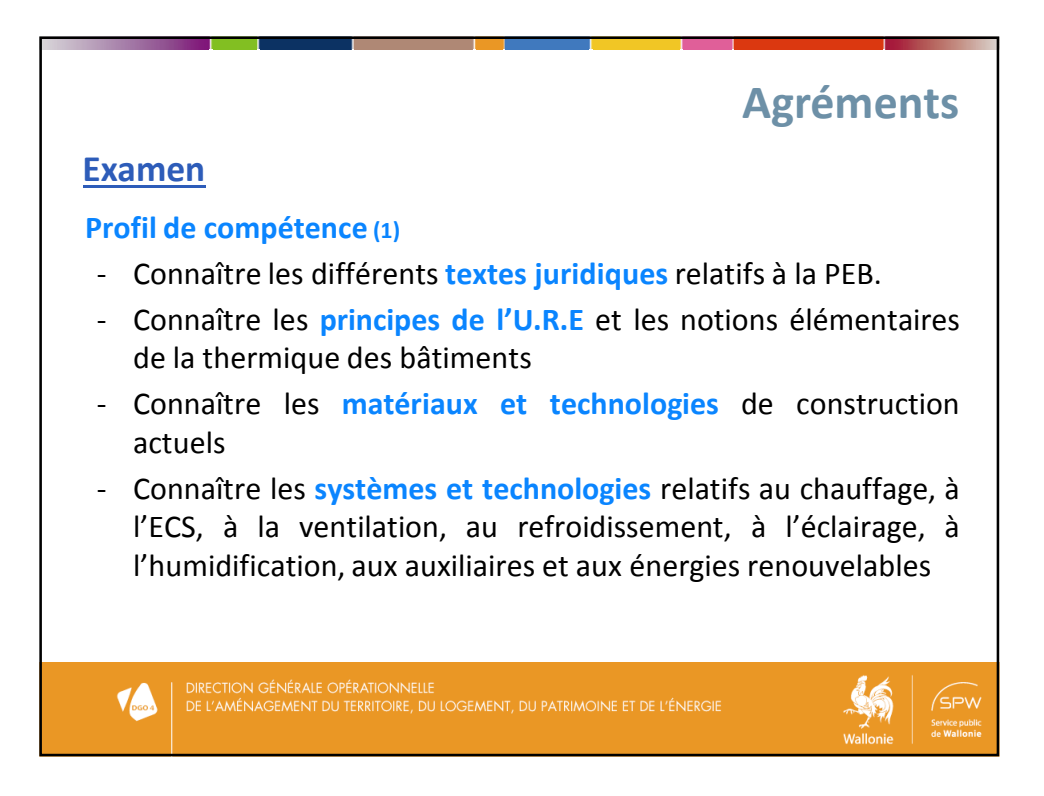

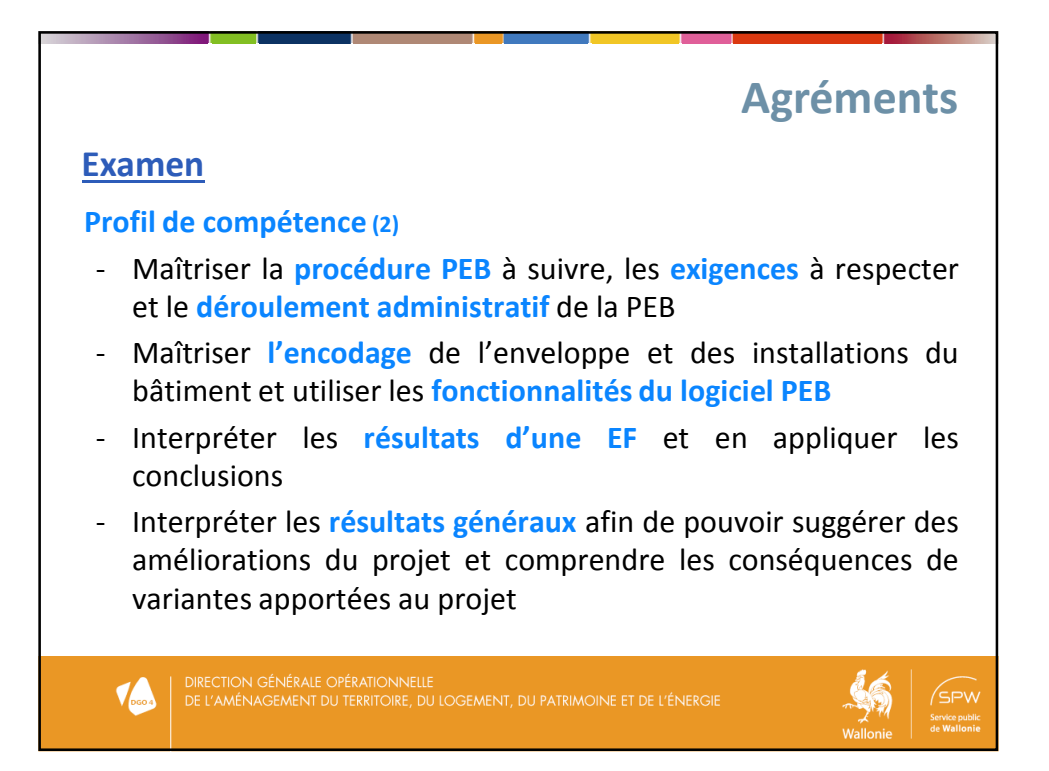

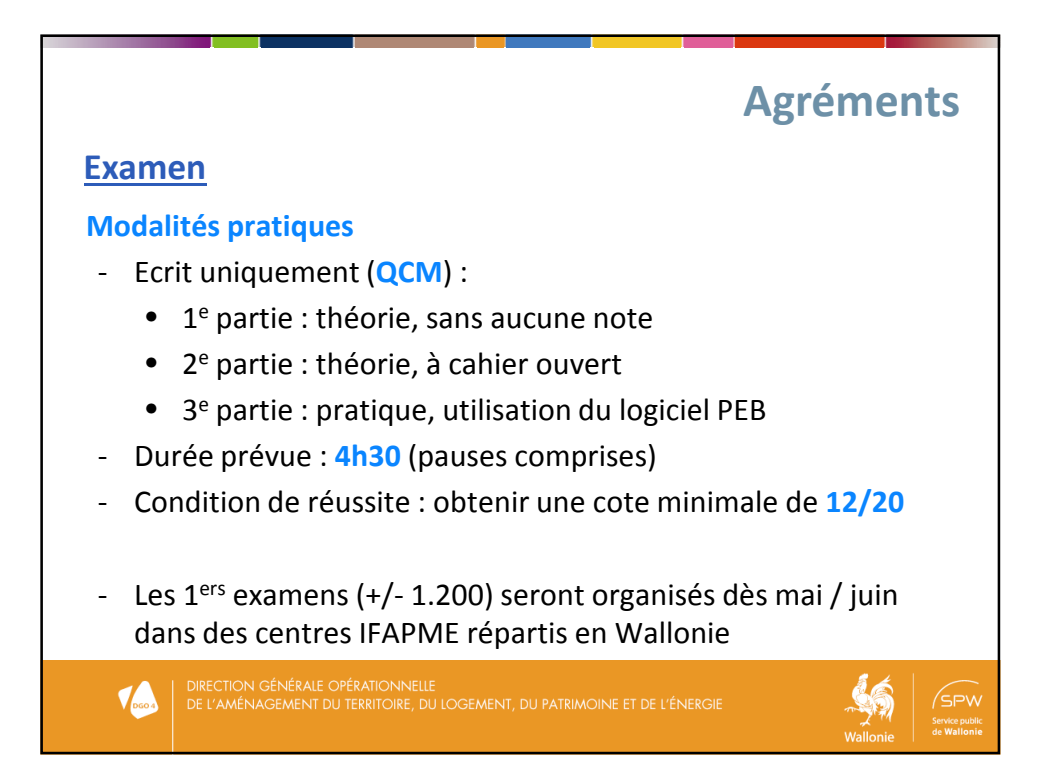

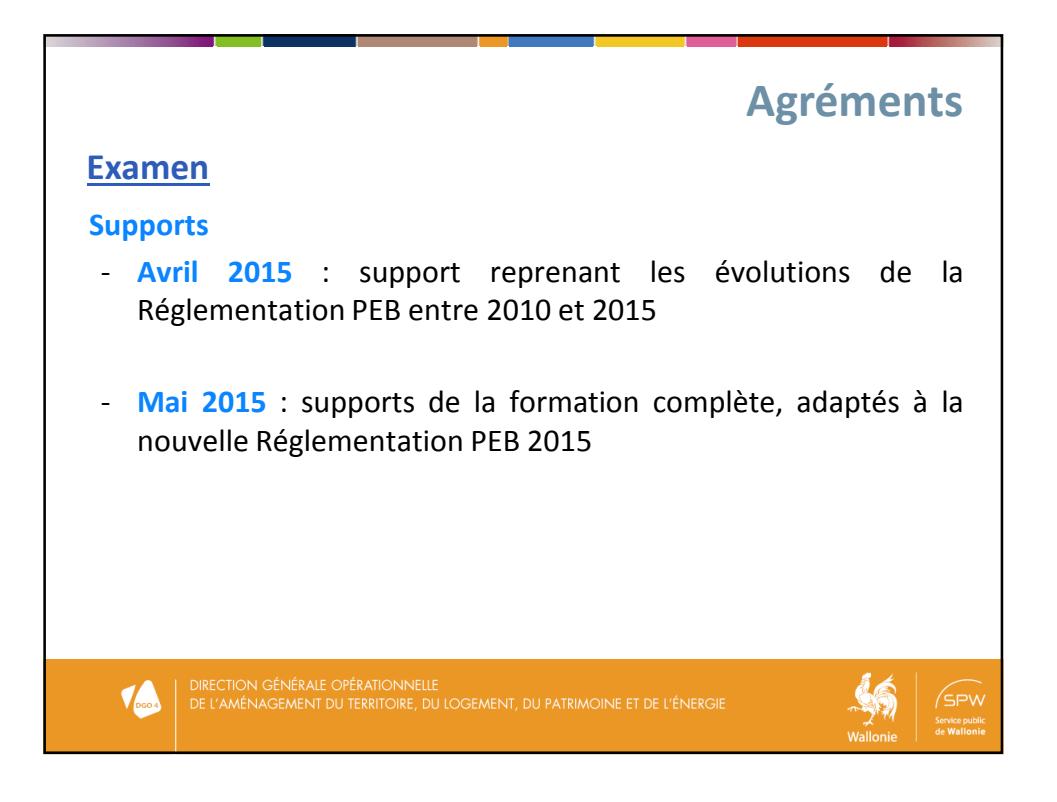

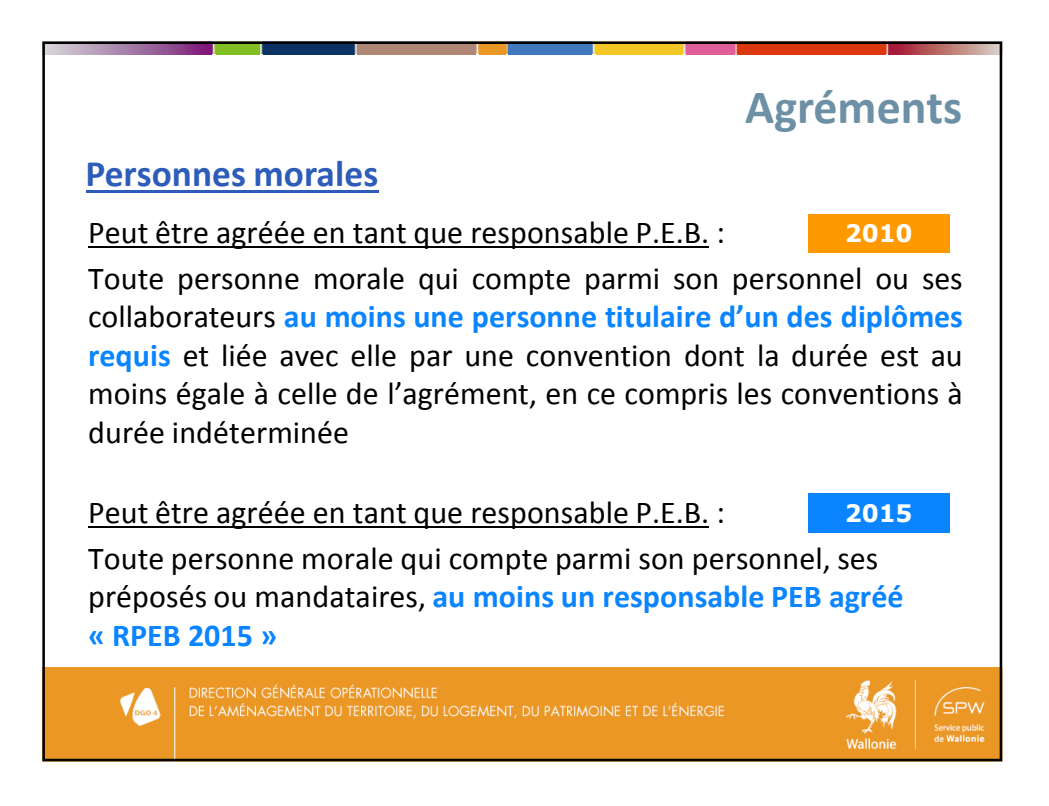

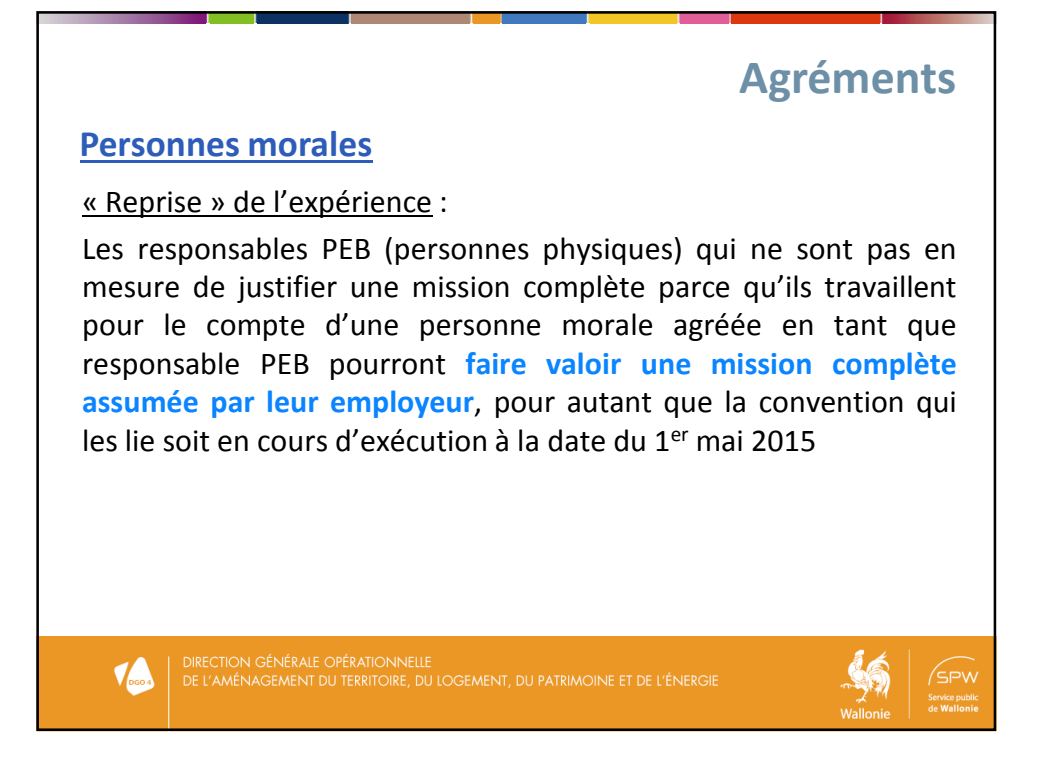

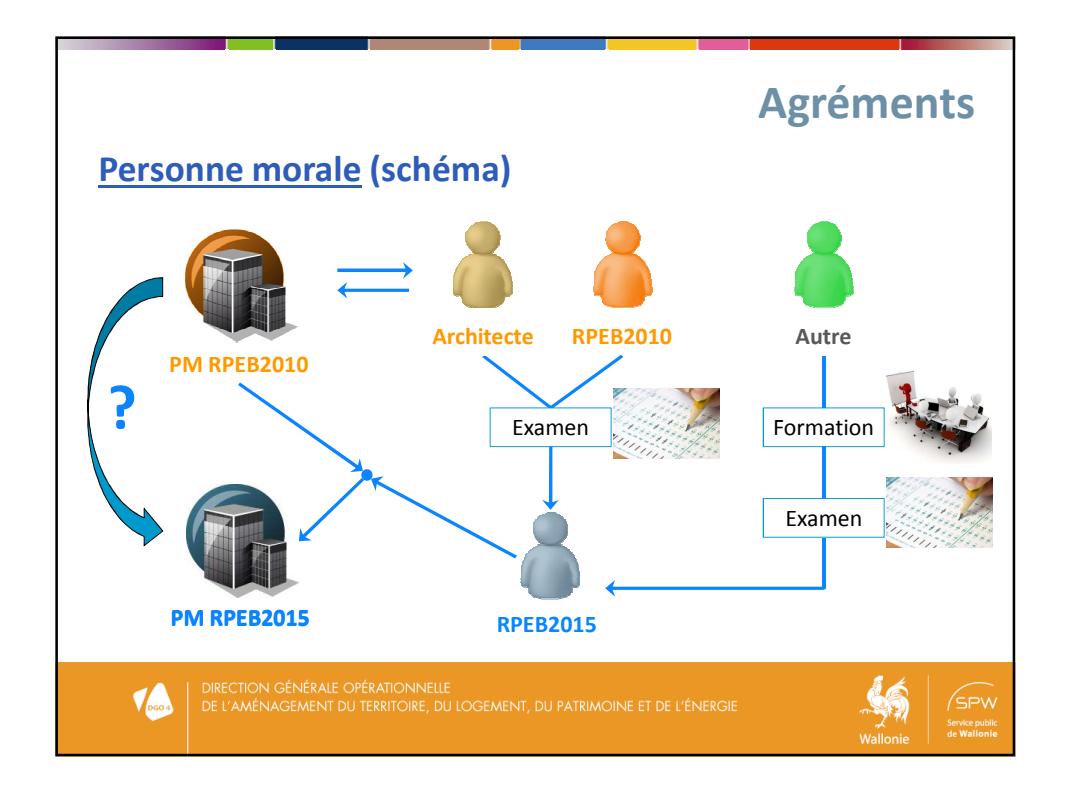

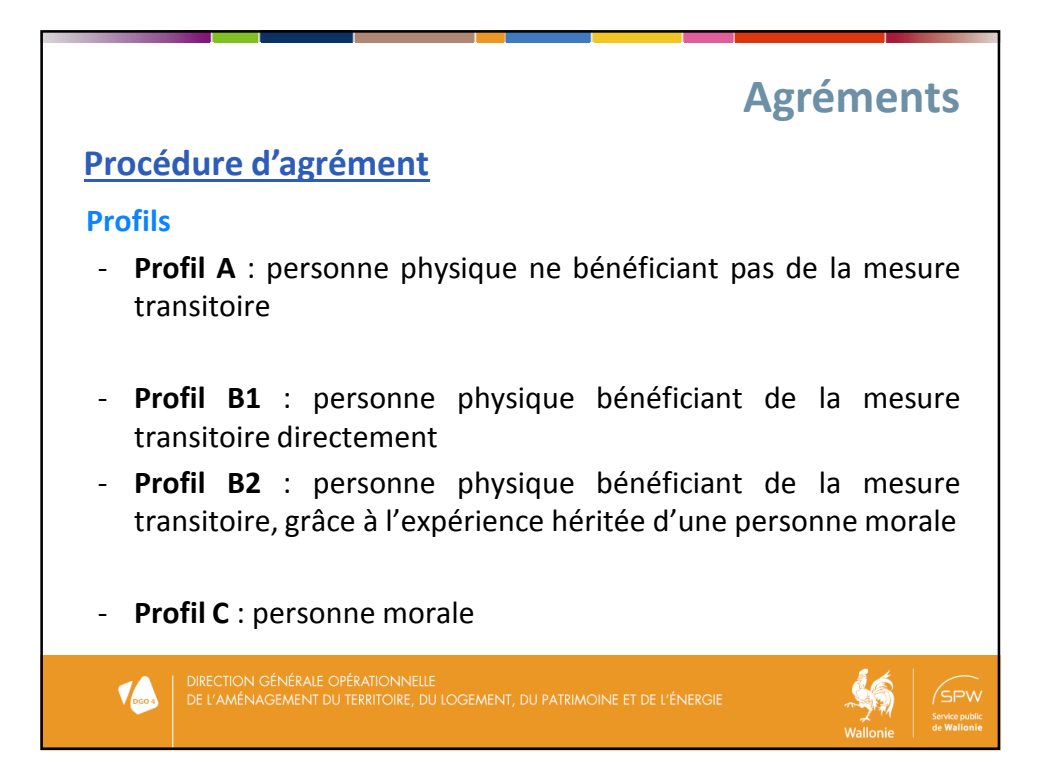

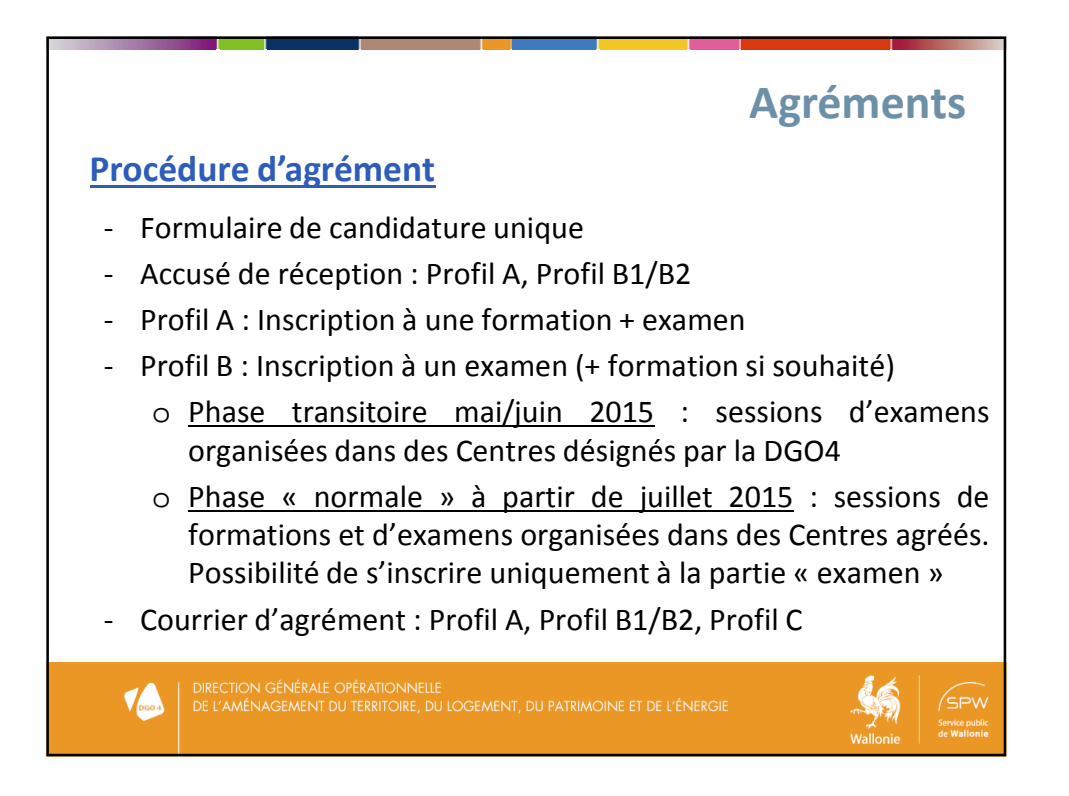

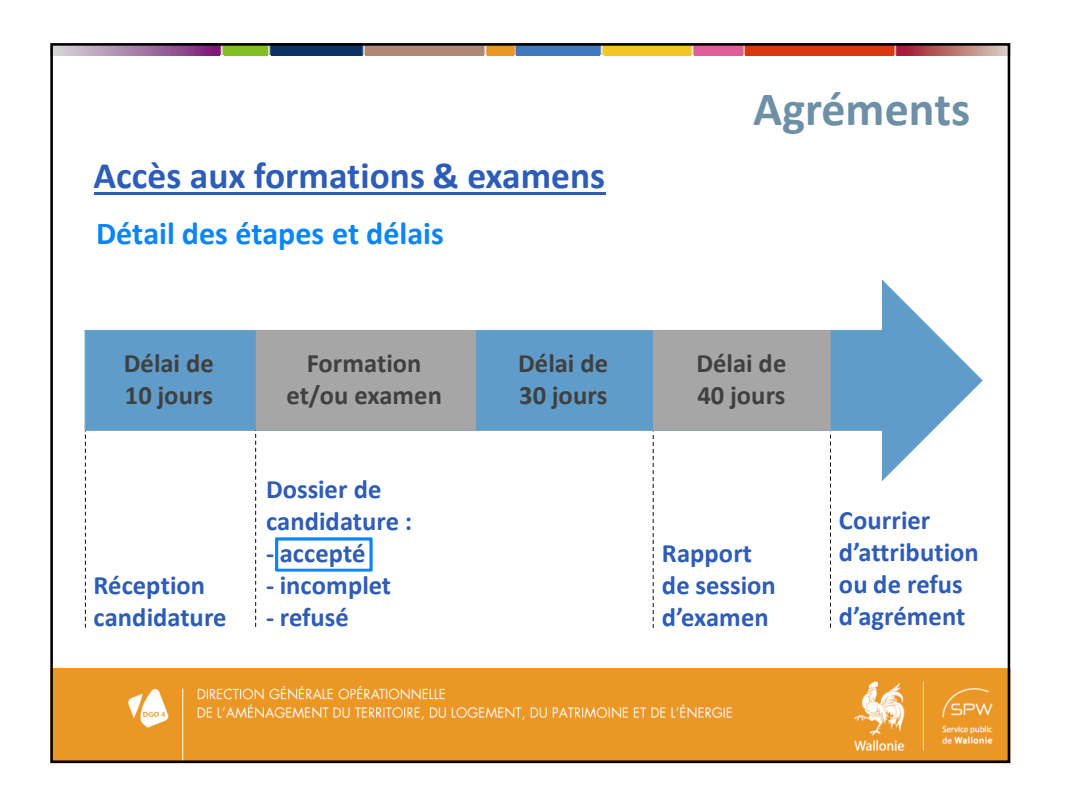

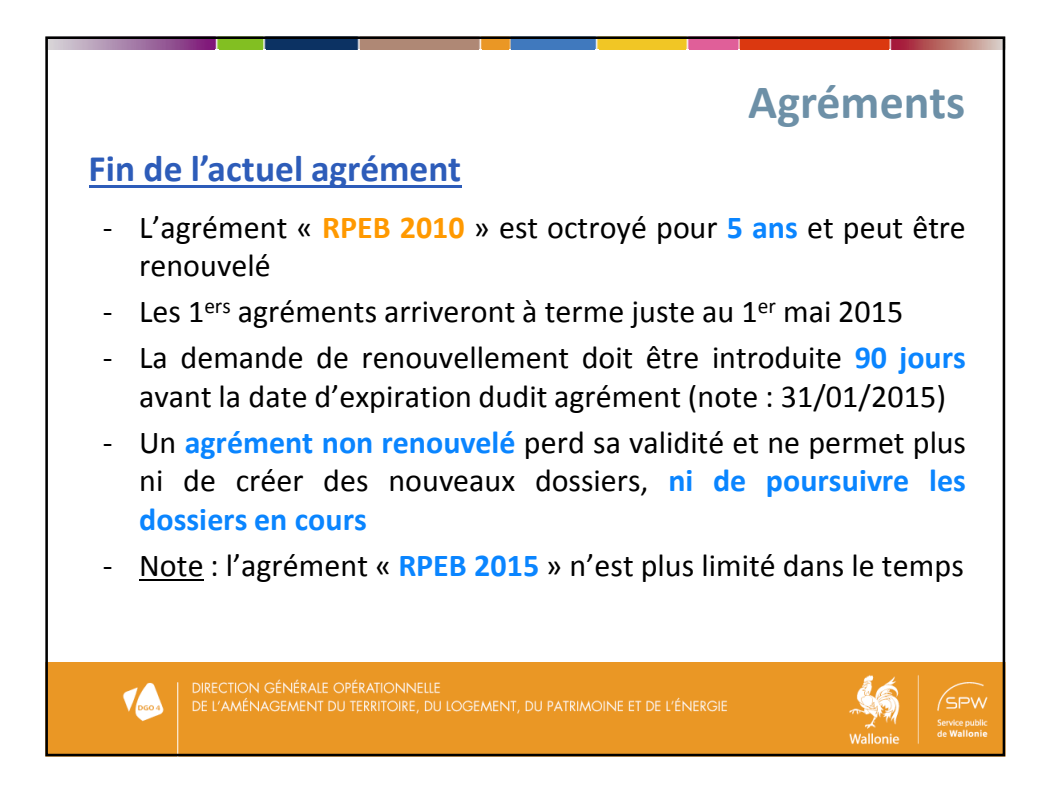

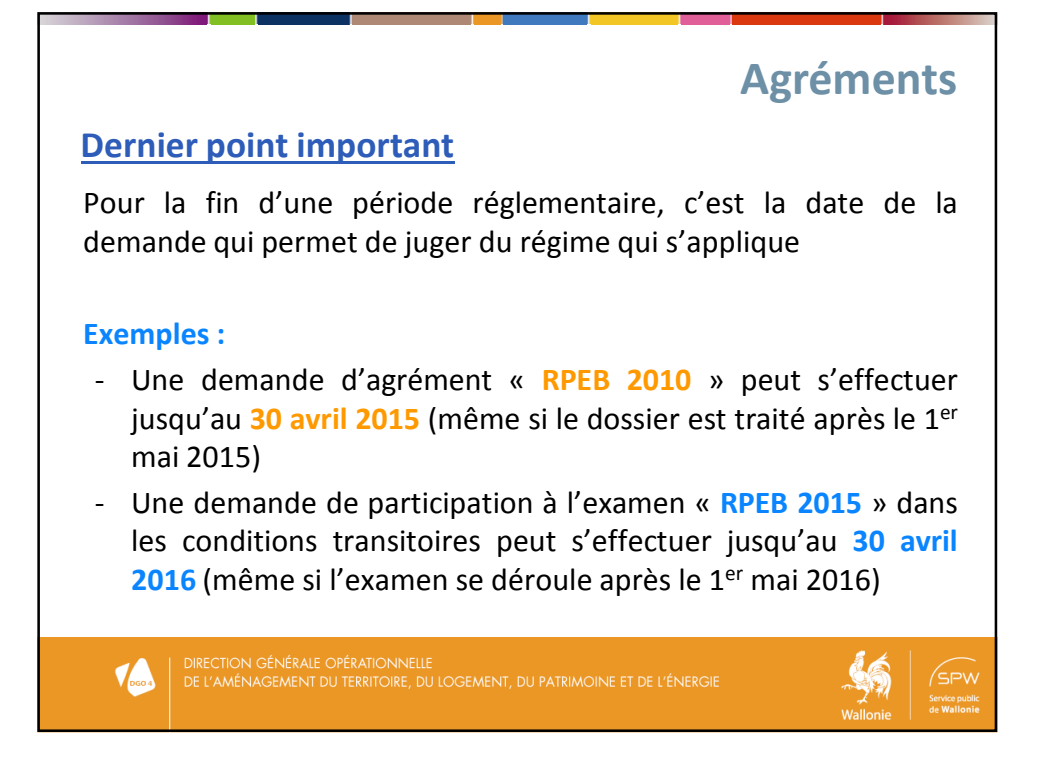

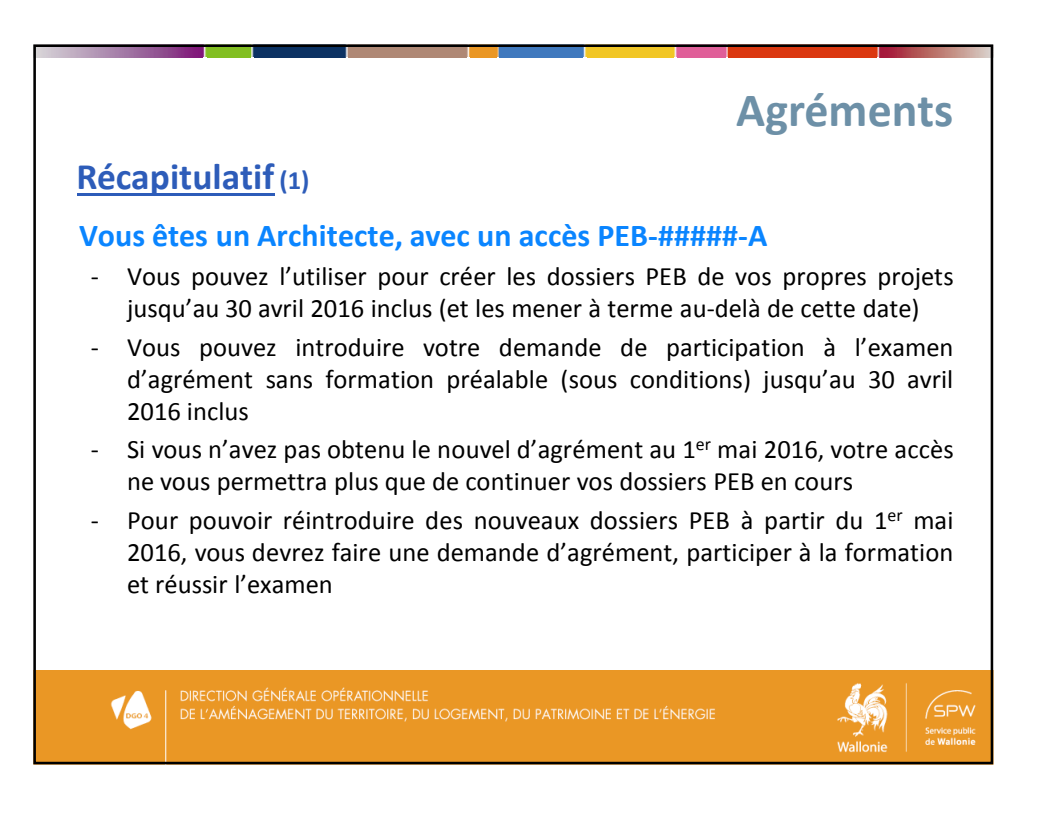

## **Agréments**

## **Récapitulatif(2)**

## **Vous êtes un Architecte, sans accès PEB-#####-A**

- Vous pouvez le demander auprès de la DGO4 jusqu'au 30 avril 2016 inclus
- Vous pouvez l'utiliser pour créer les dossiers PEB de vos propres projets jusqu'au 30 avril 2016 inclus (et les mener à terme au-delà de cette date)
- Vous ne pourrez pas introduire votre demande de participation à l'examen d'agrément sans formation préalable (pas de dossier complet au 1<sup>er</sup> mai 2015)
- Si vous n'avez pas obtenu le nouvel d'agrément au 1<sup>er</sup> mai 2016, votre accès ne vous permettra plus que de continuer vos dossiers PEB en cours
- Pour pouvoir réintroduire des nouveaux dossiers PEB à partir du 1<sup>er</sup> mai 2016, vous devrez faire une demande d'agrément, participer à la formation et réussir l'examen

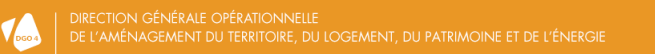

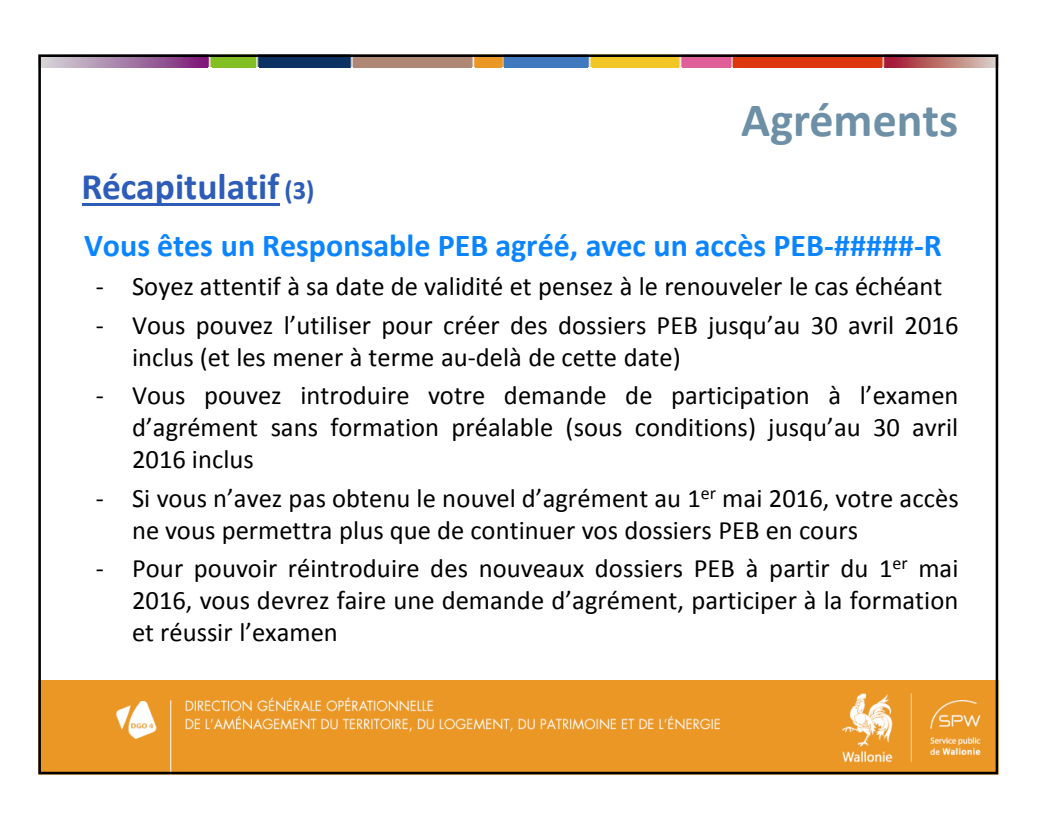

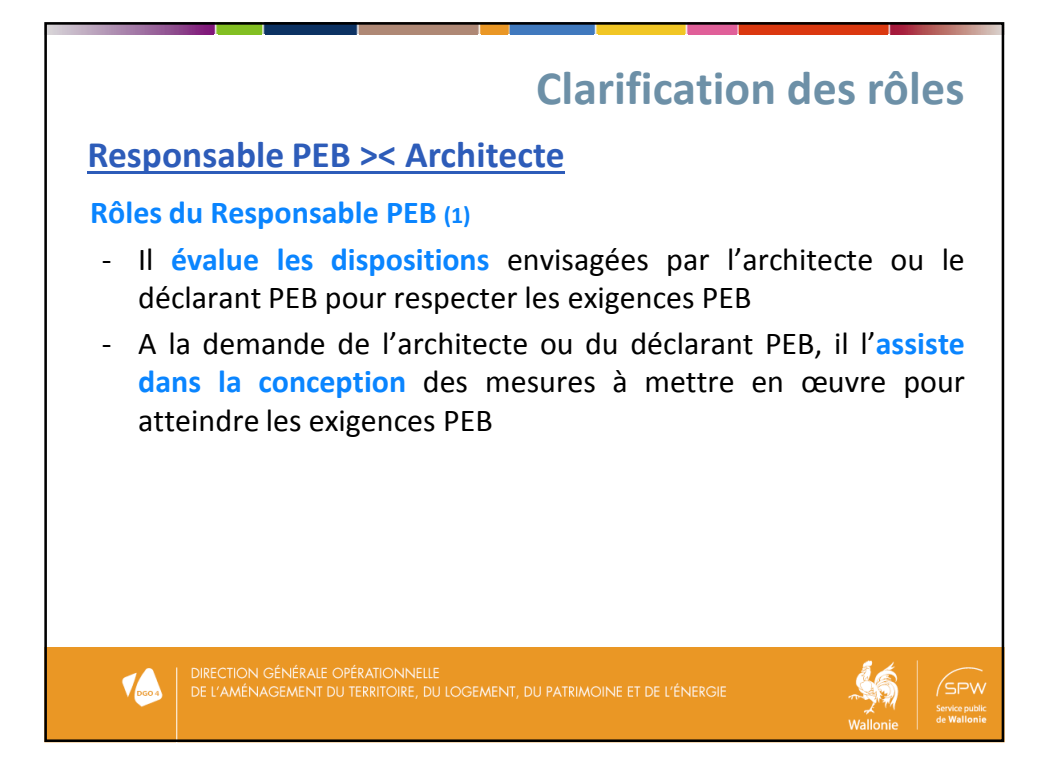

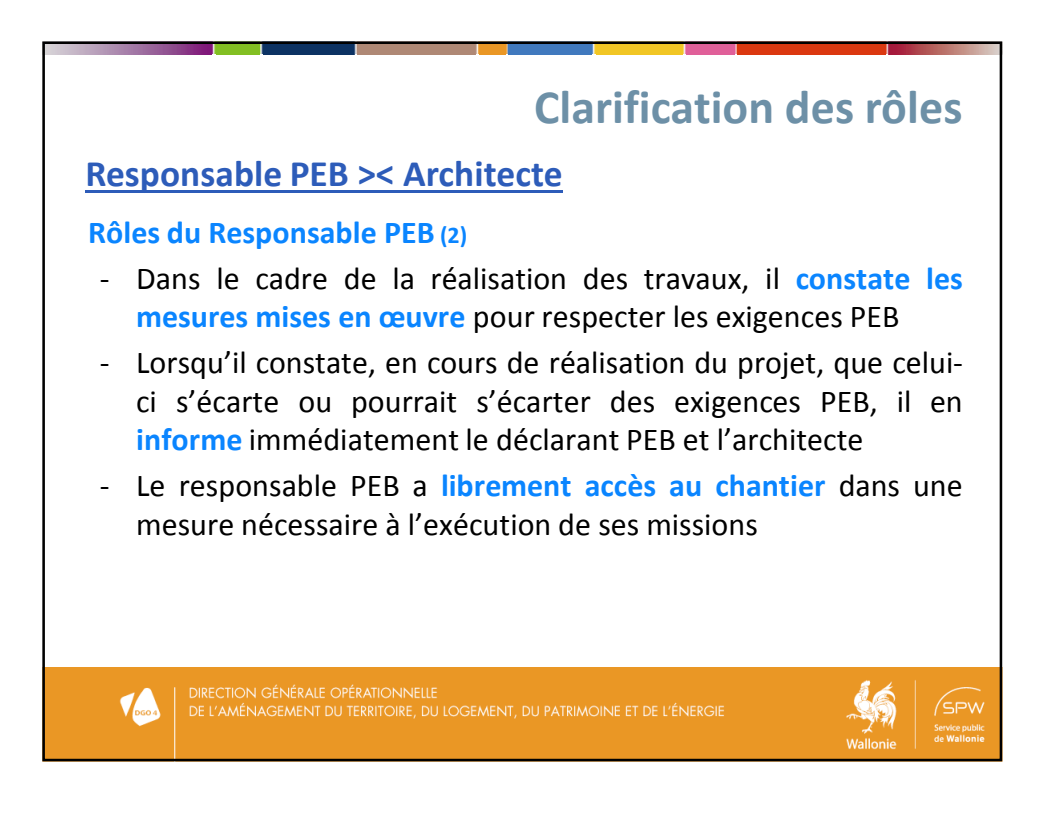

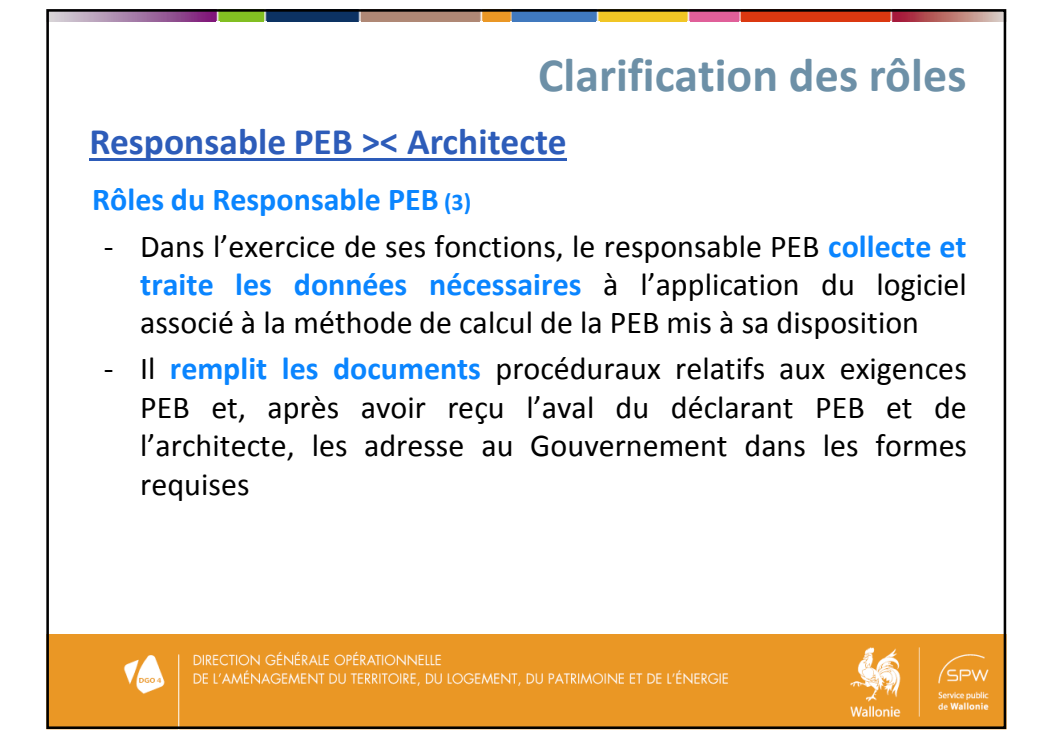

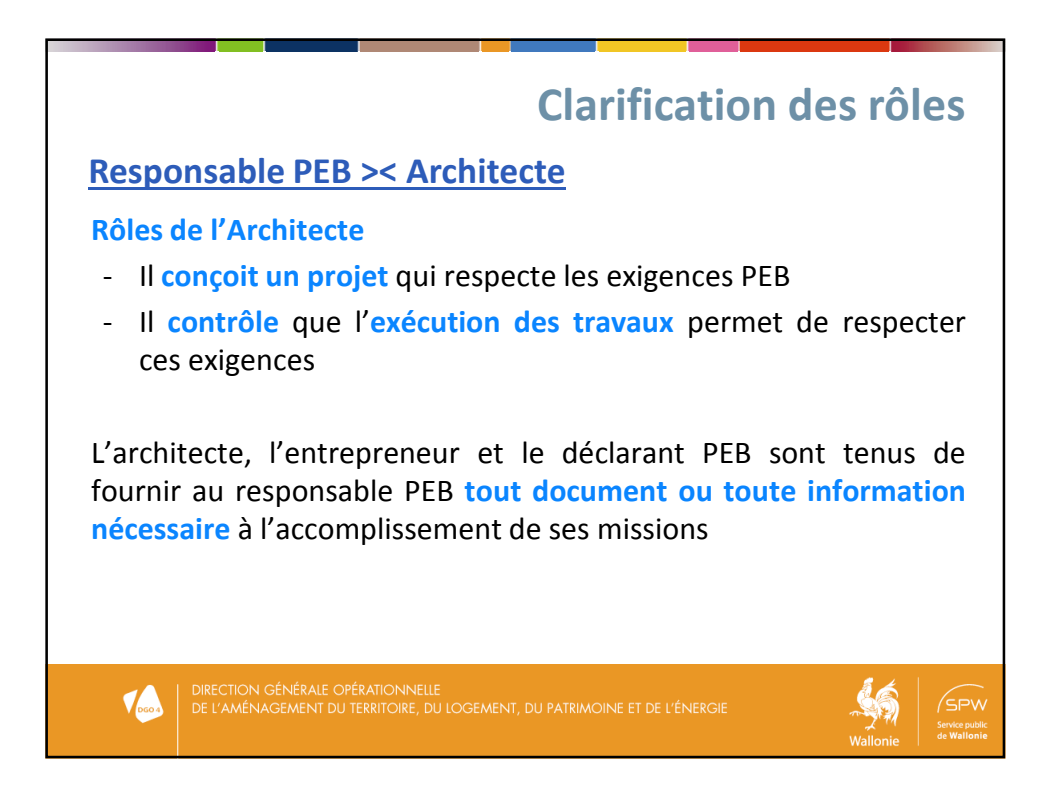

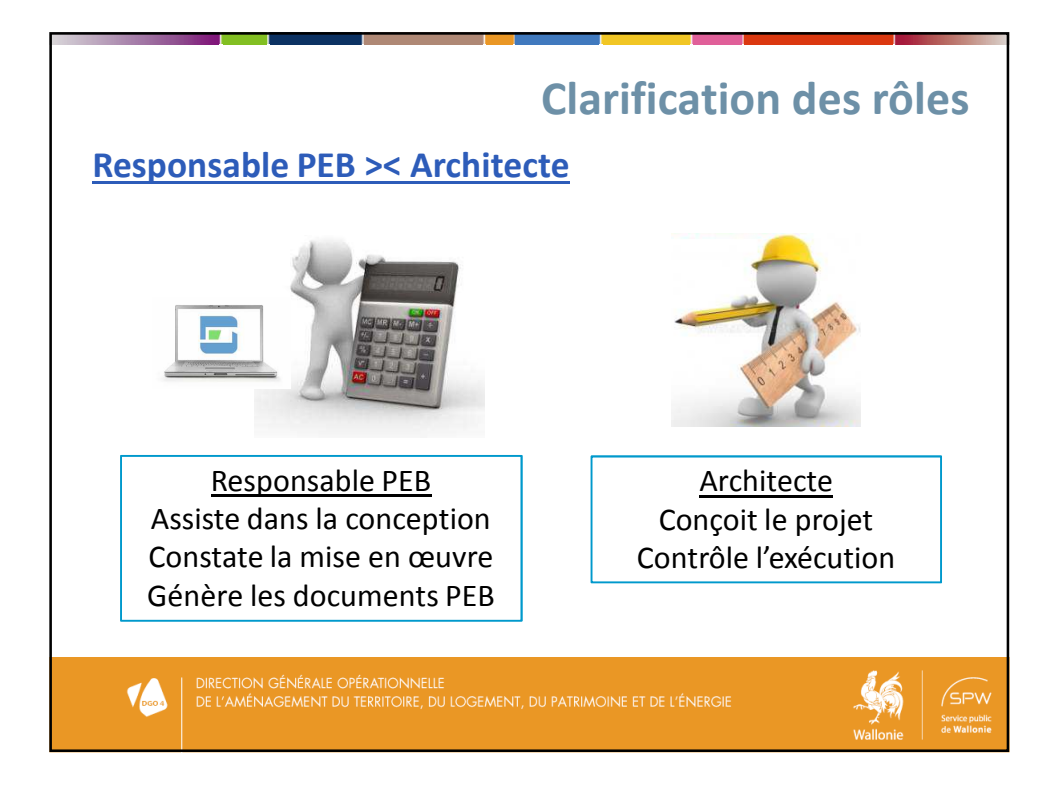

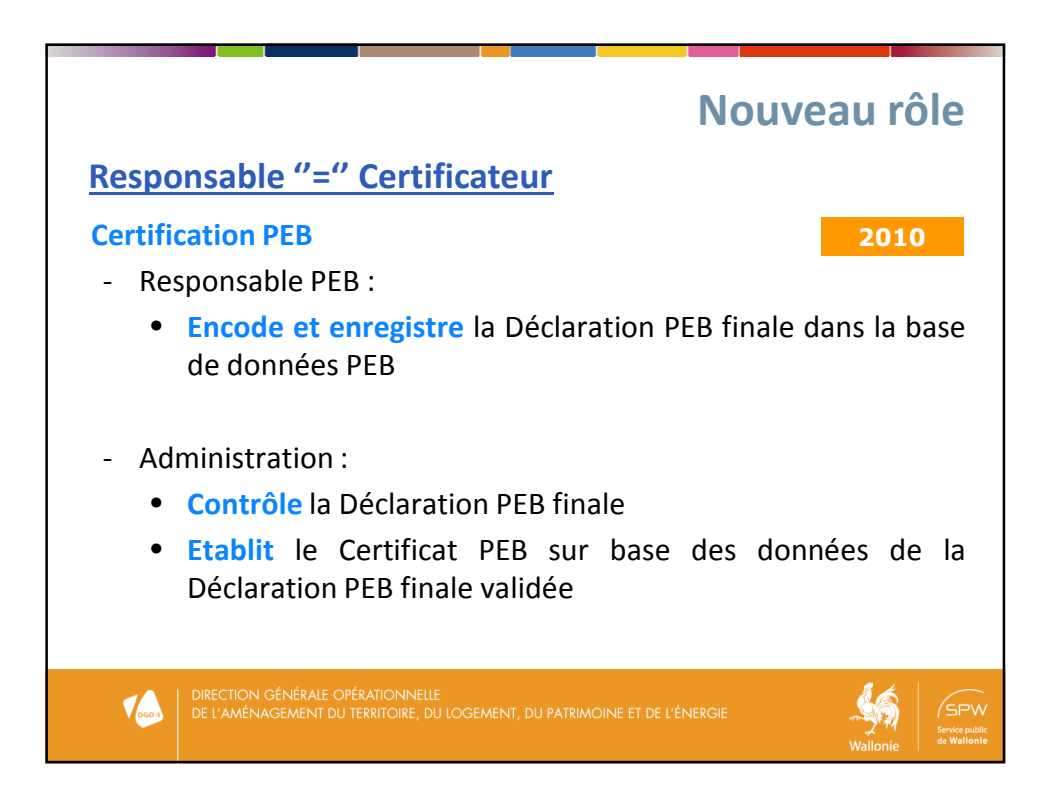

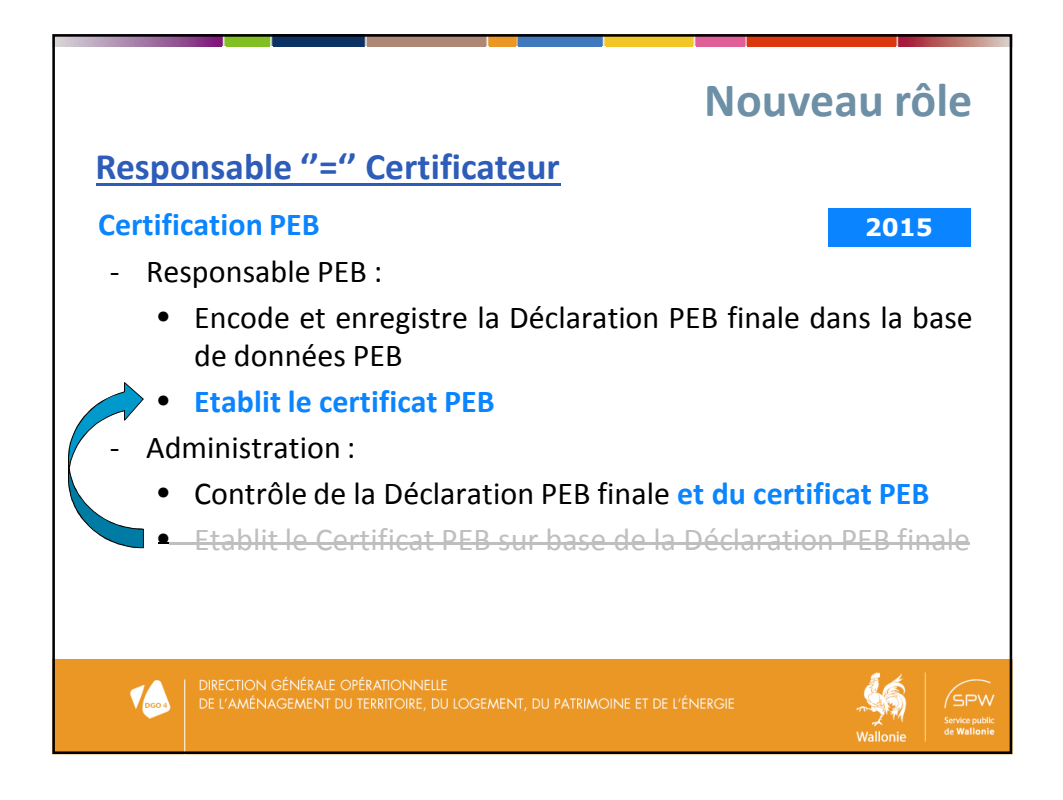

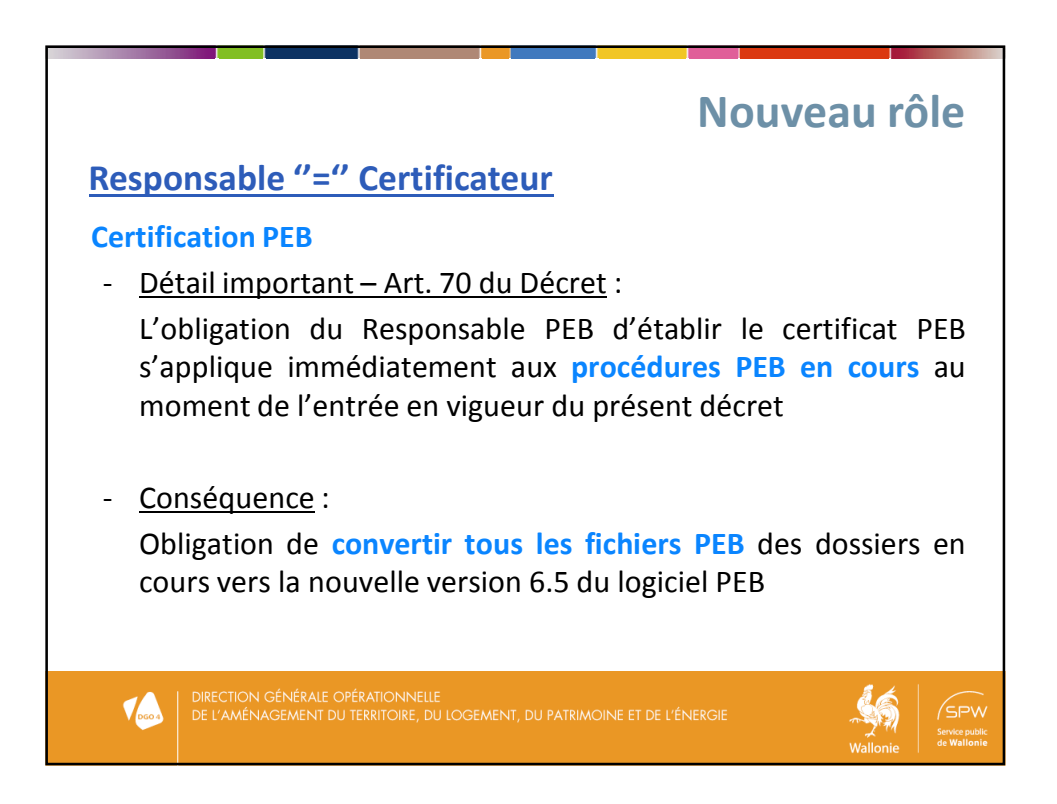

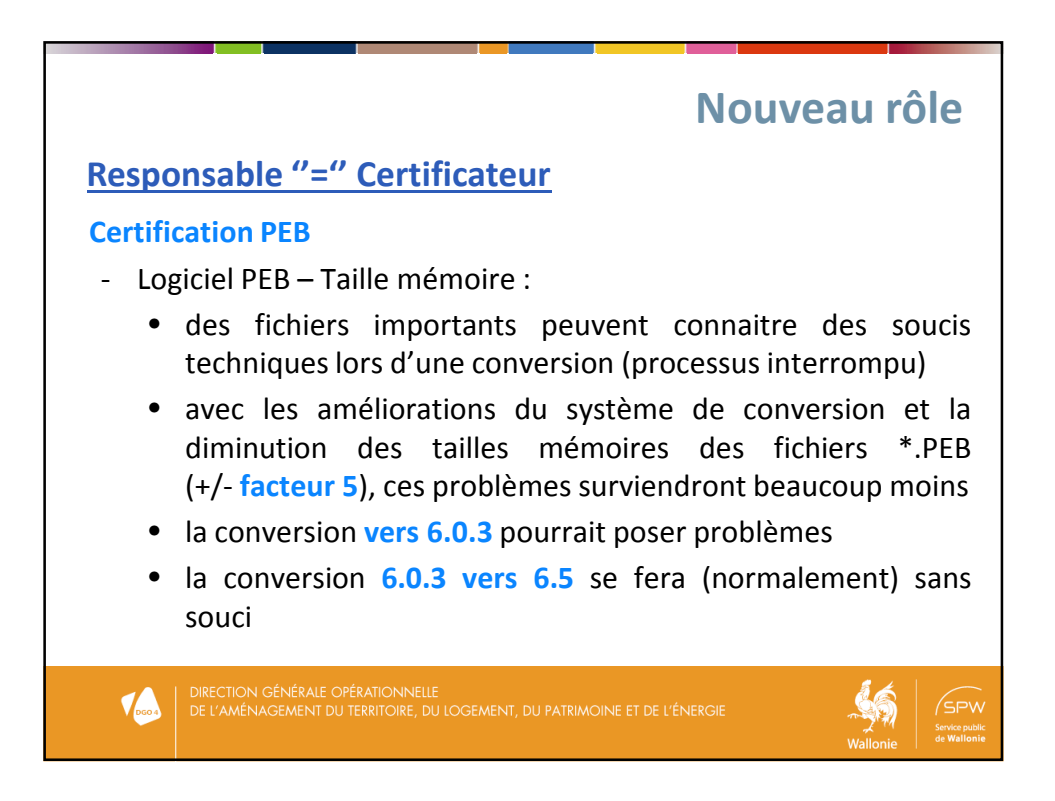

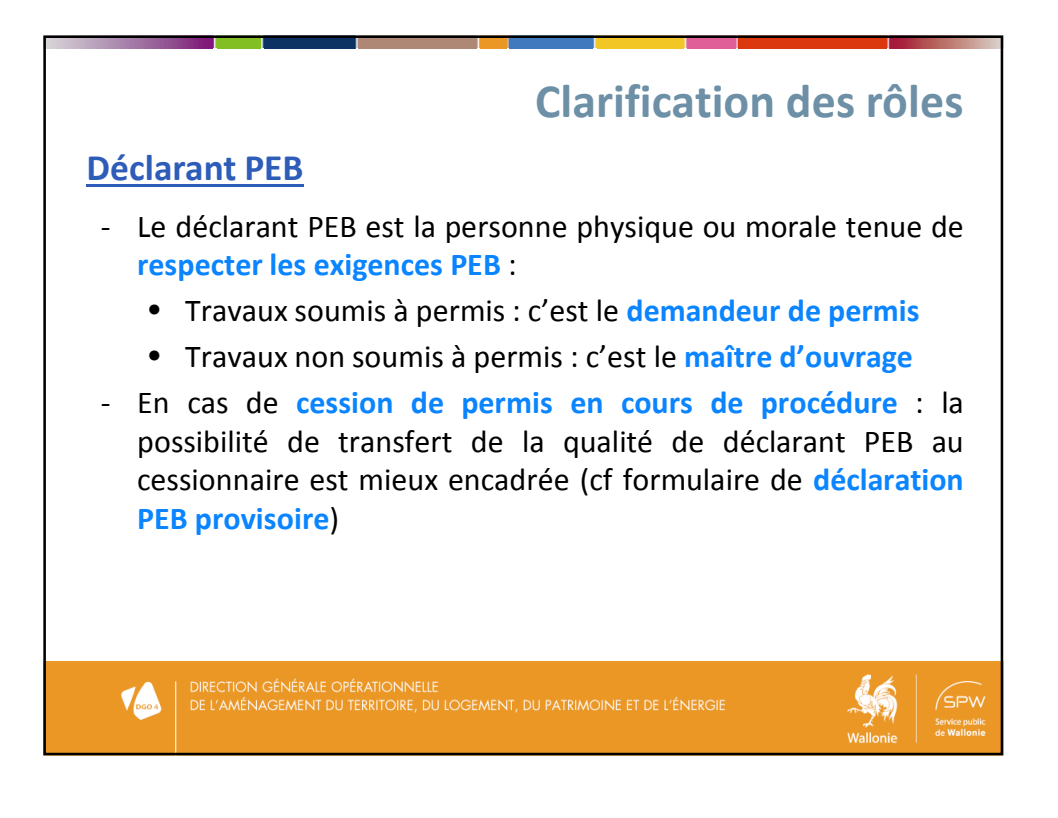

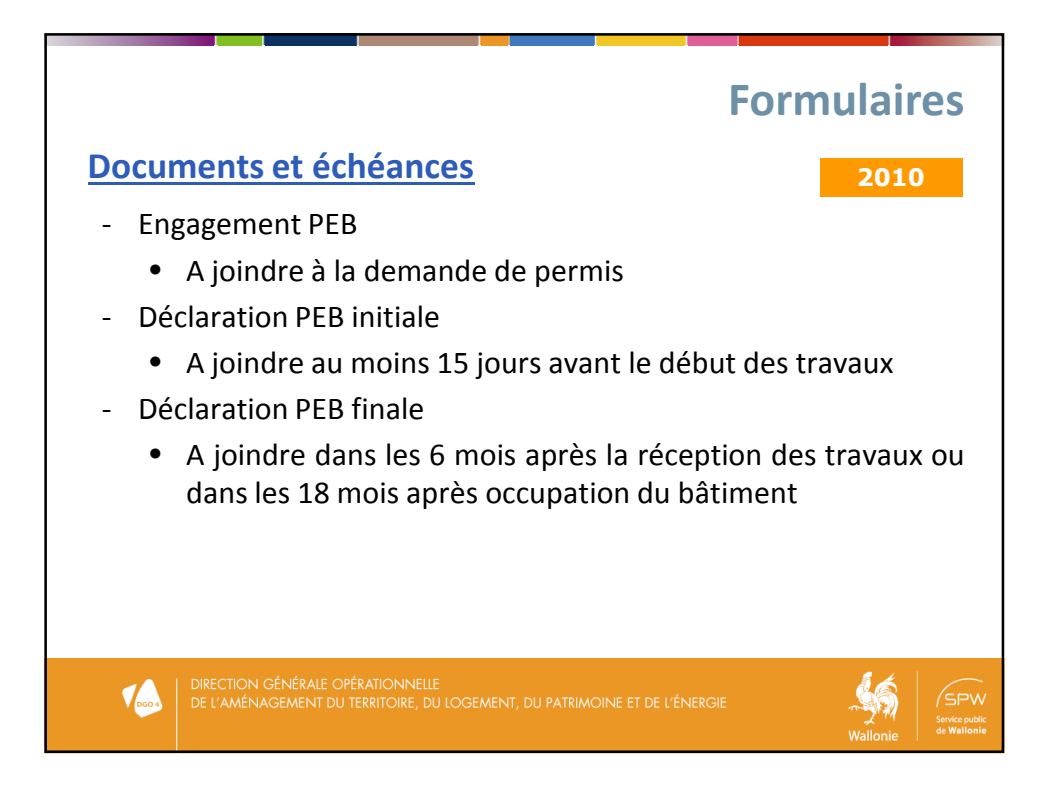

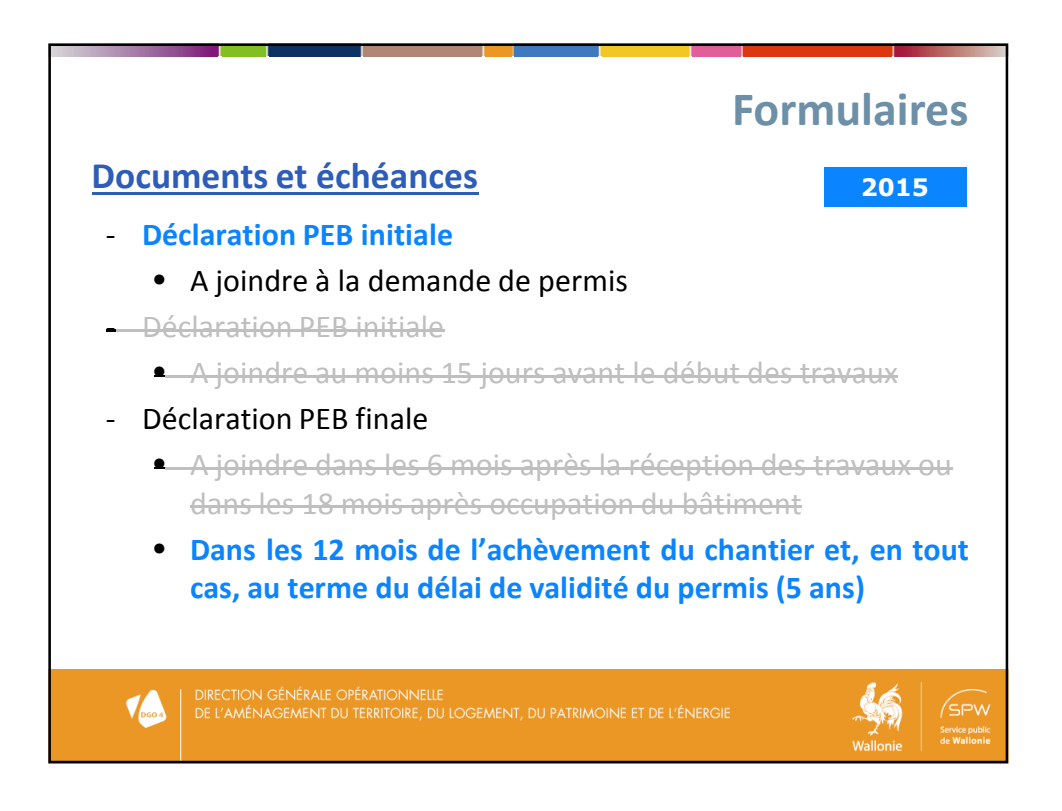

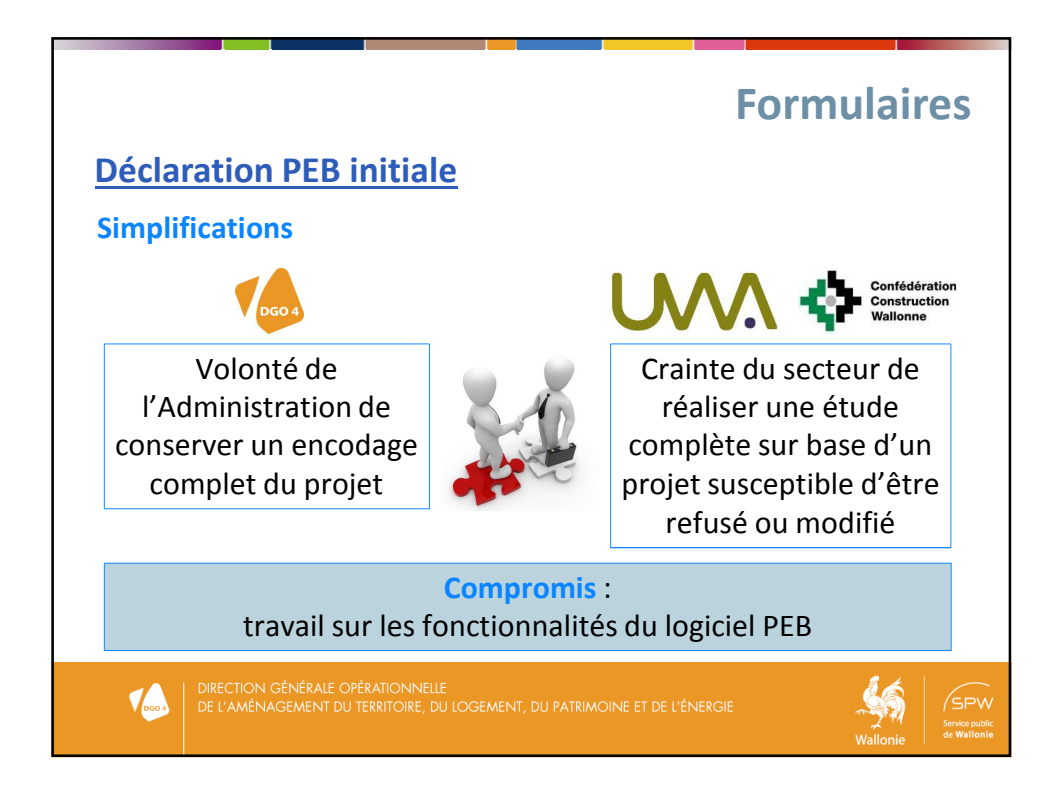

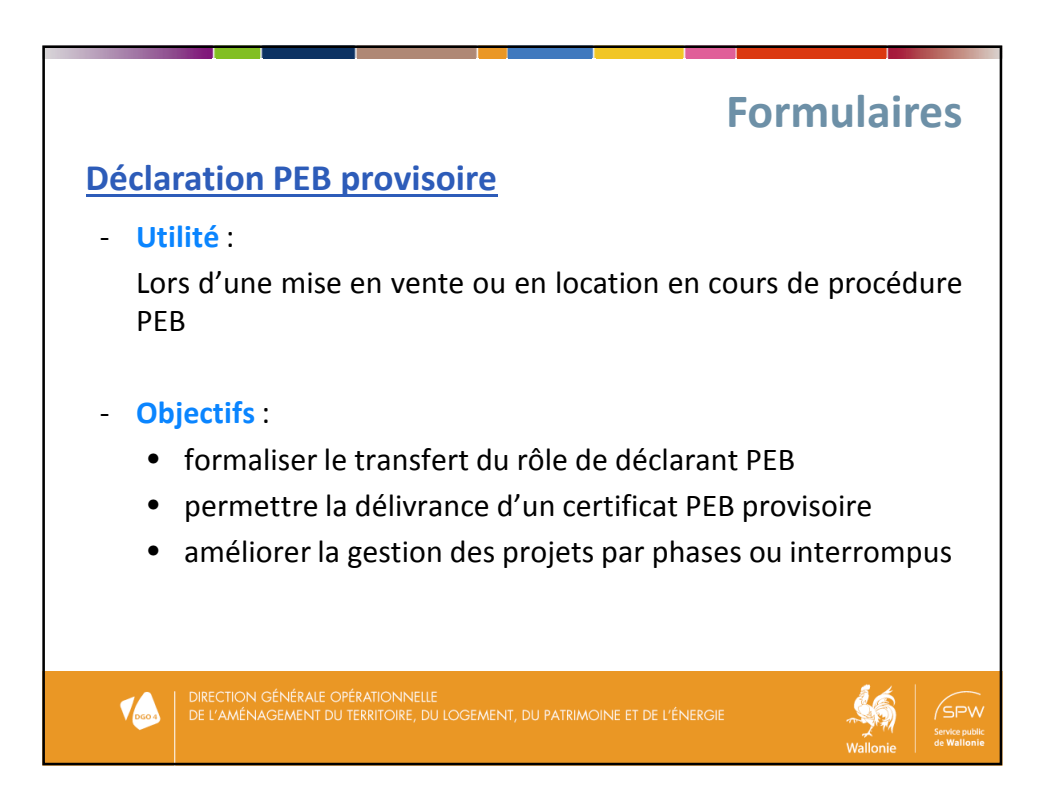

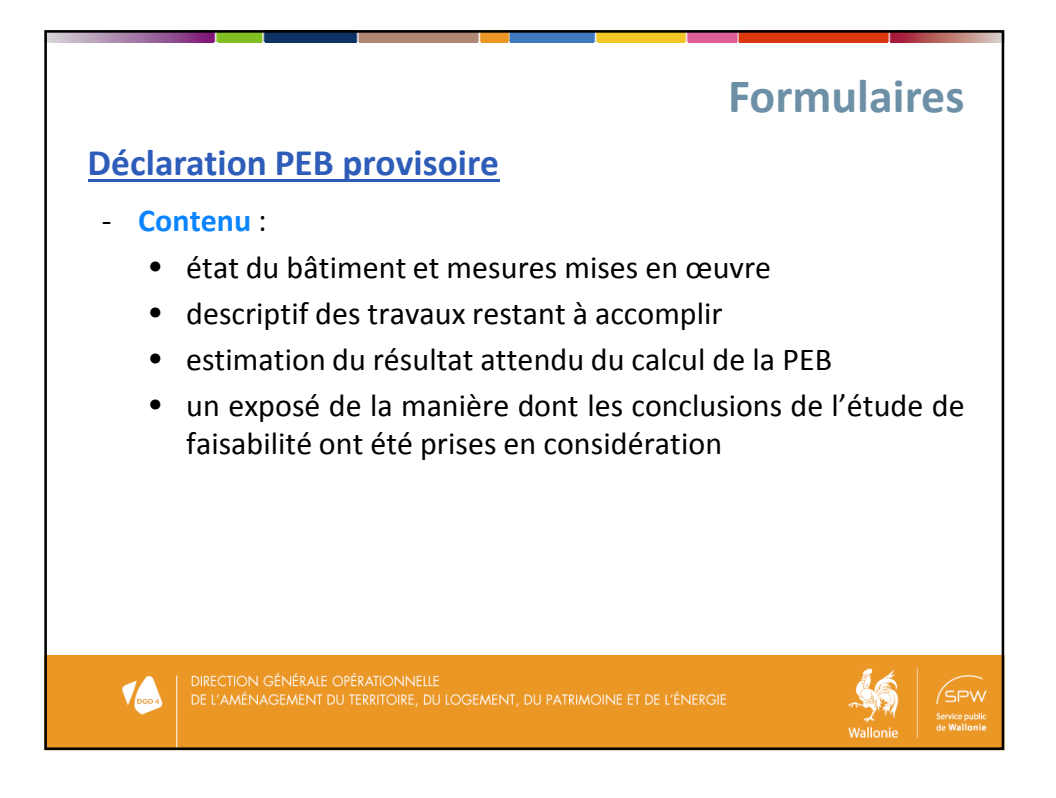

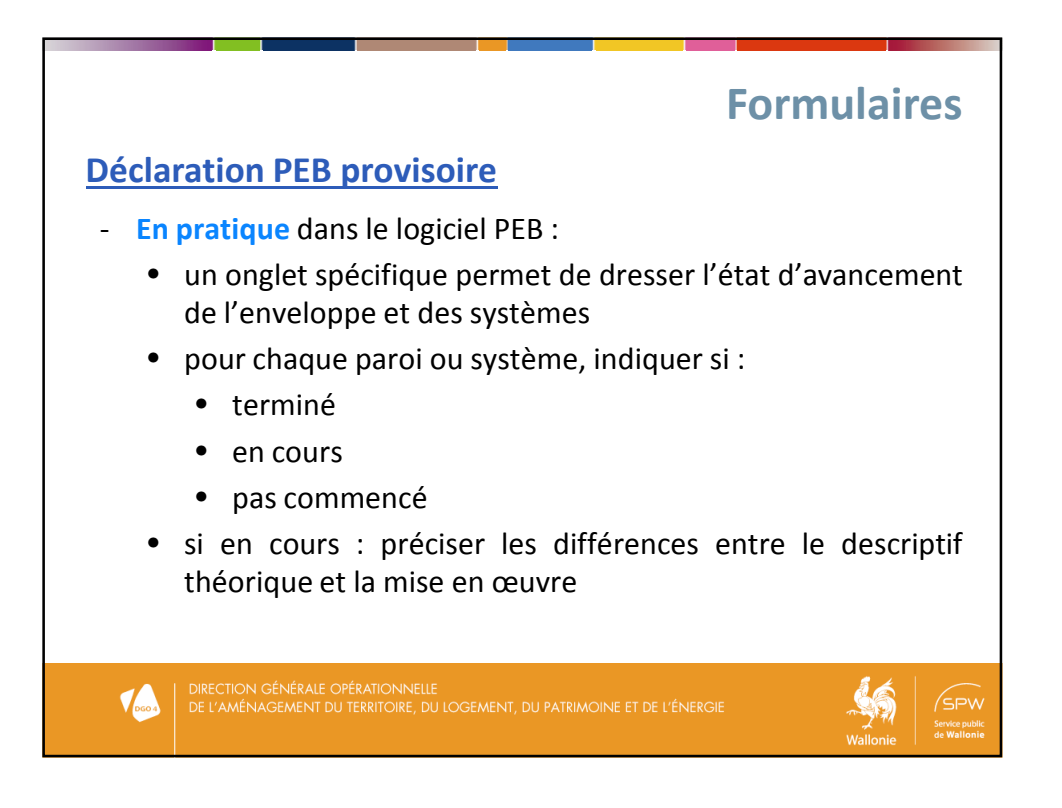

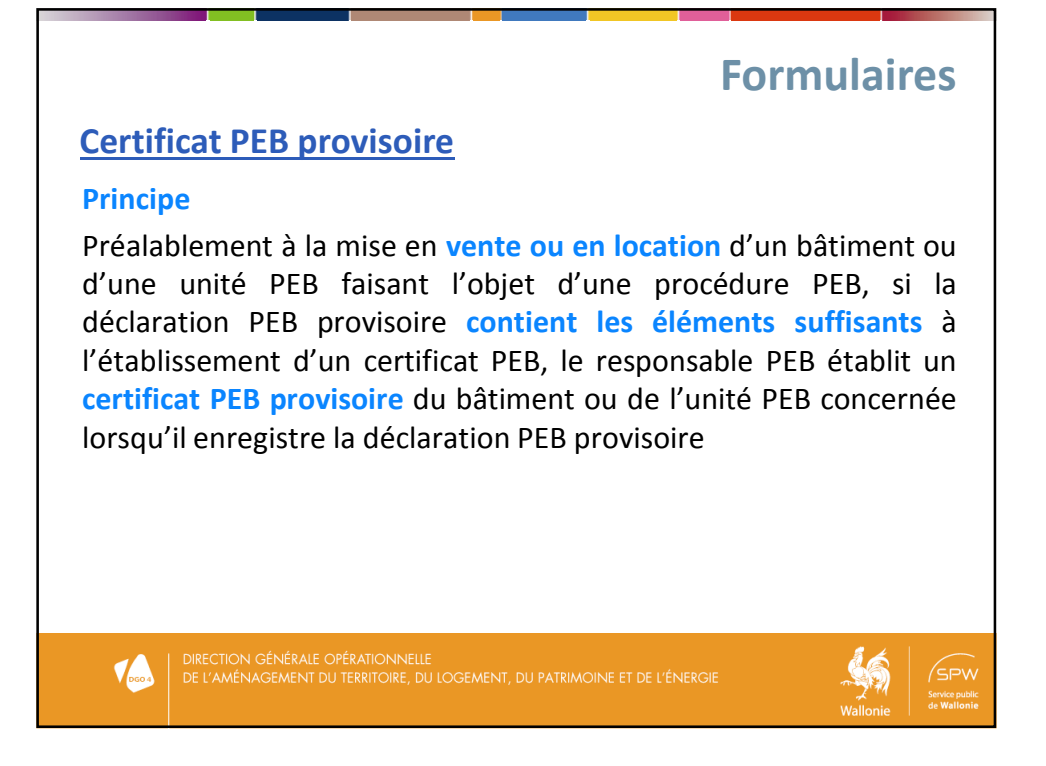

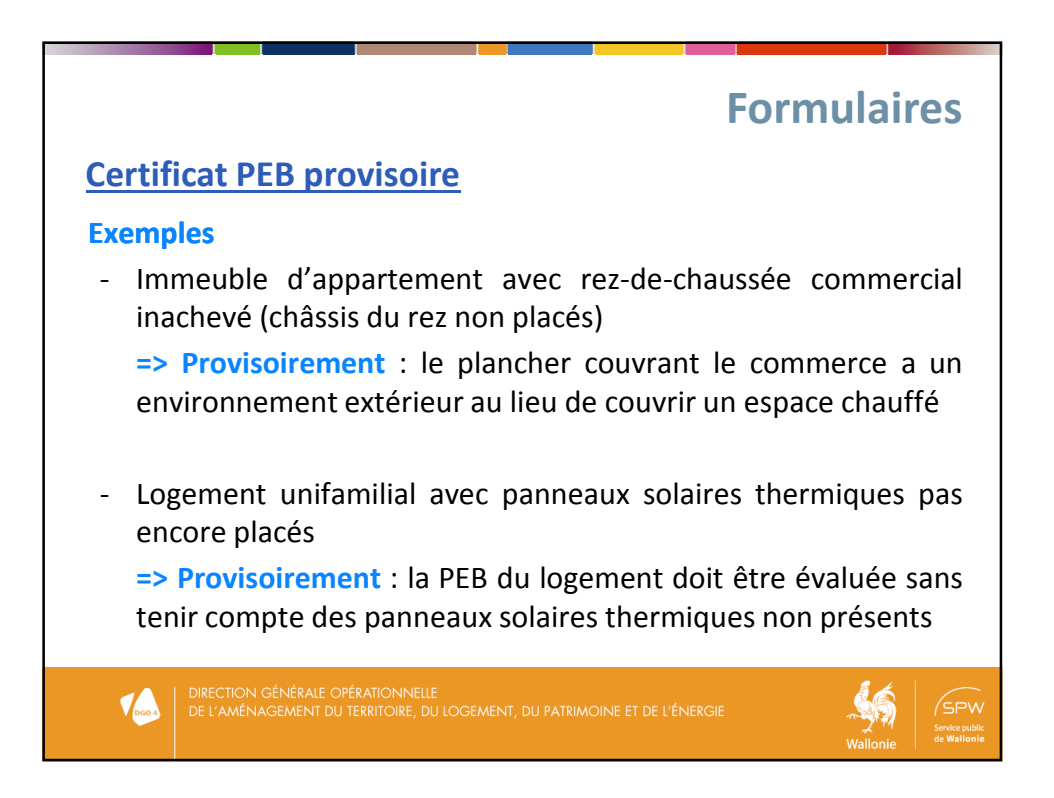

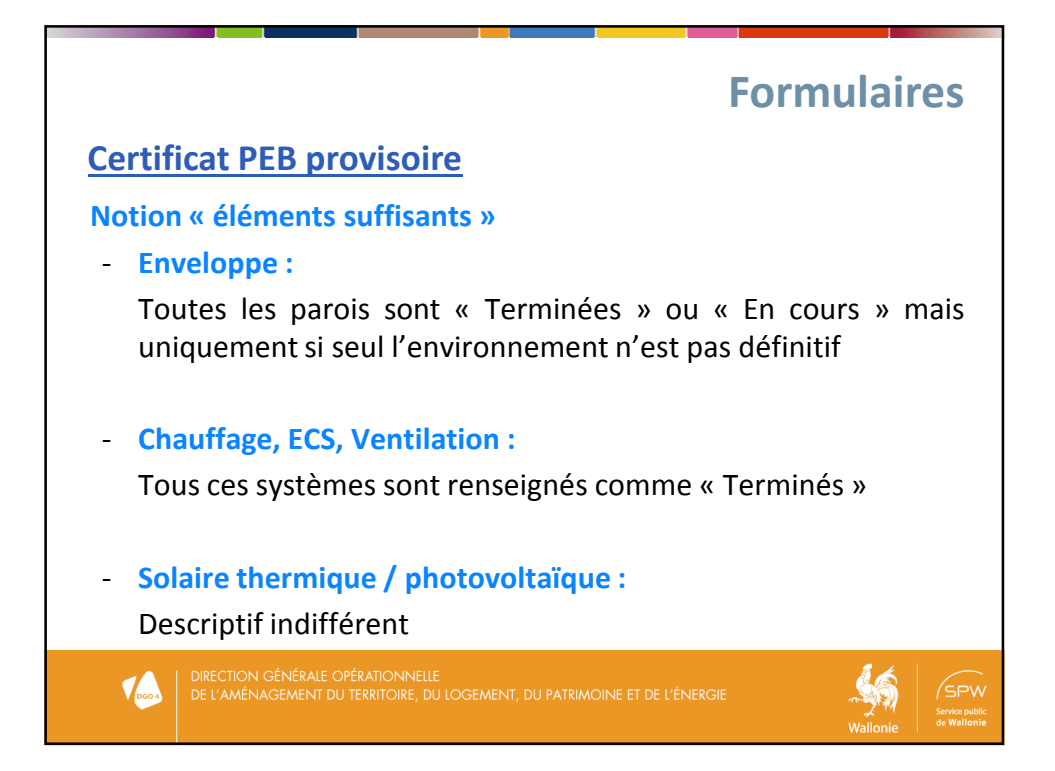

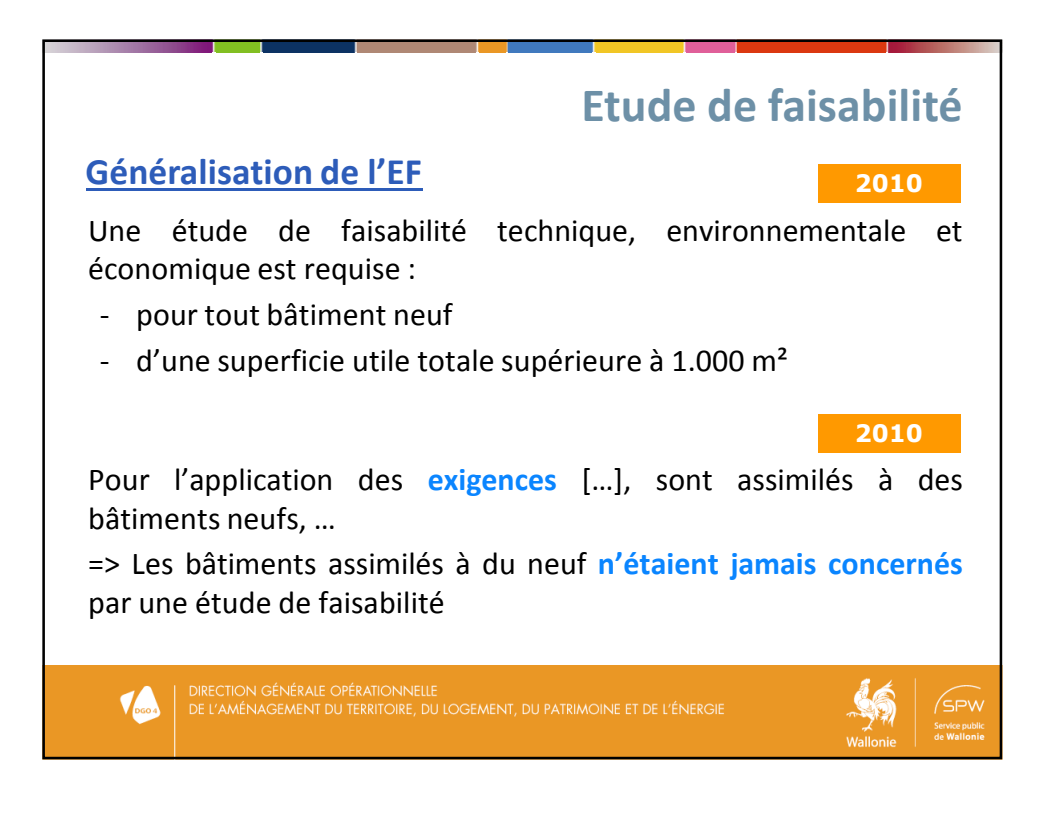

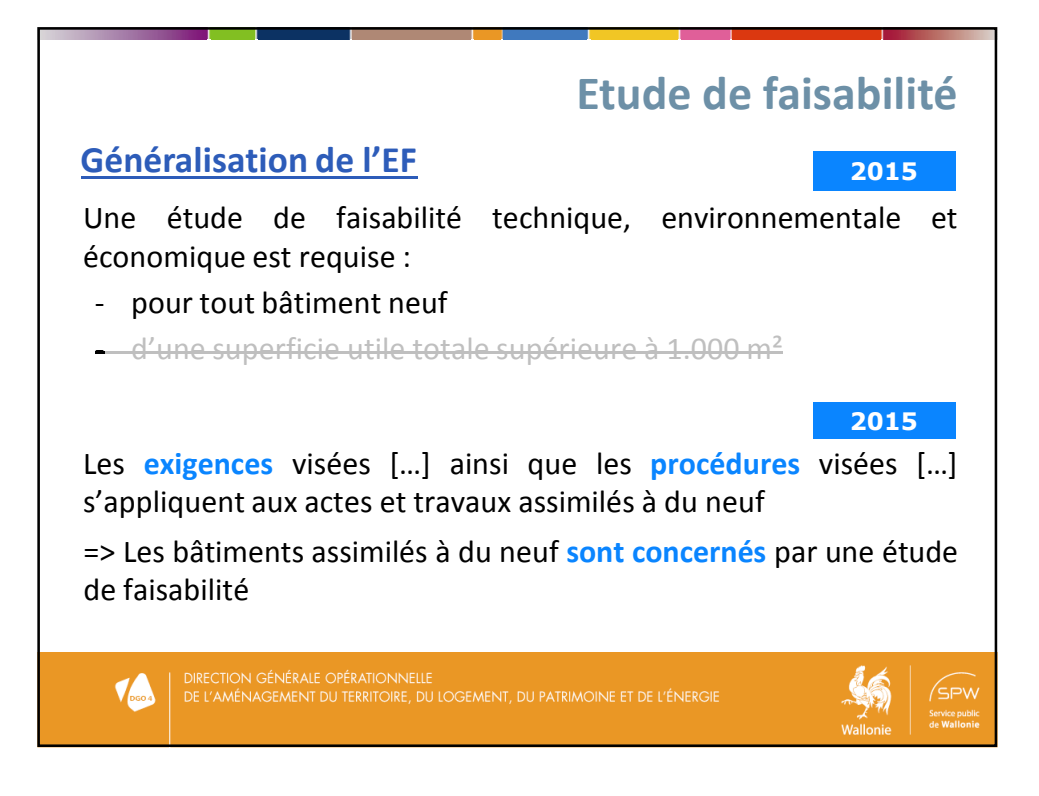

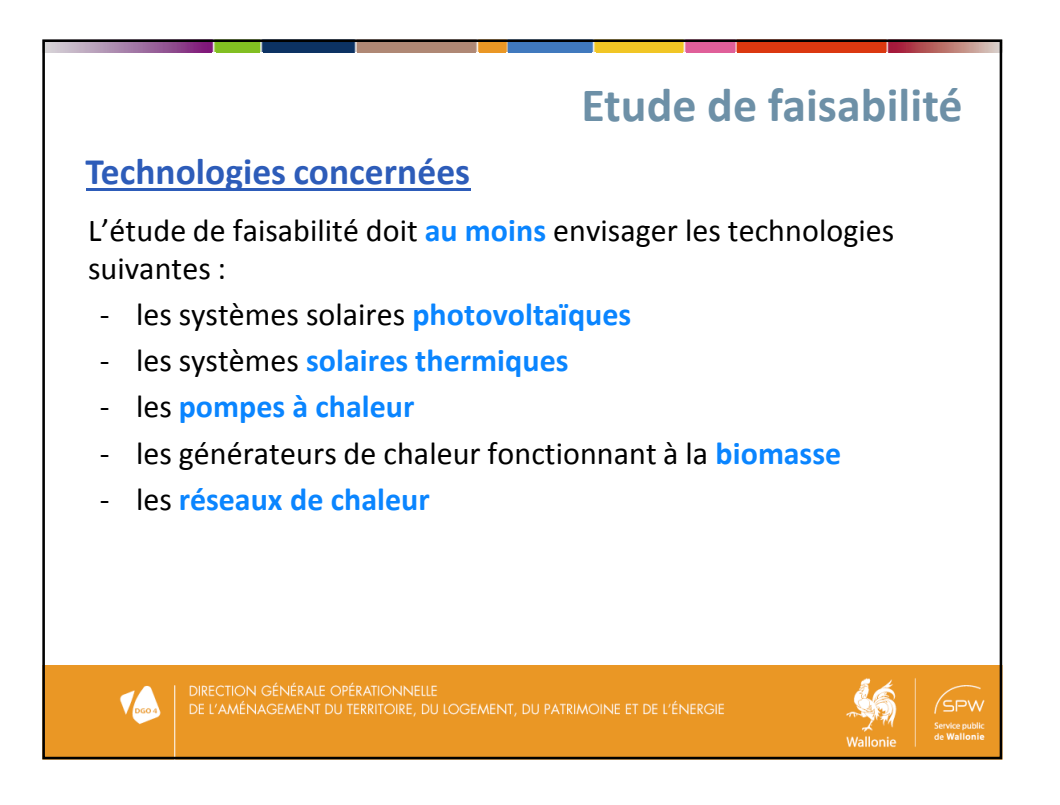

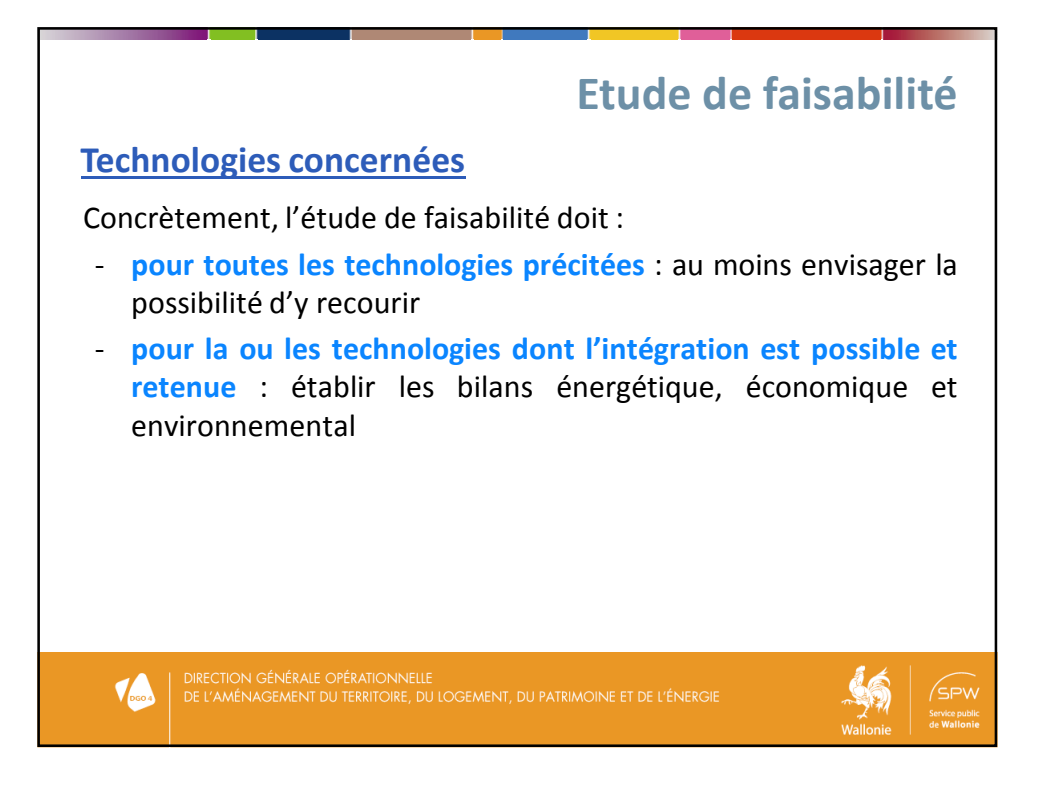

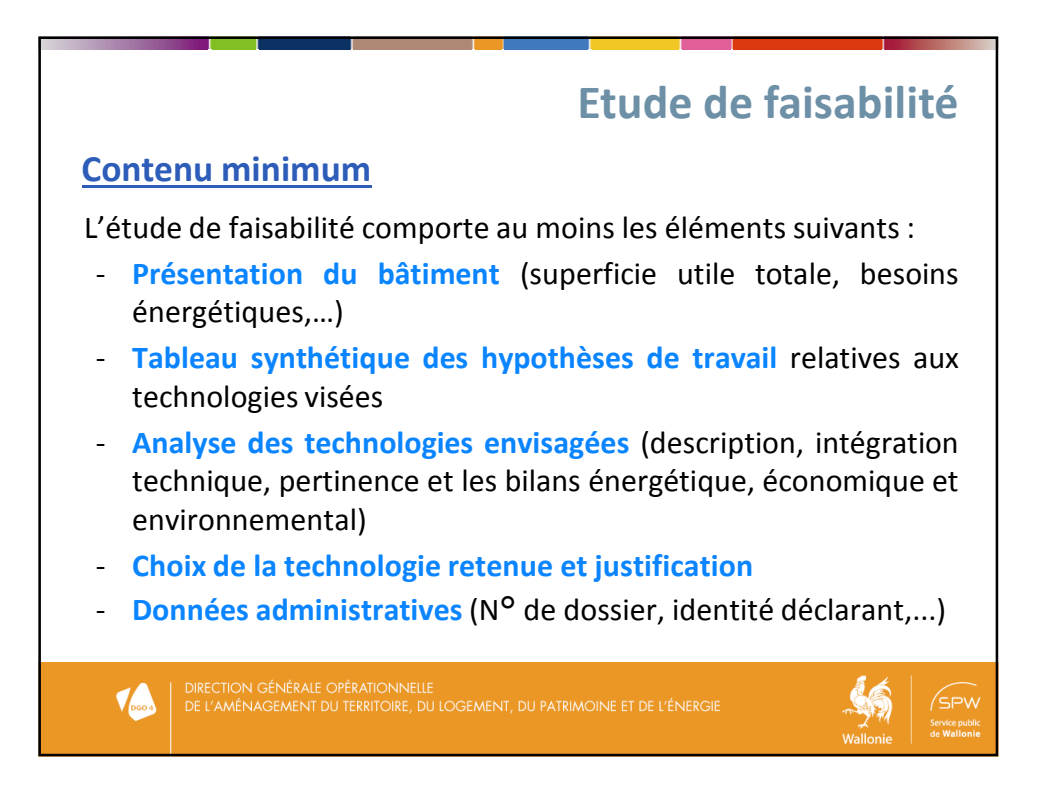

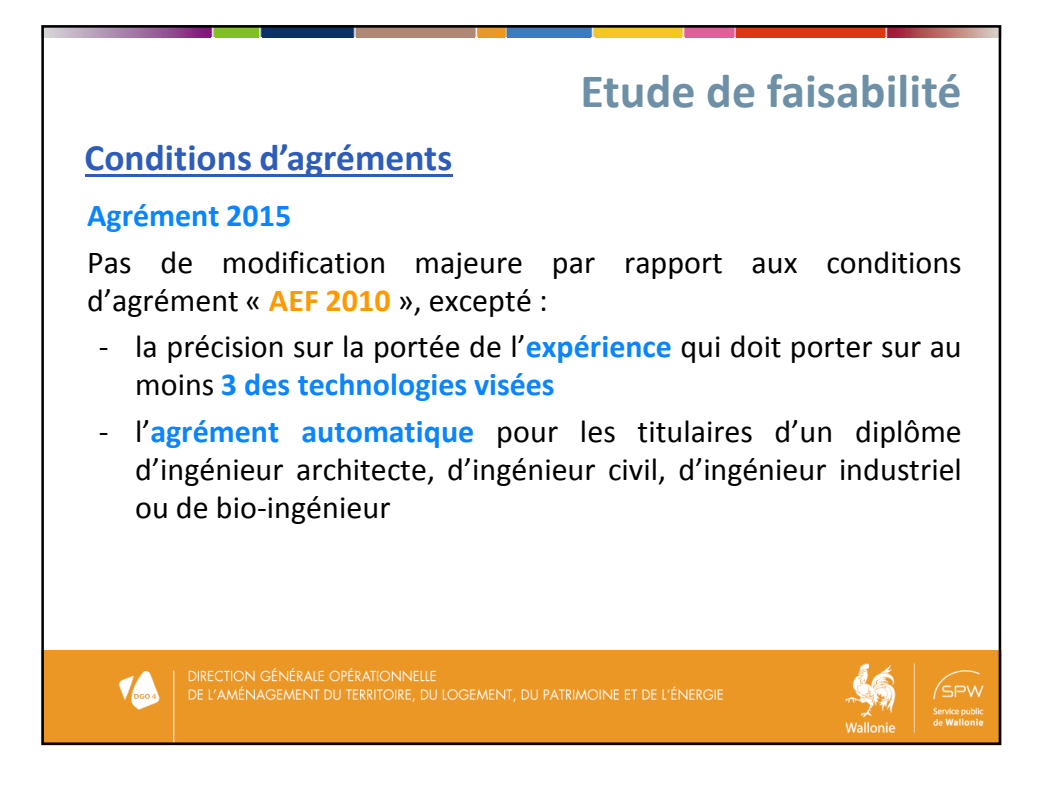

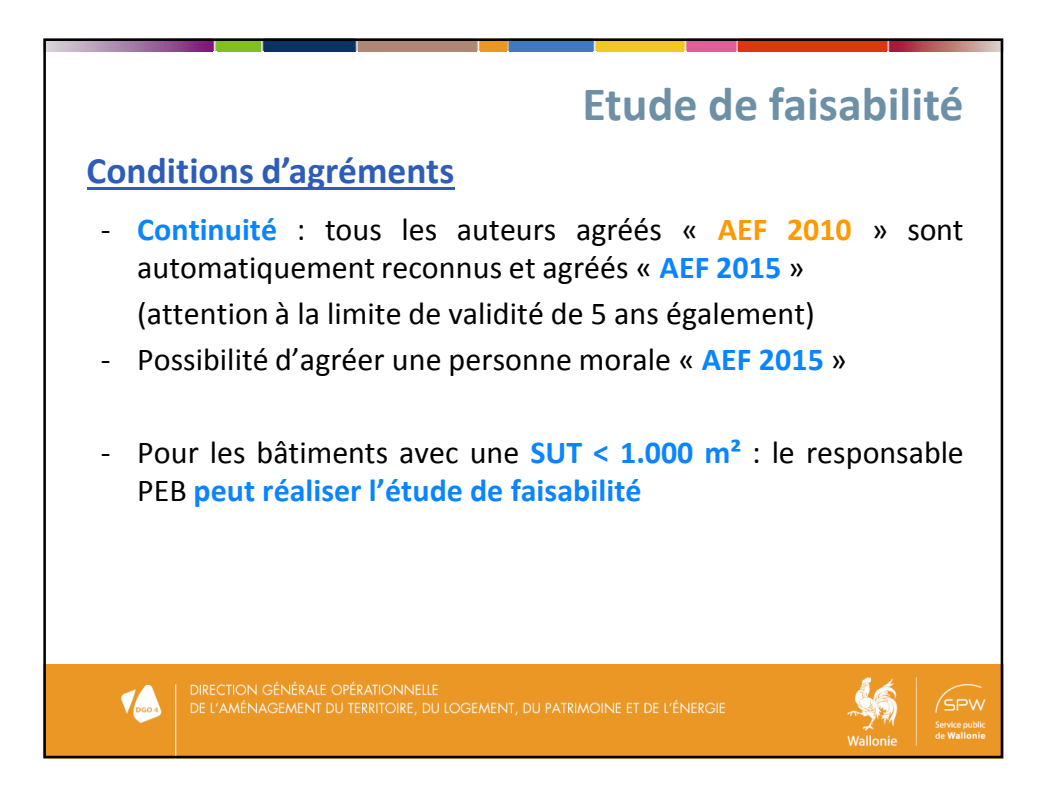

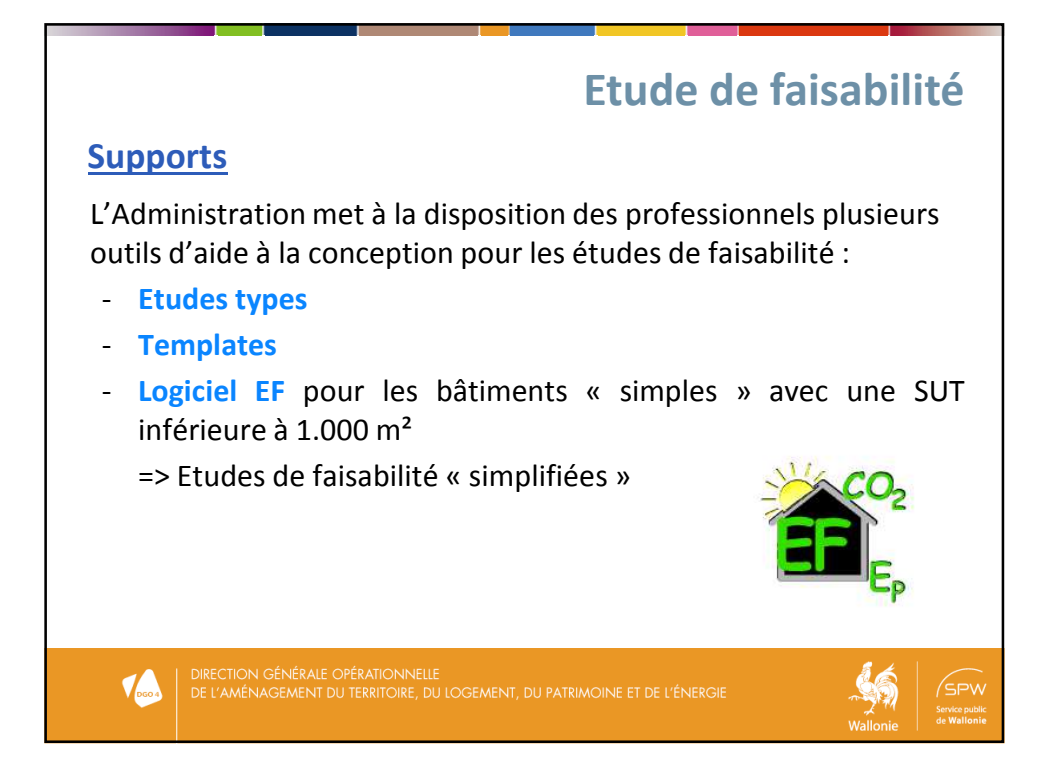

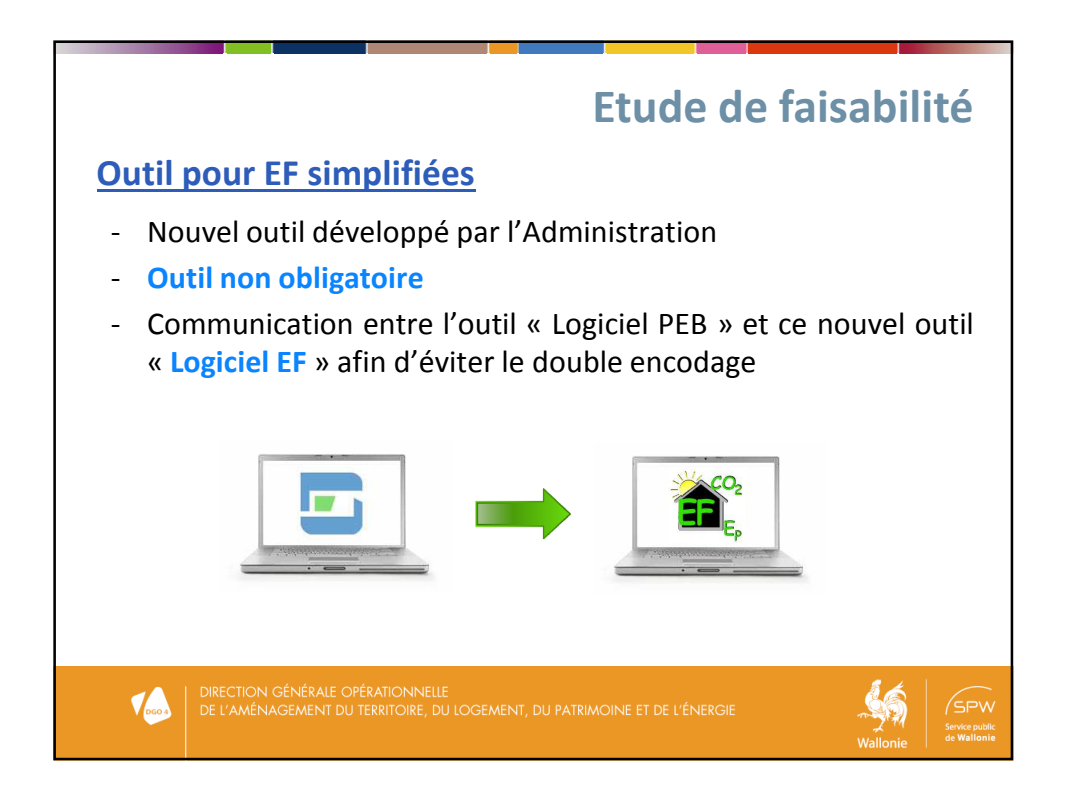

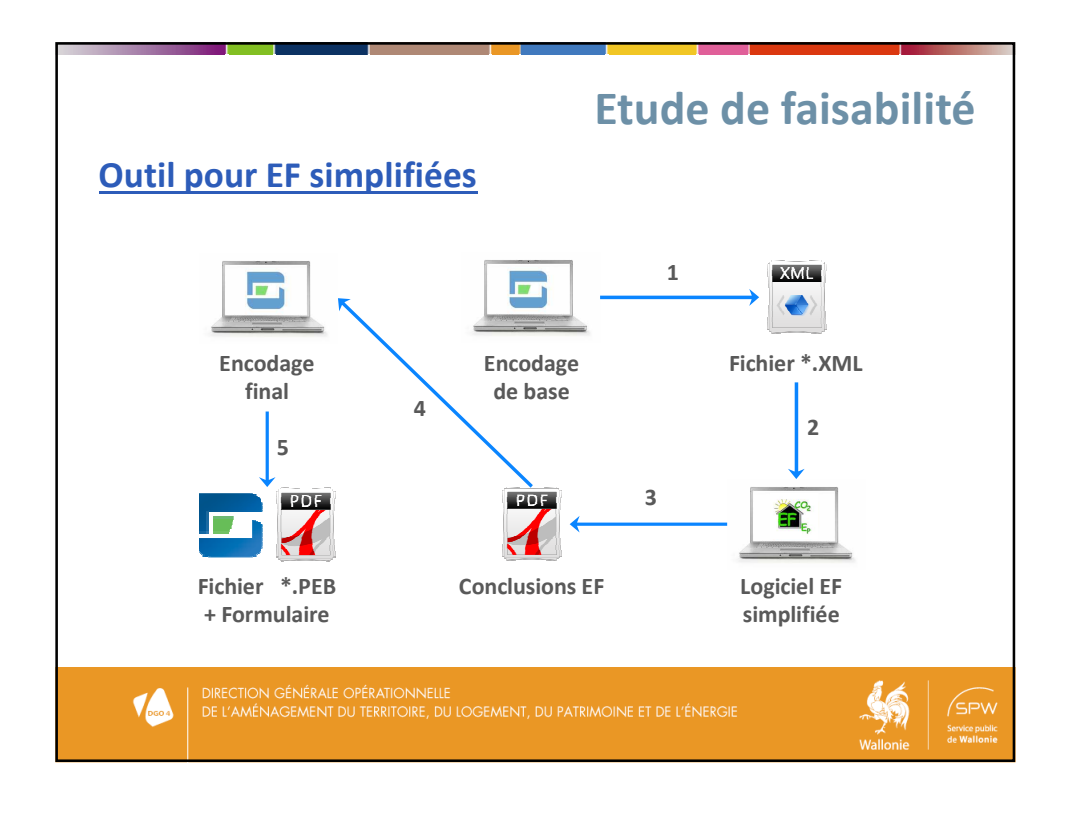

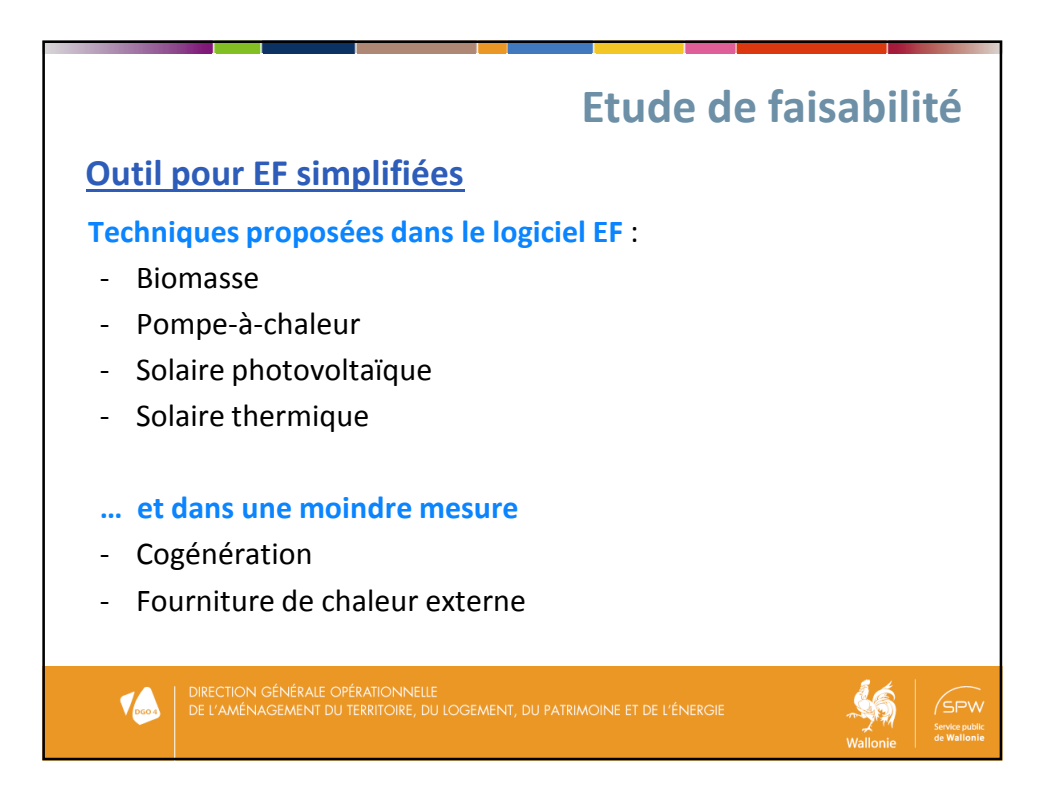

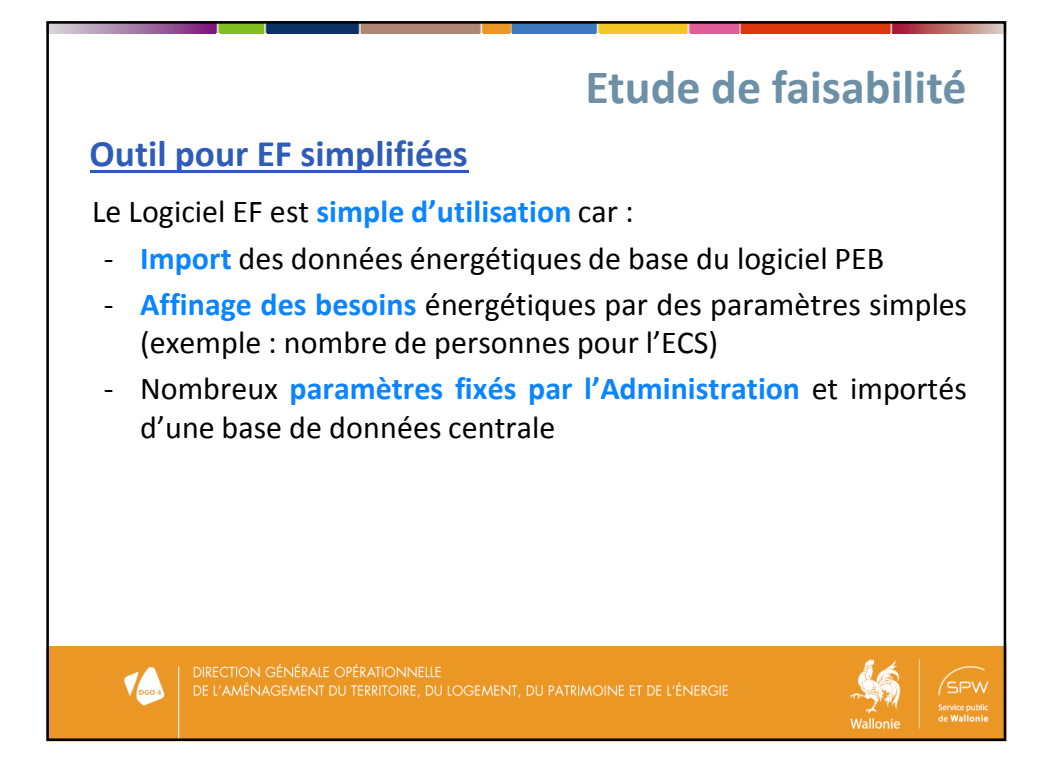

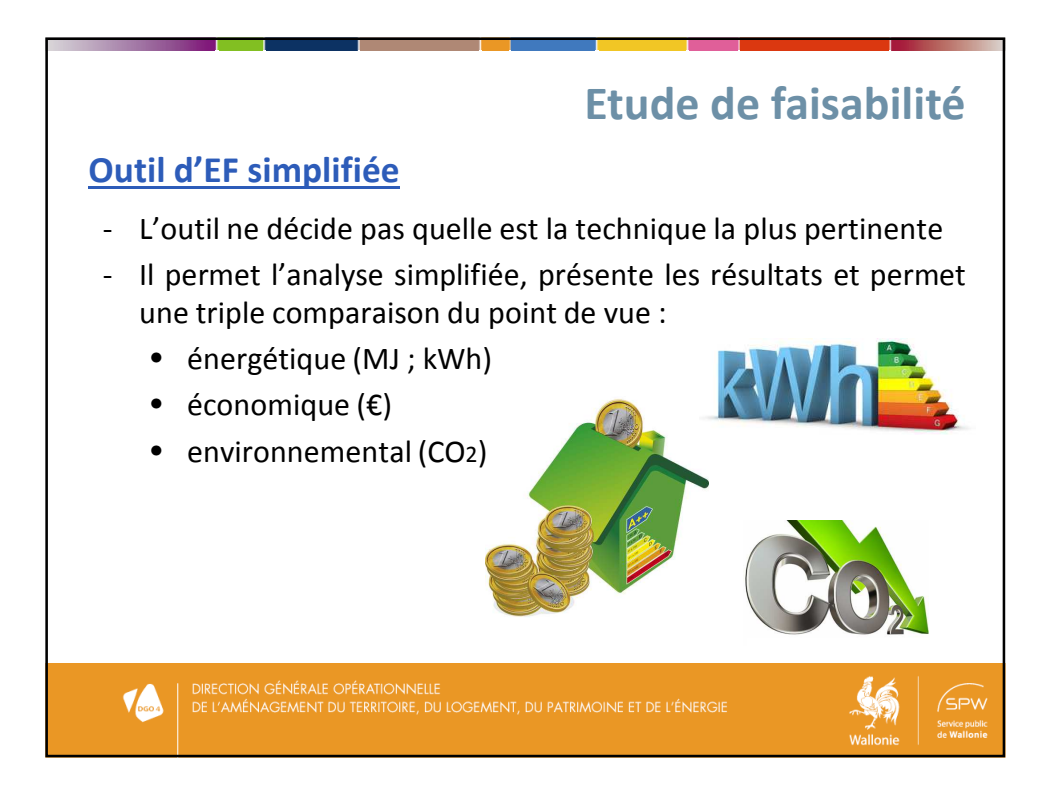

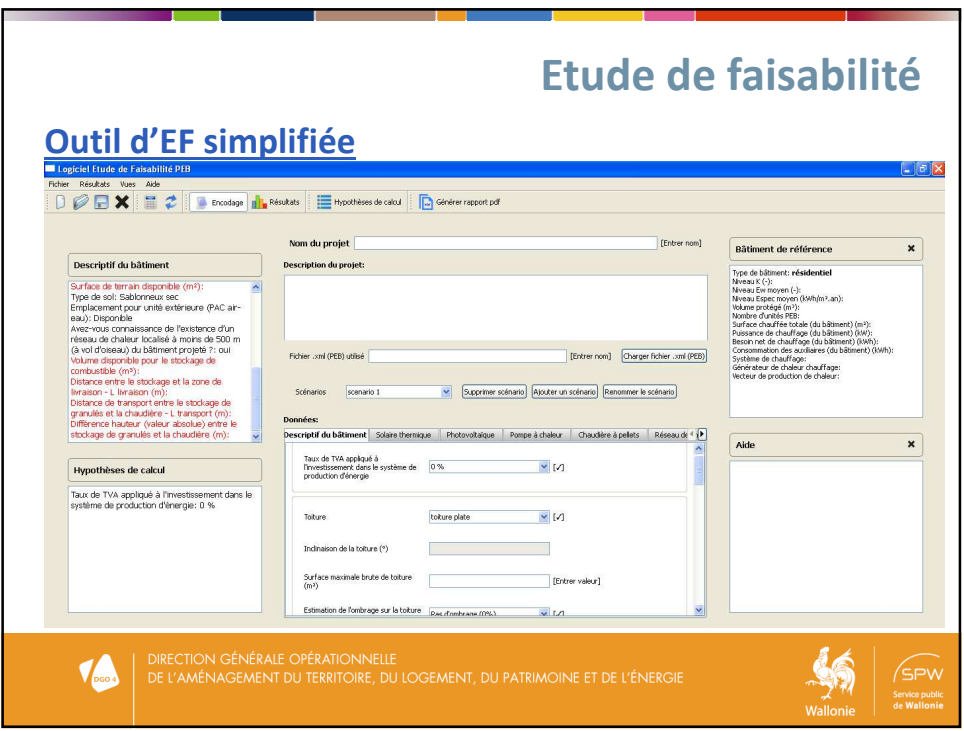

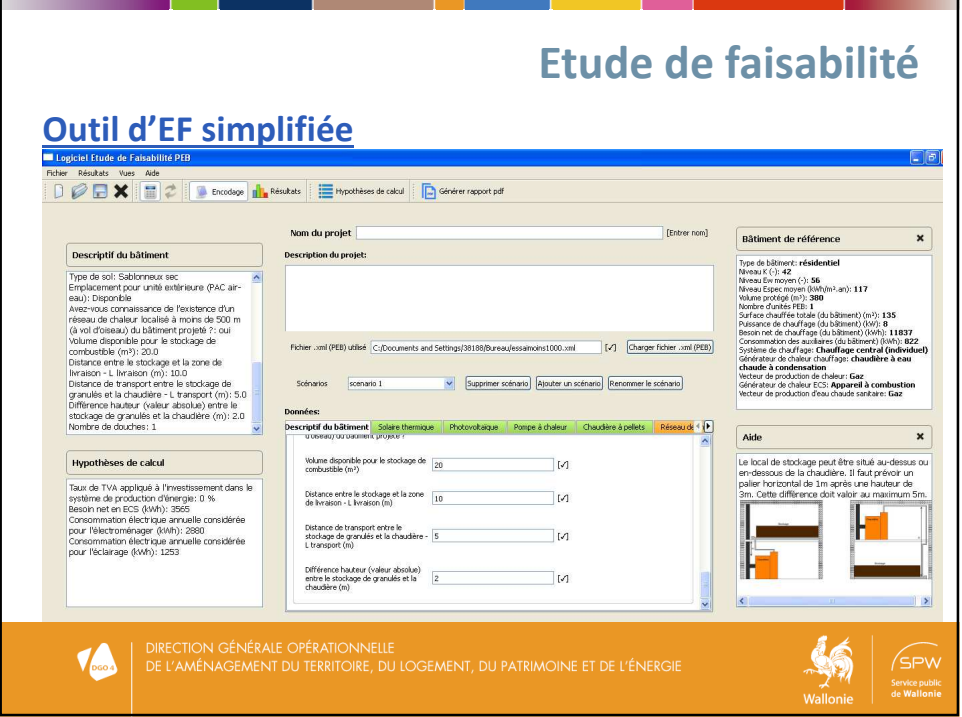

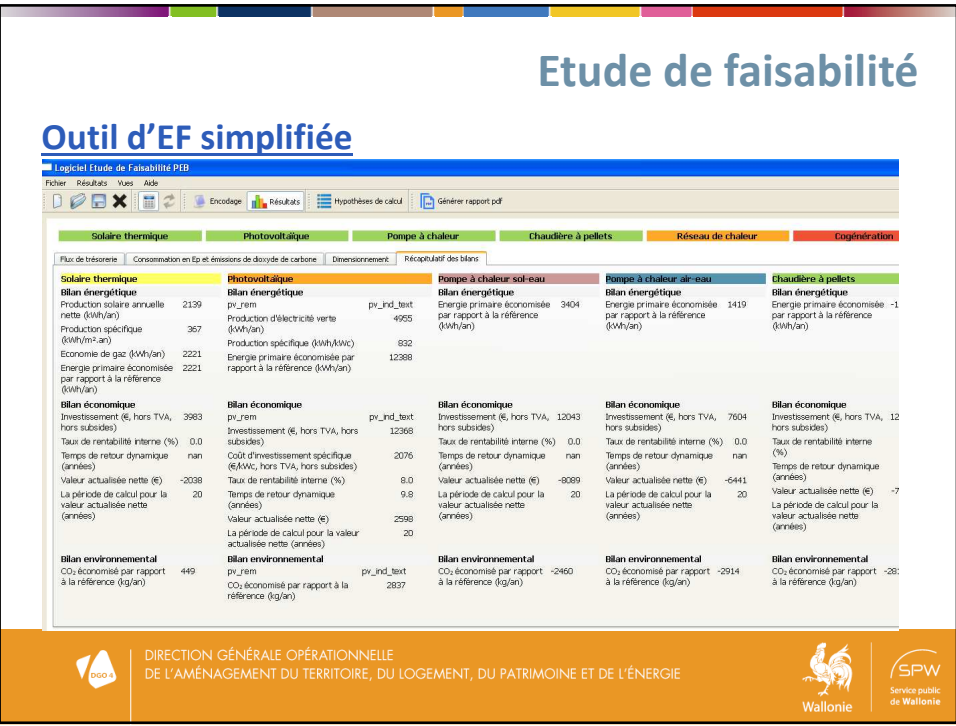

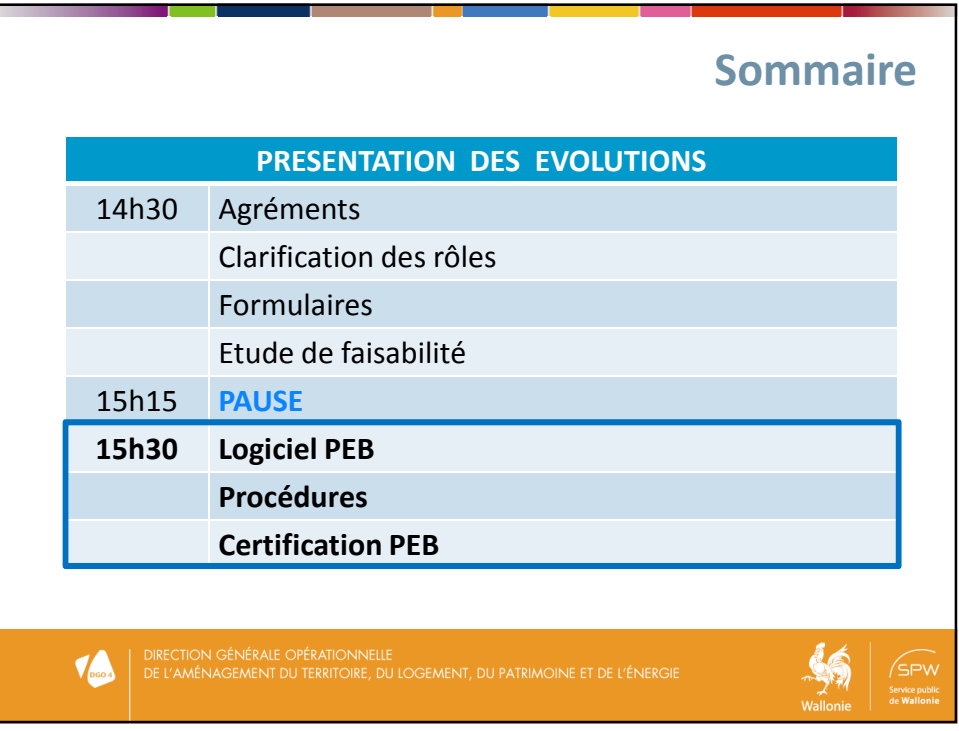

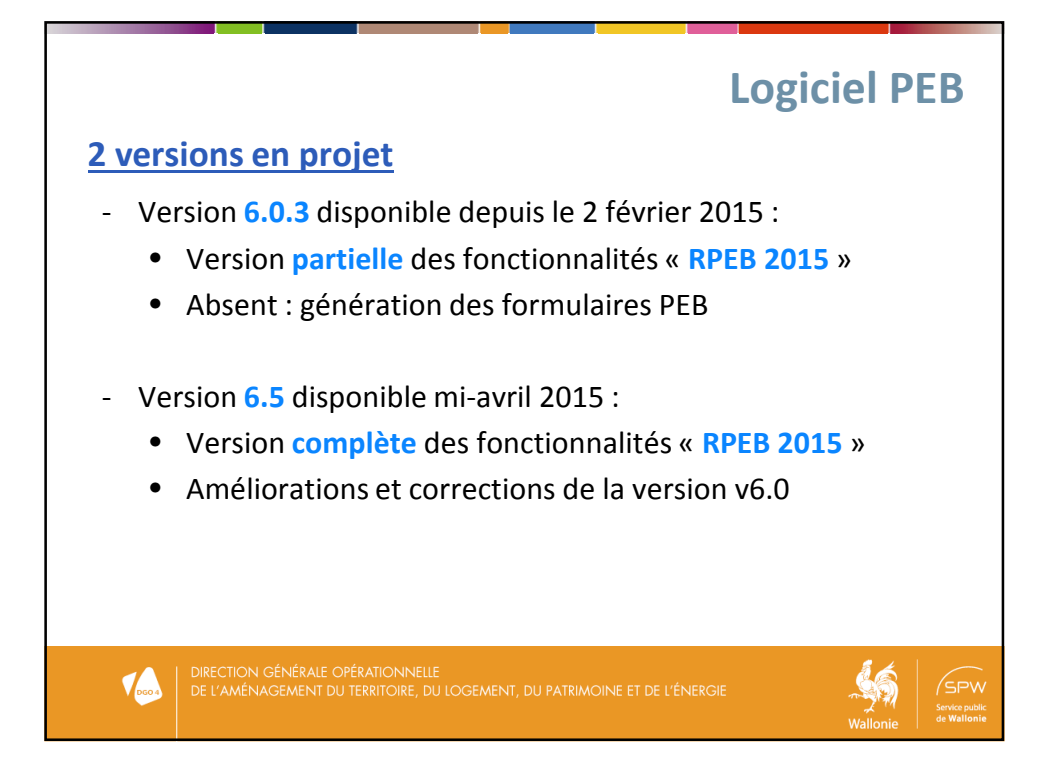

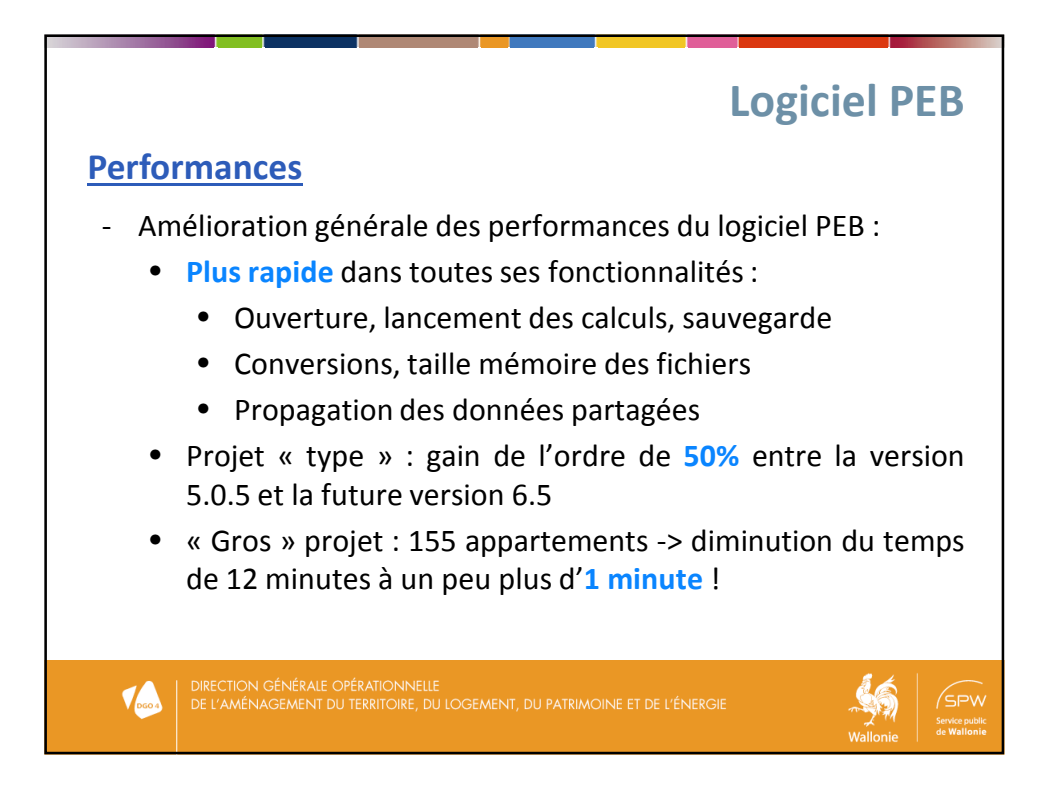

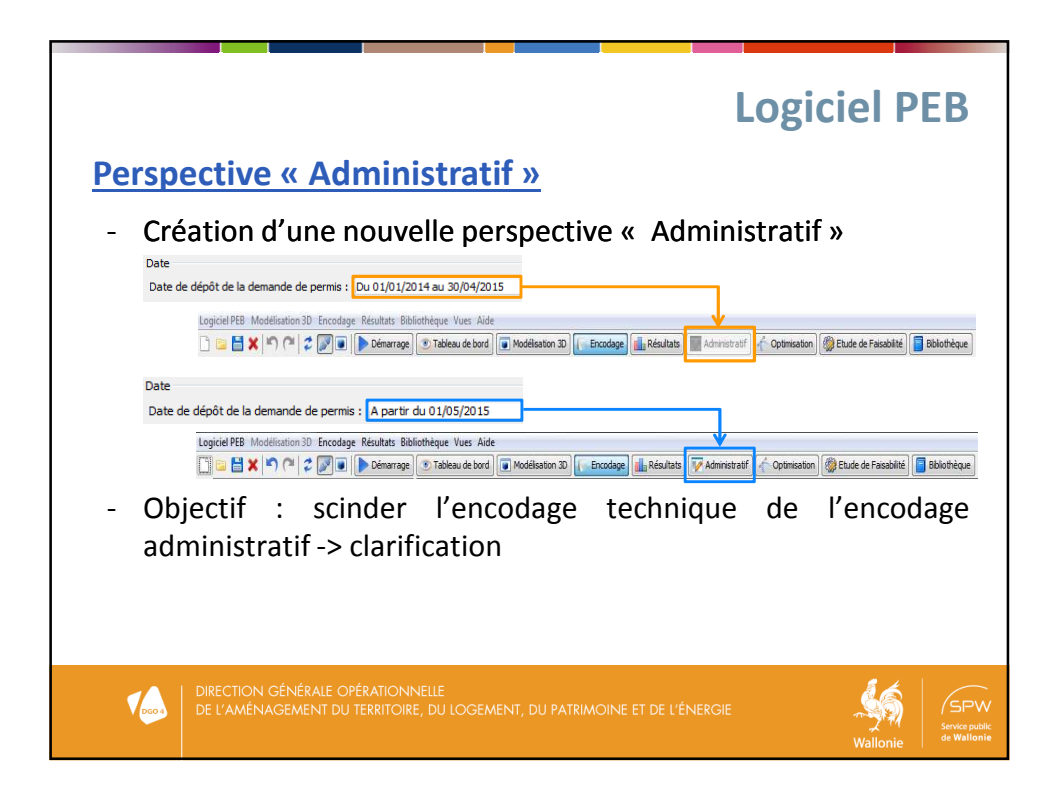

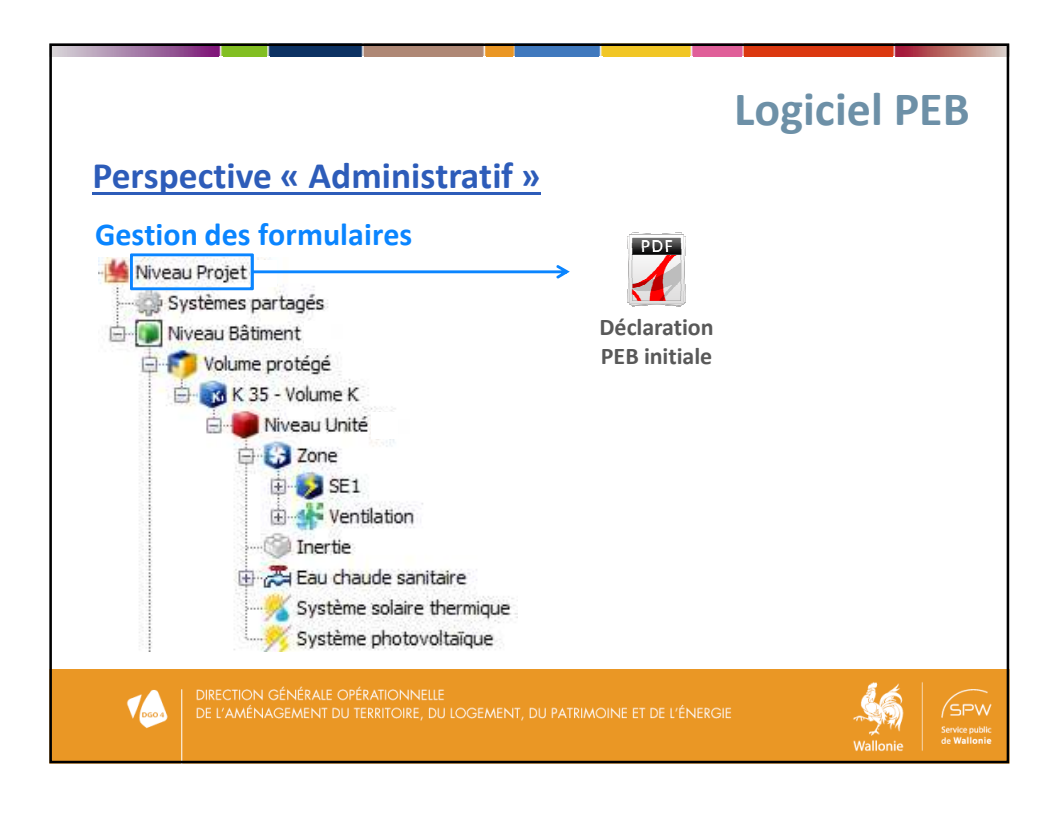

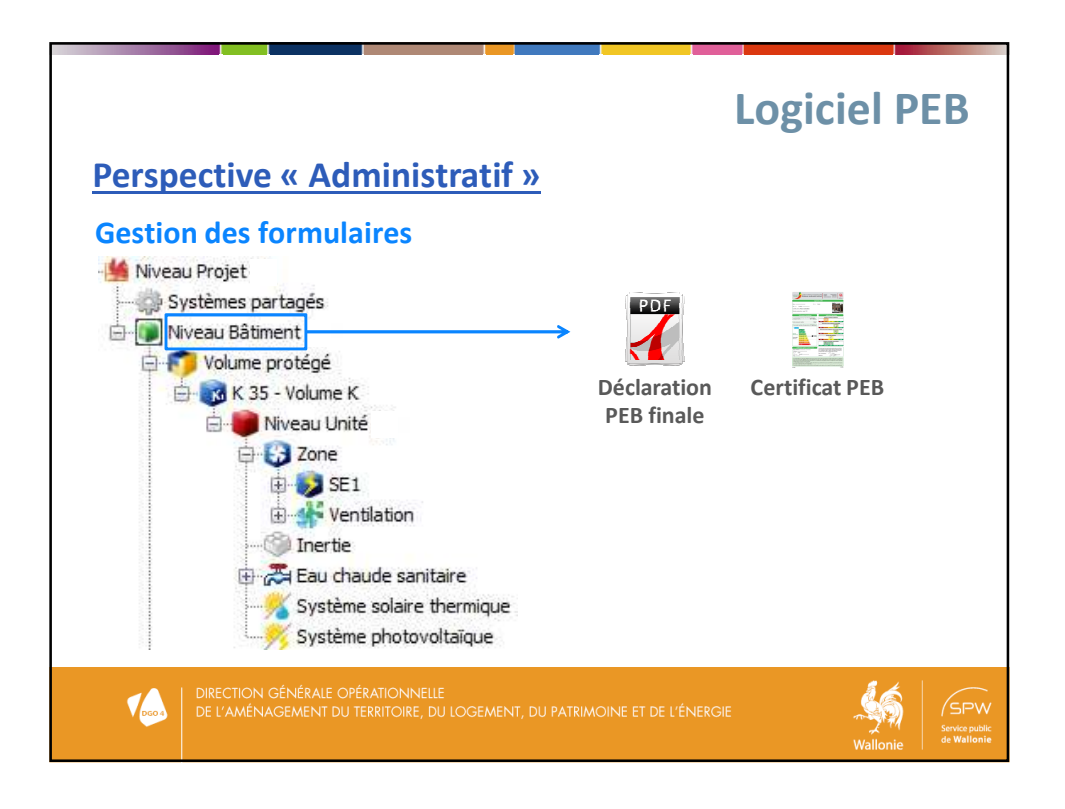

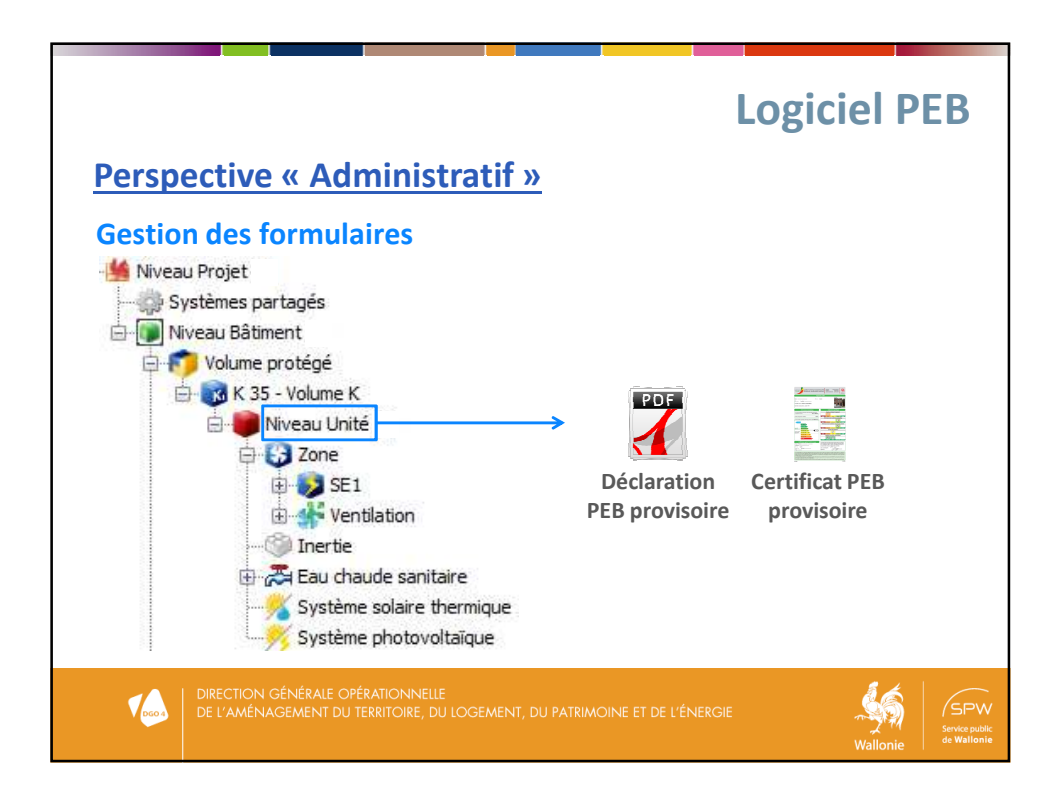

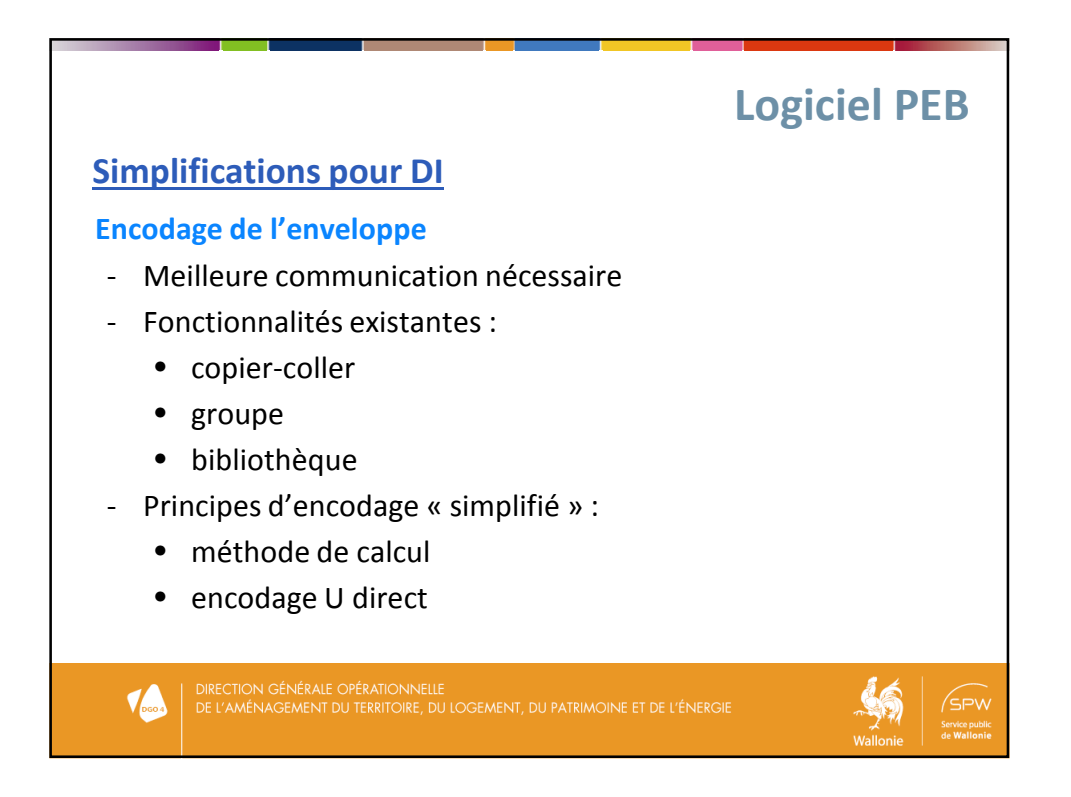

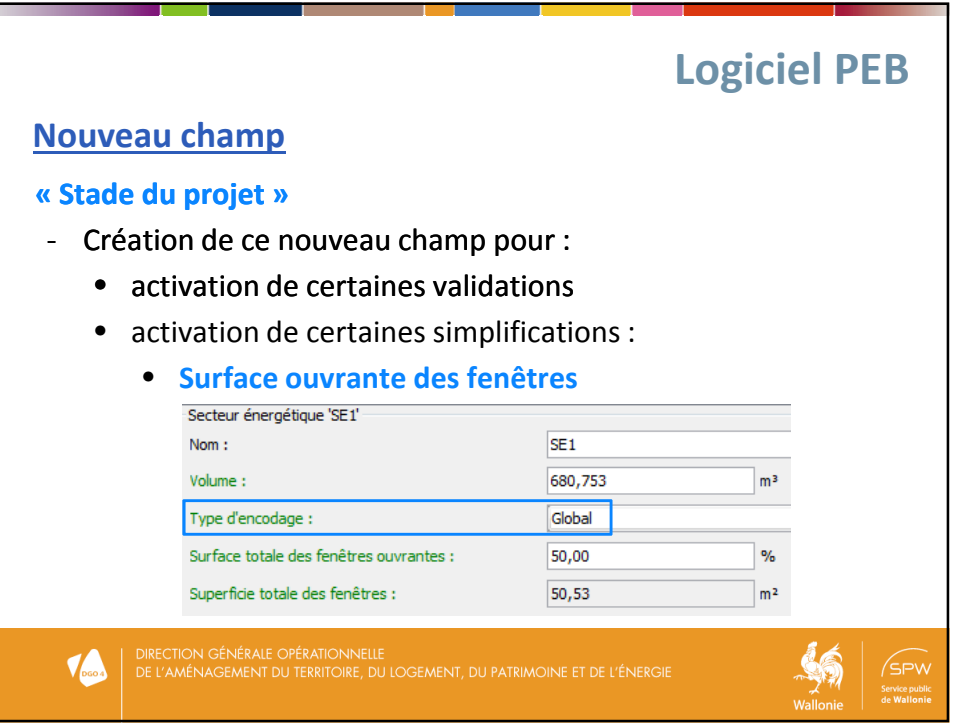

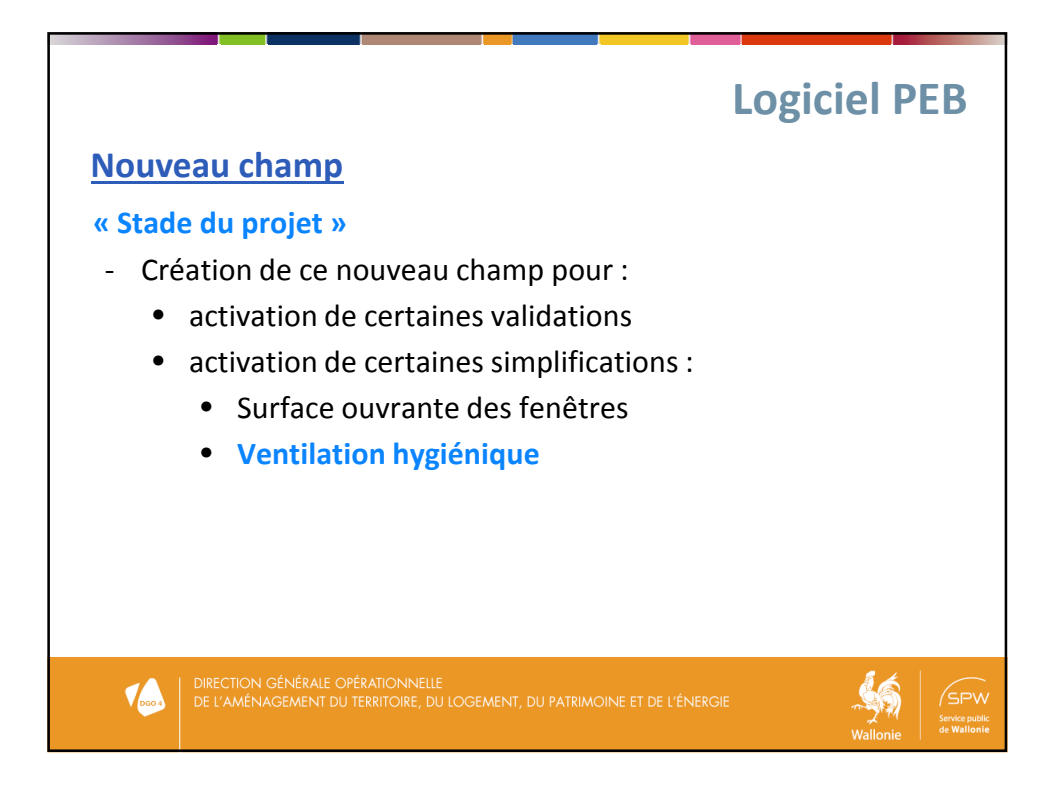

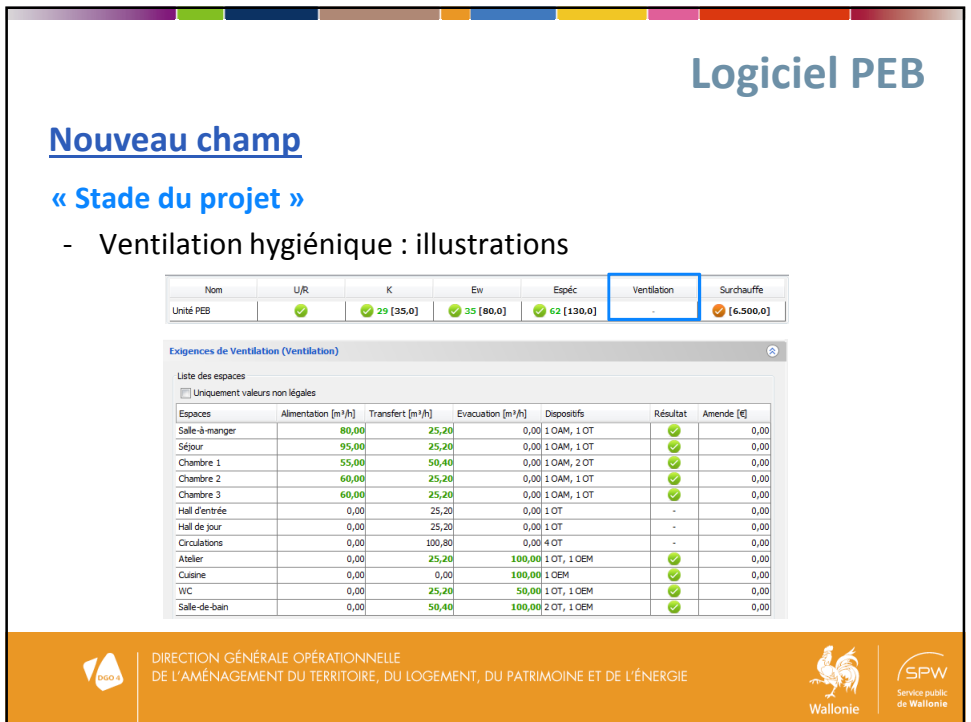

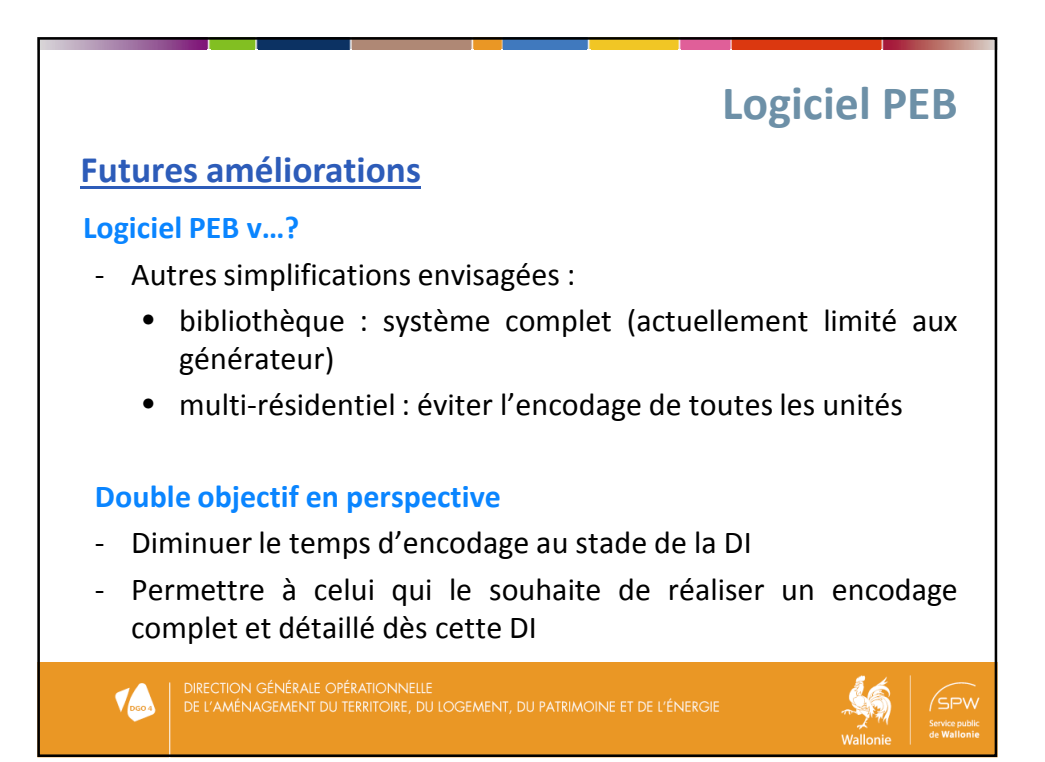

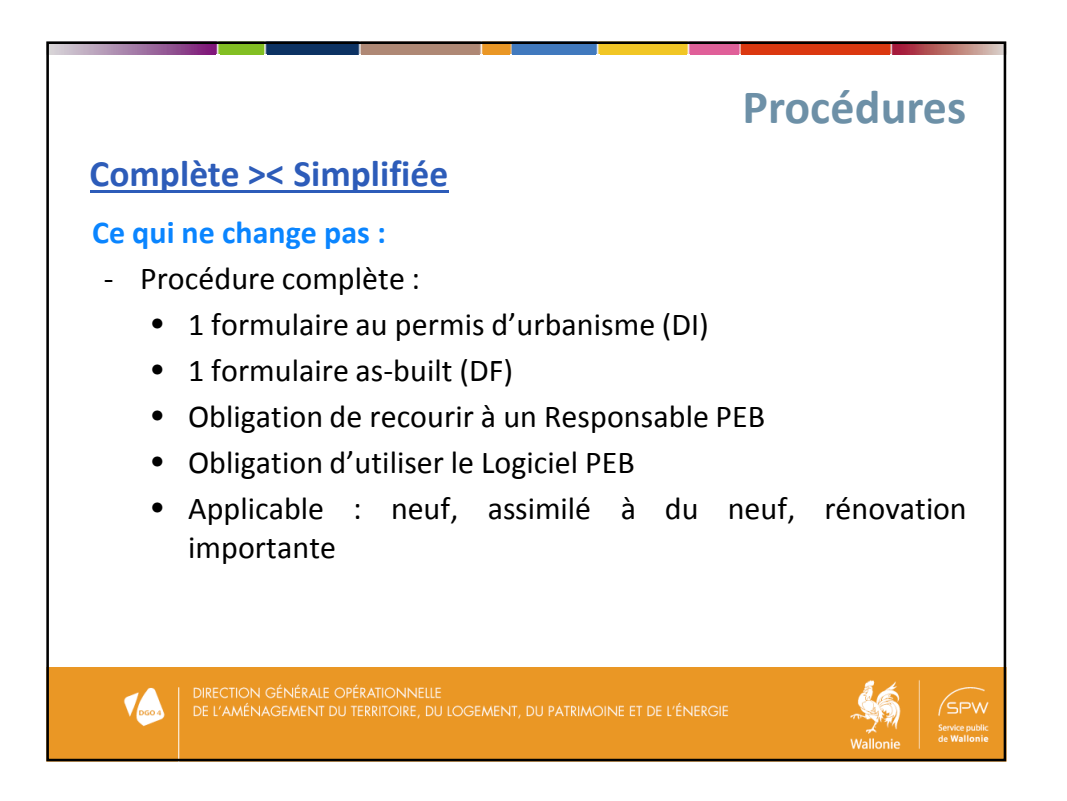

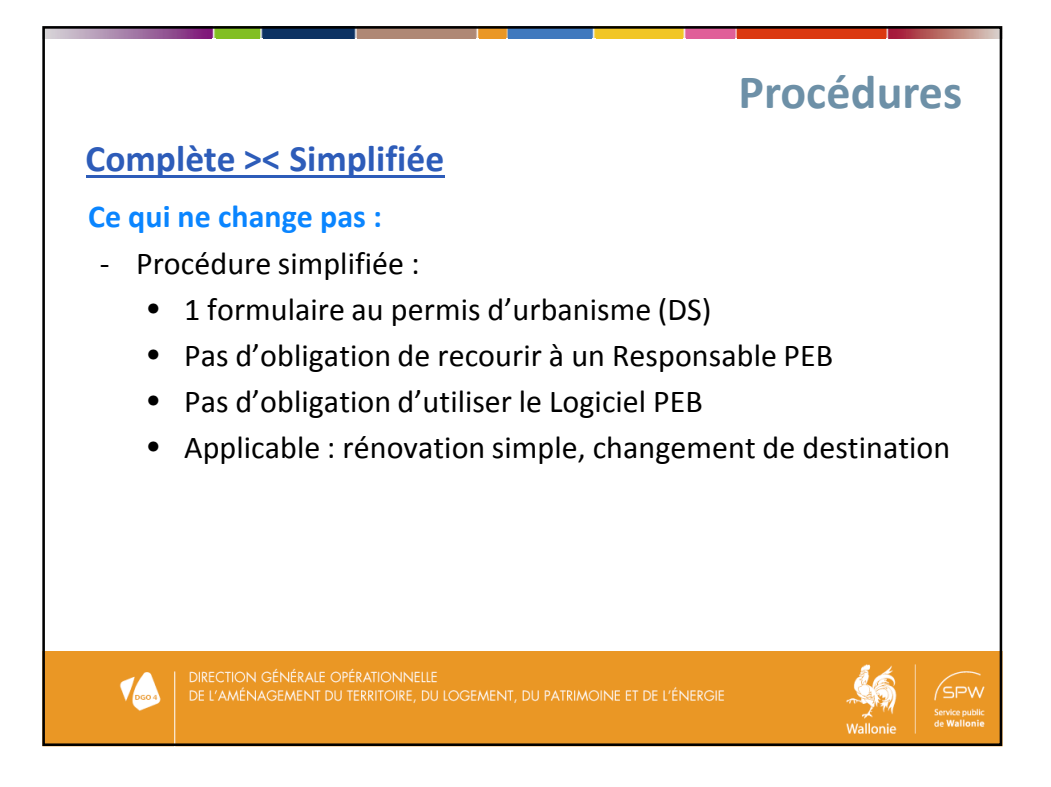

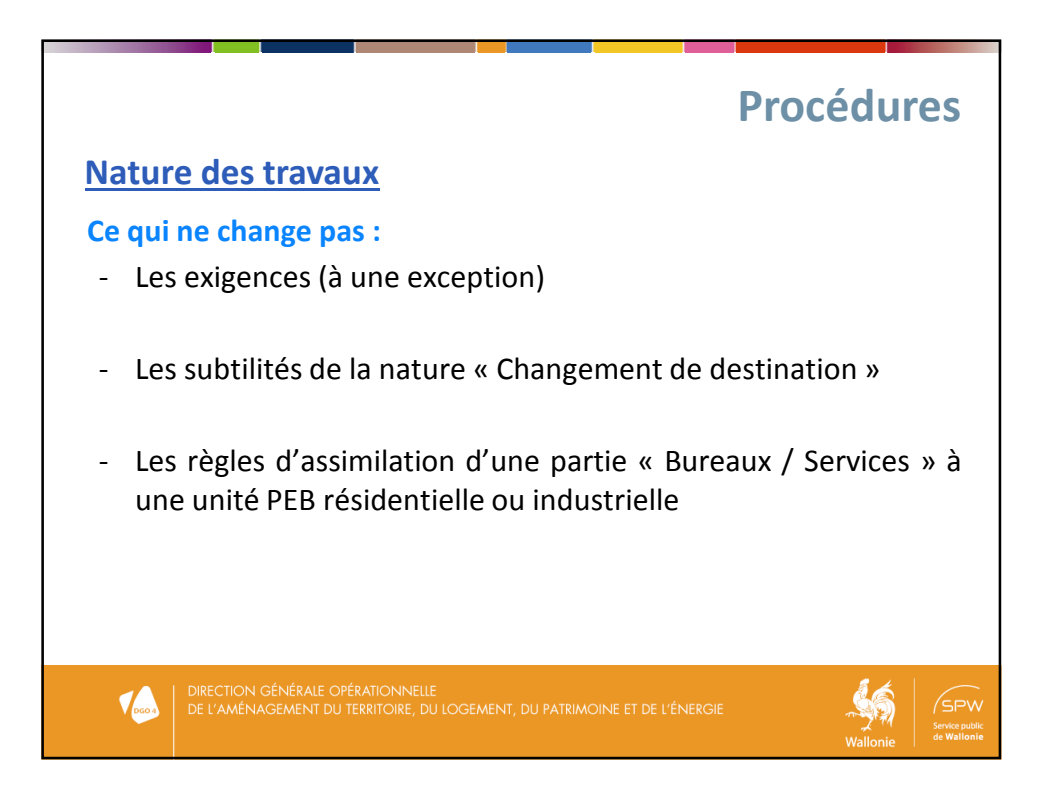

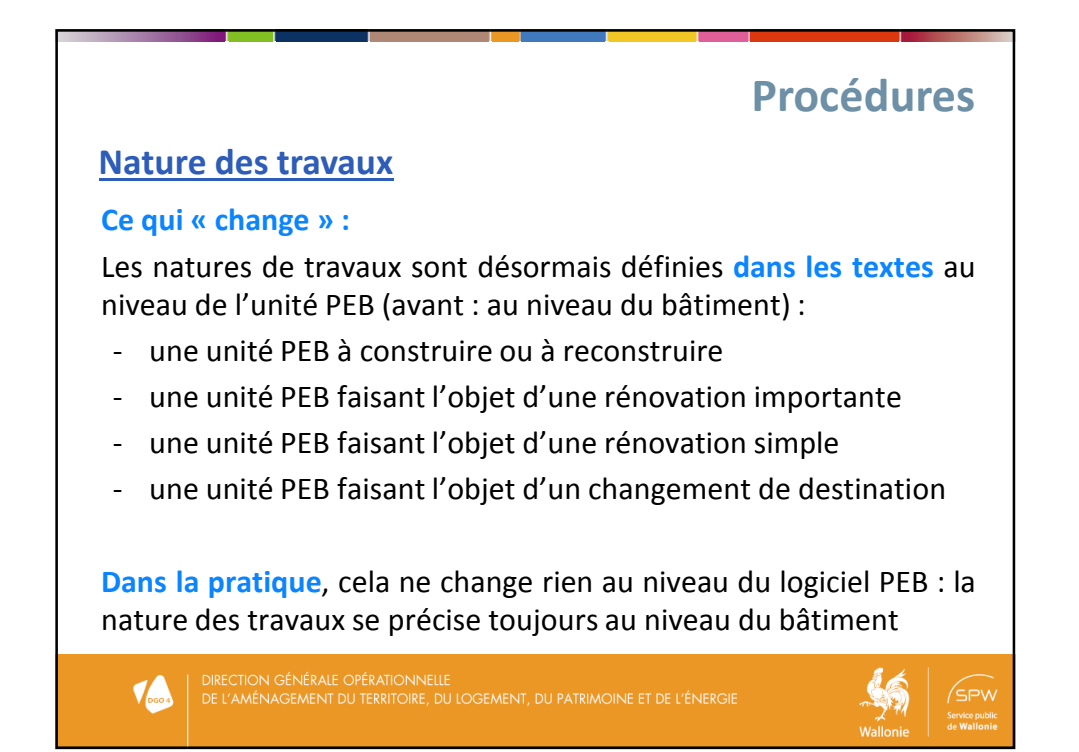

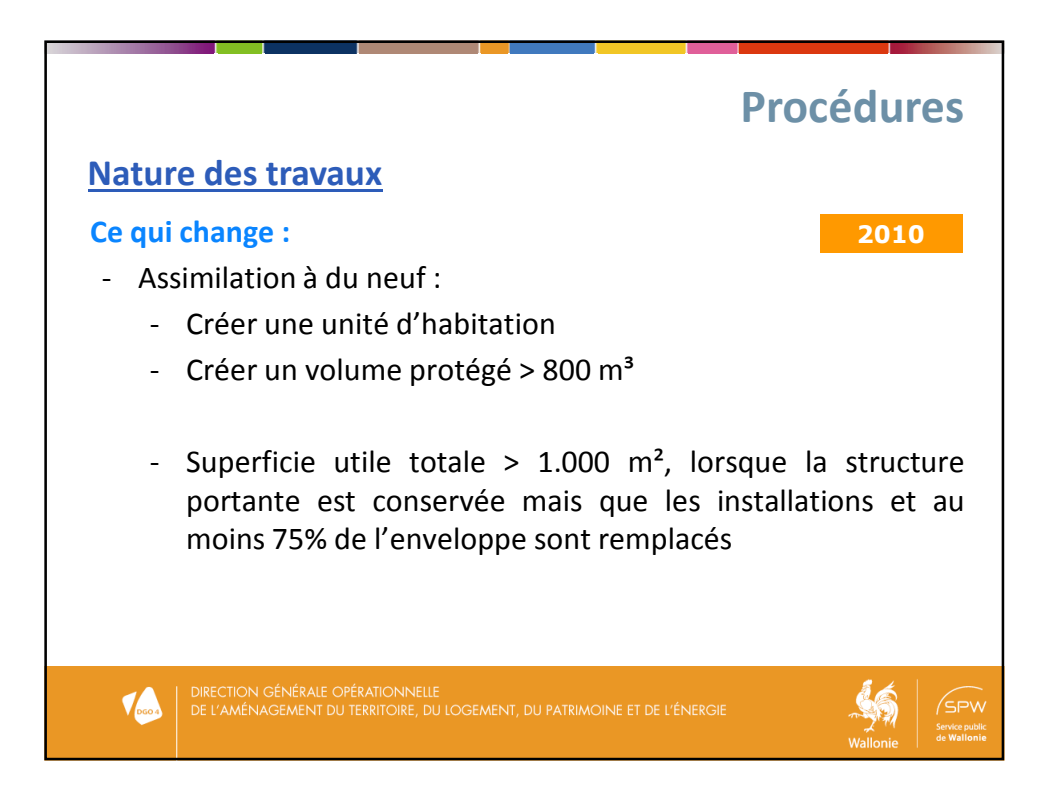

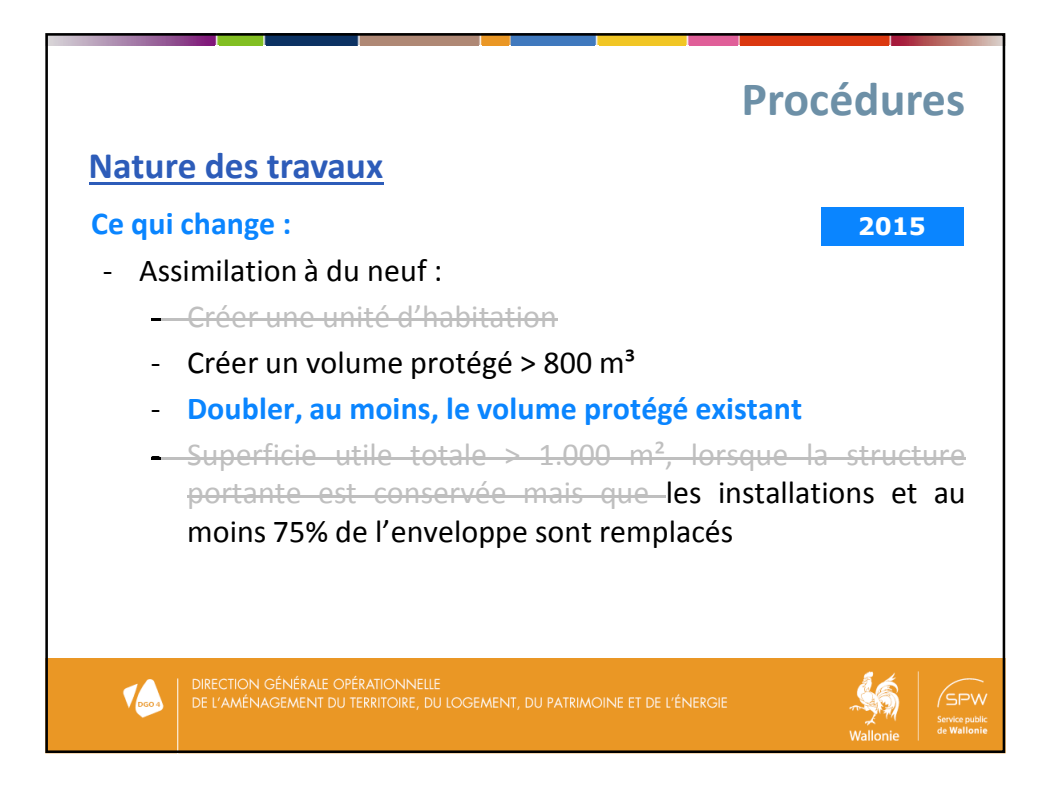

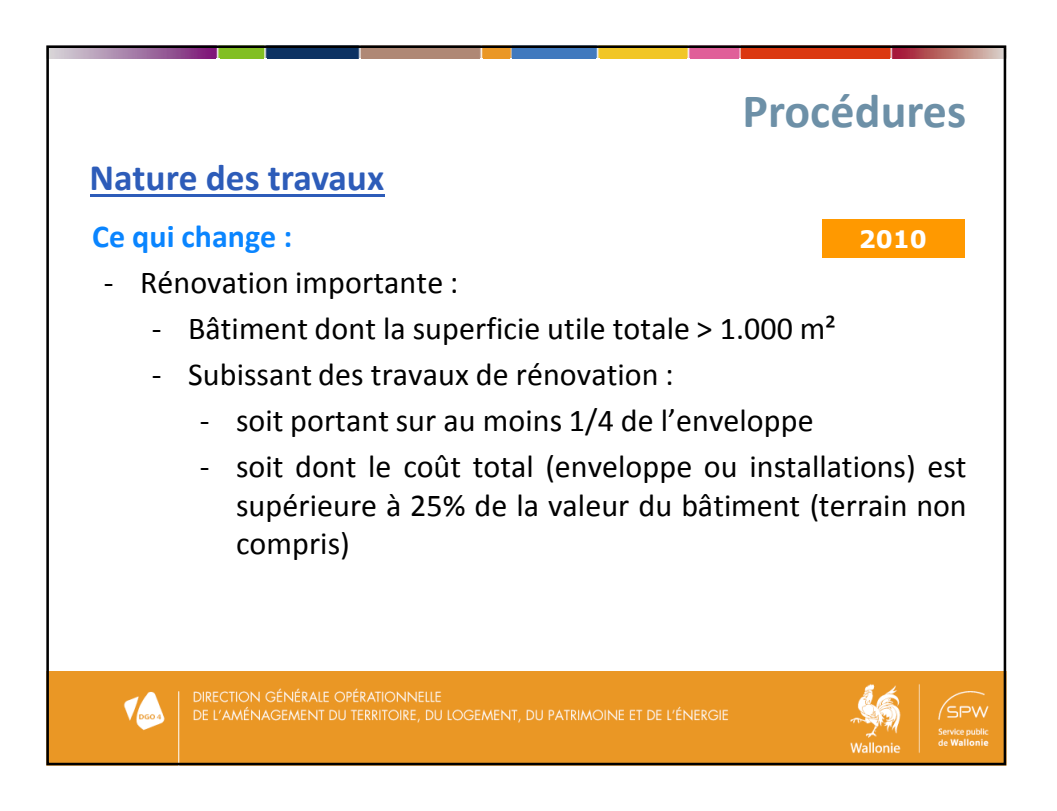

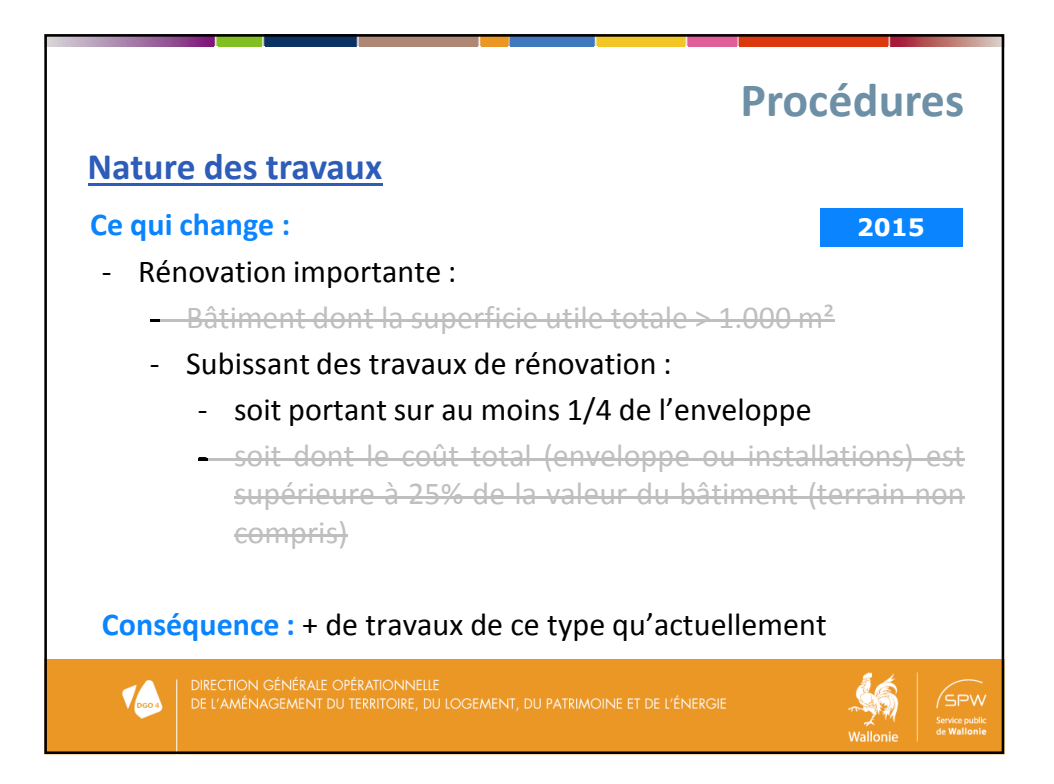

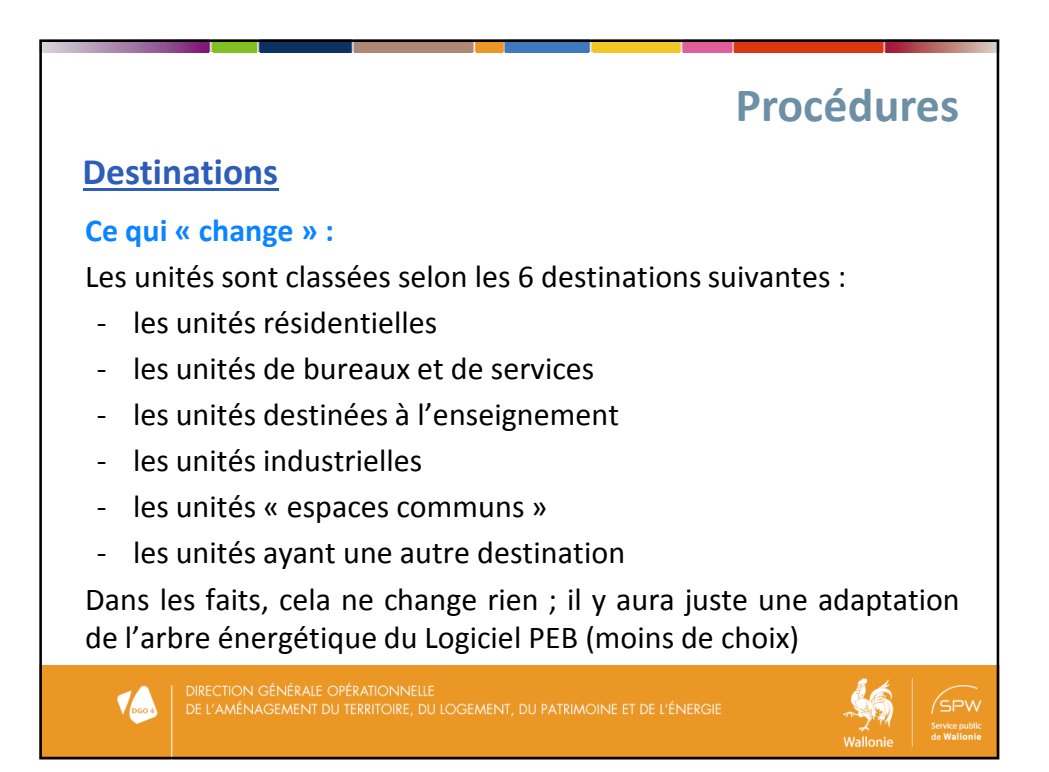

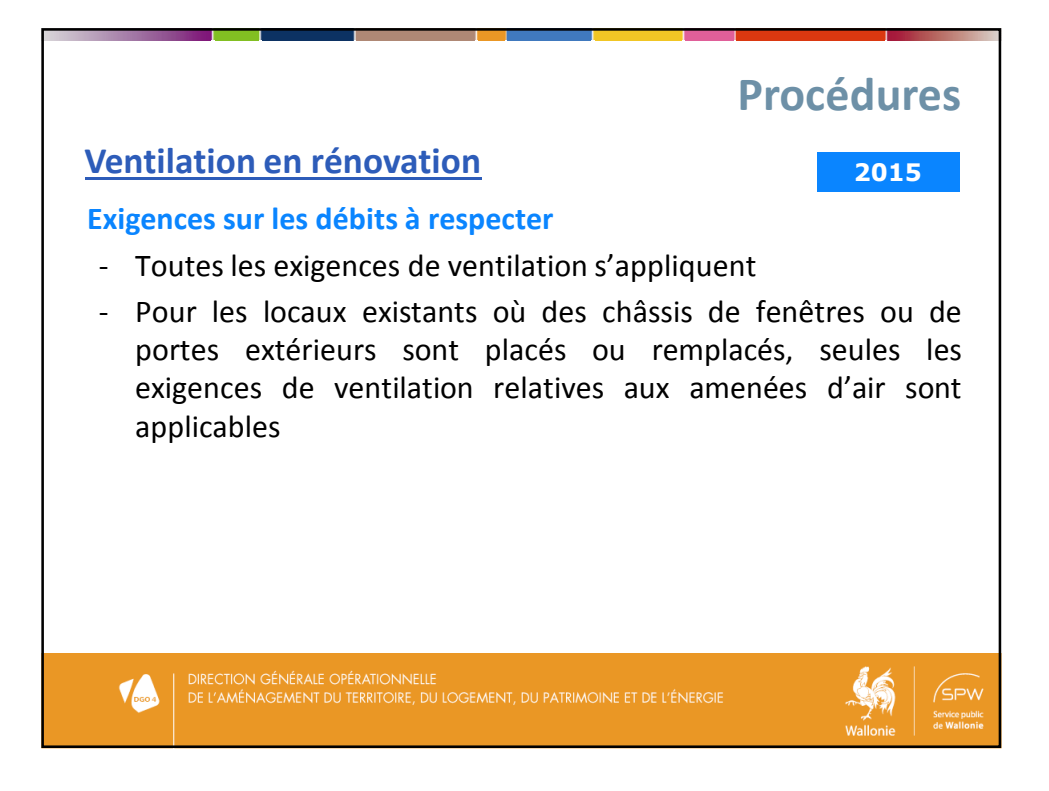

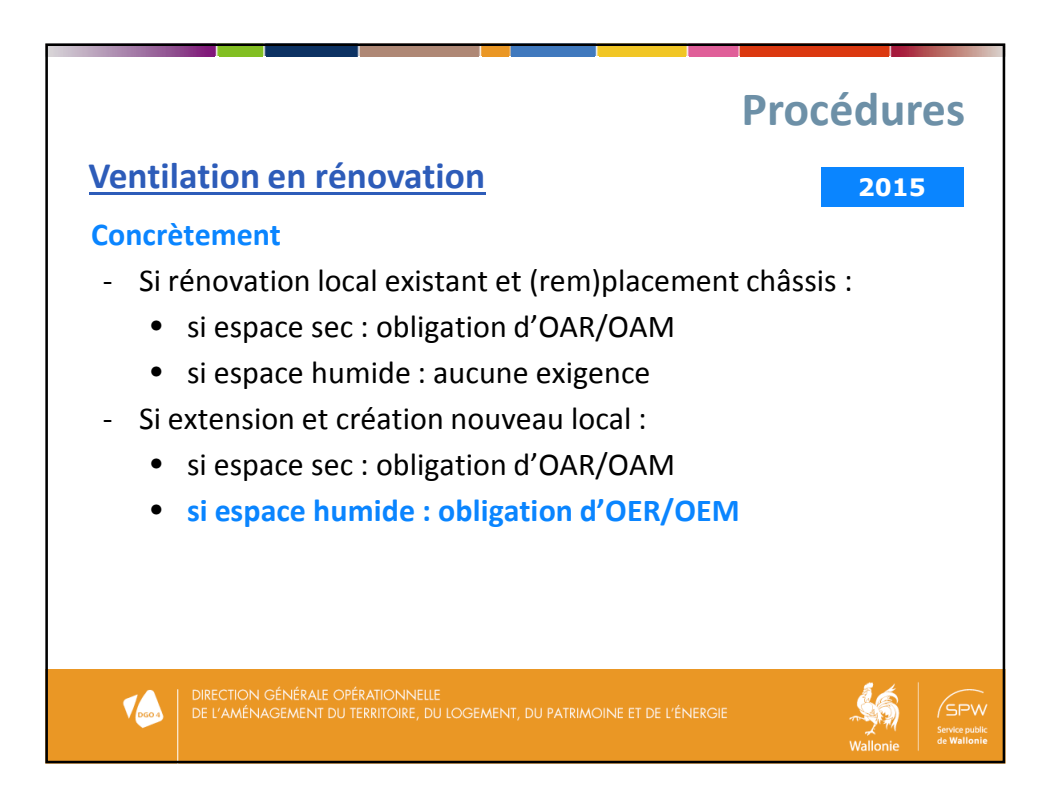

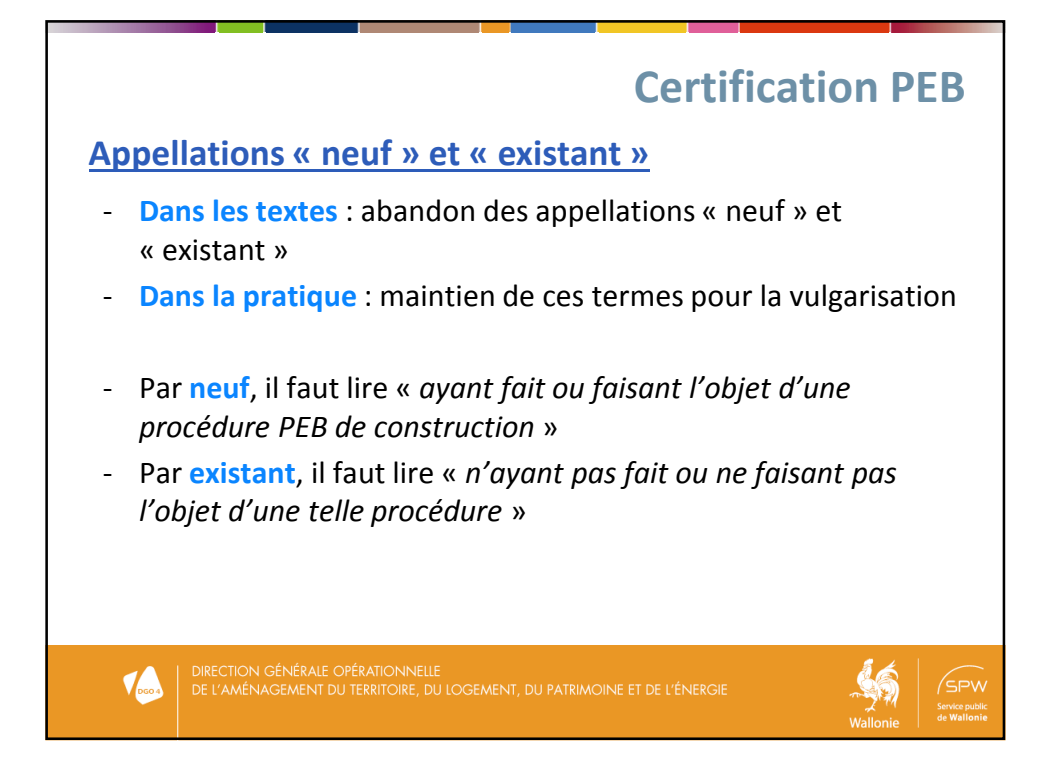

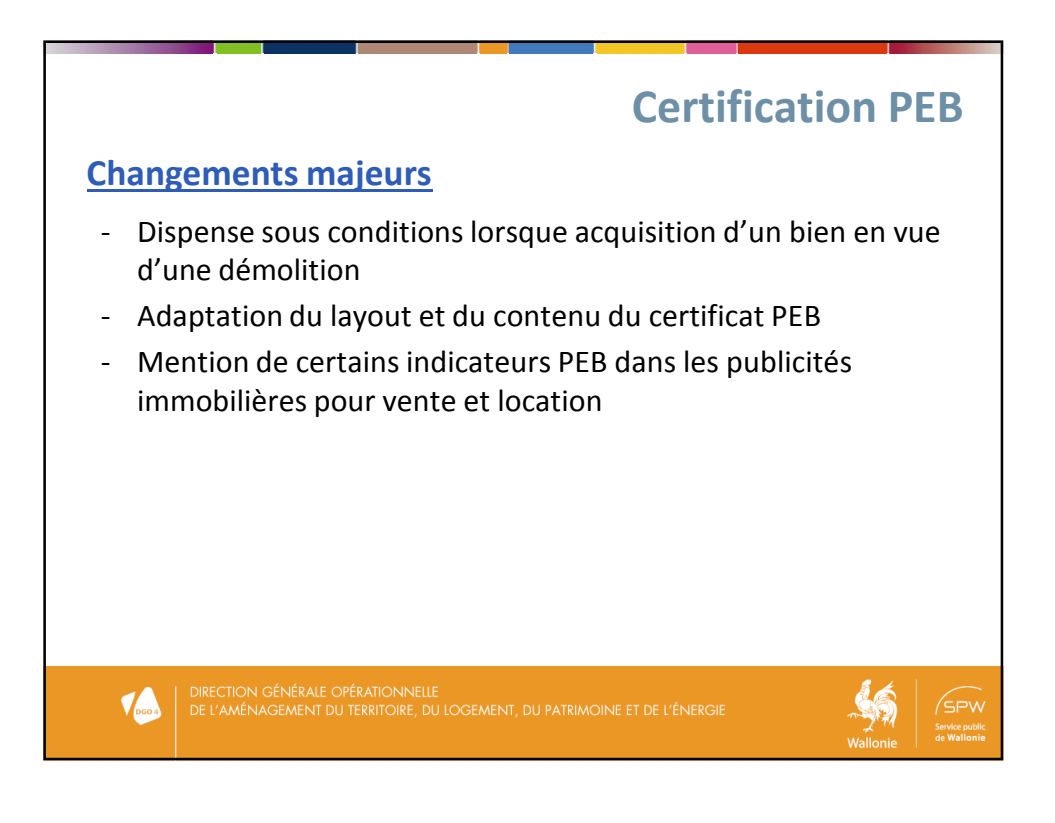

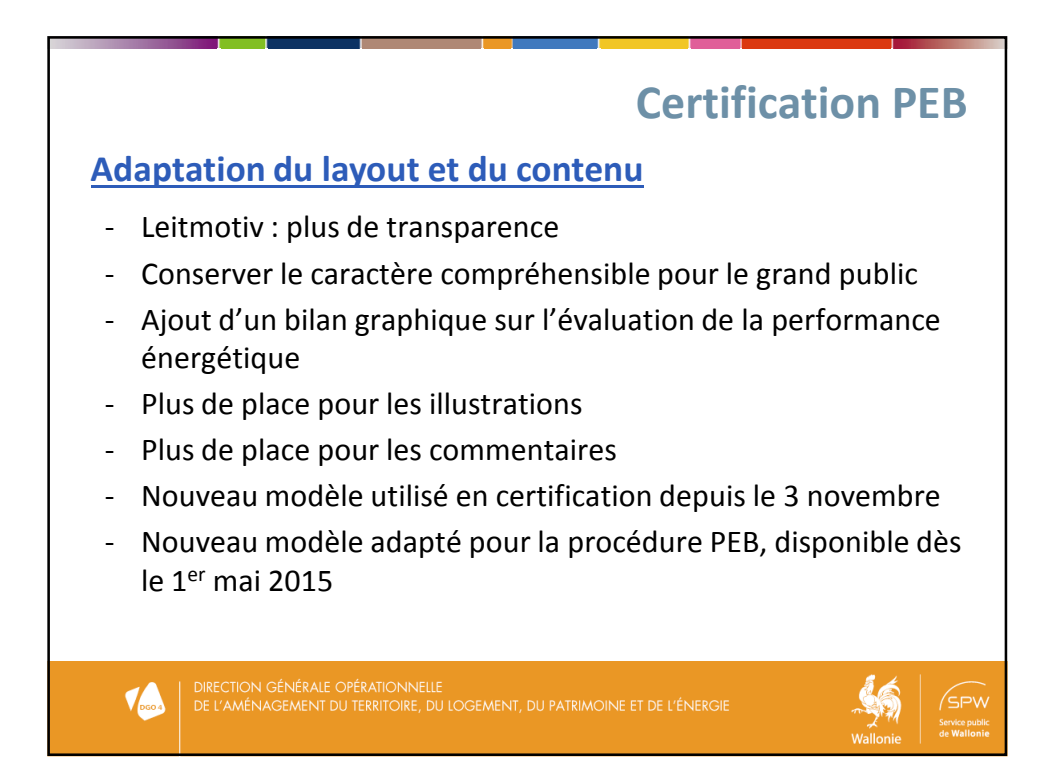

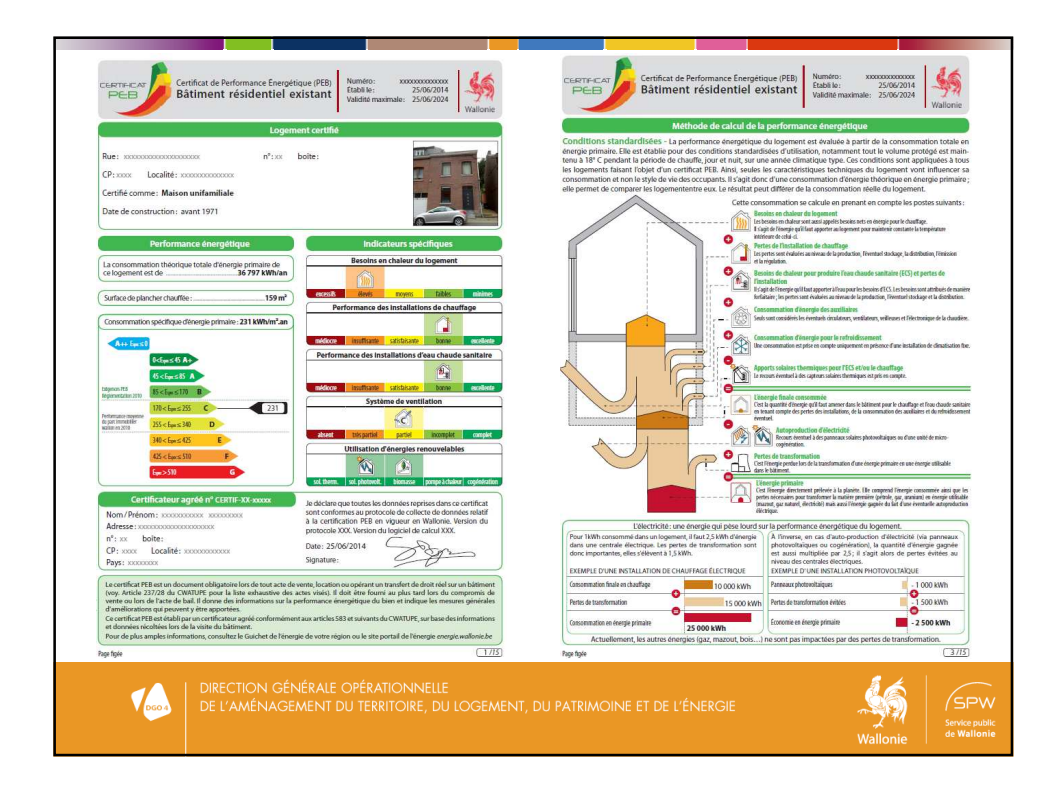

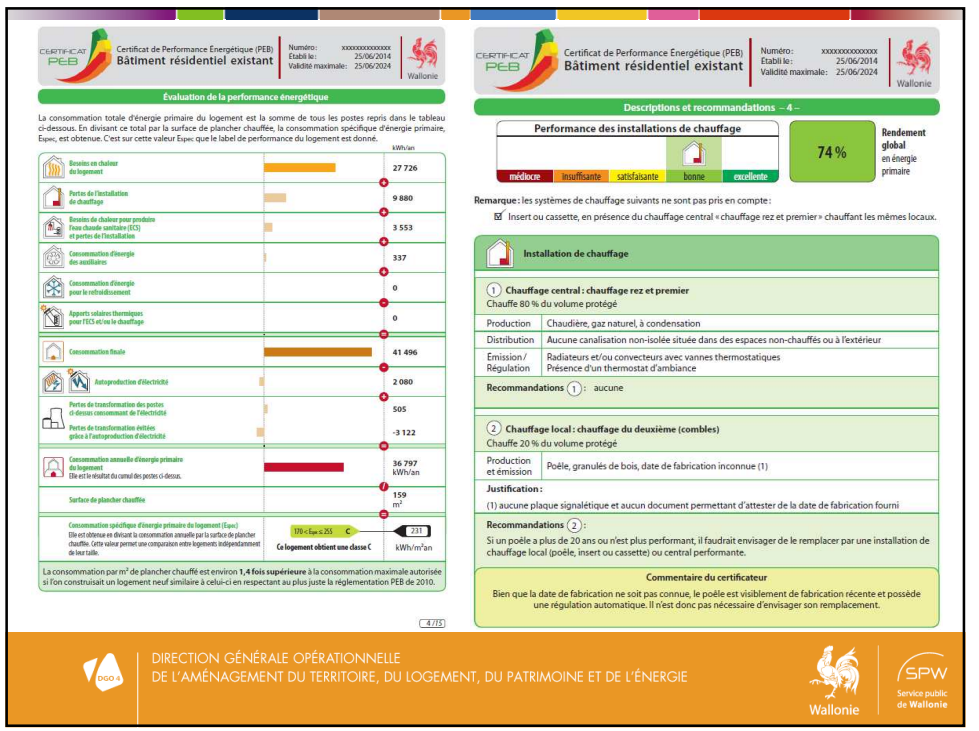

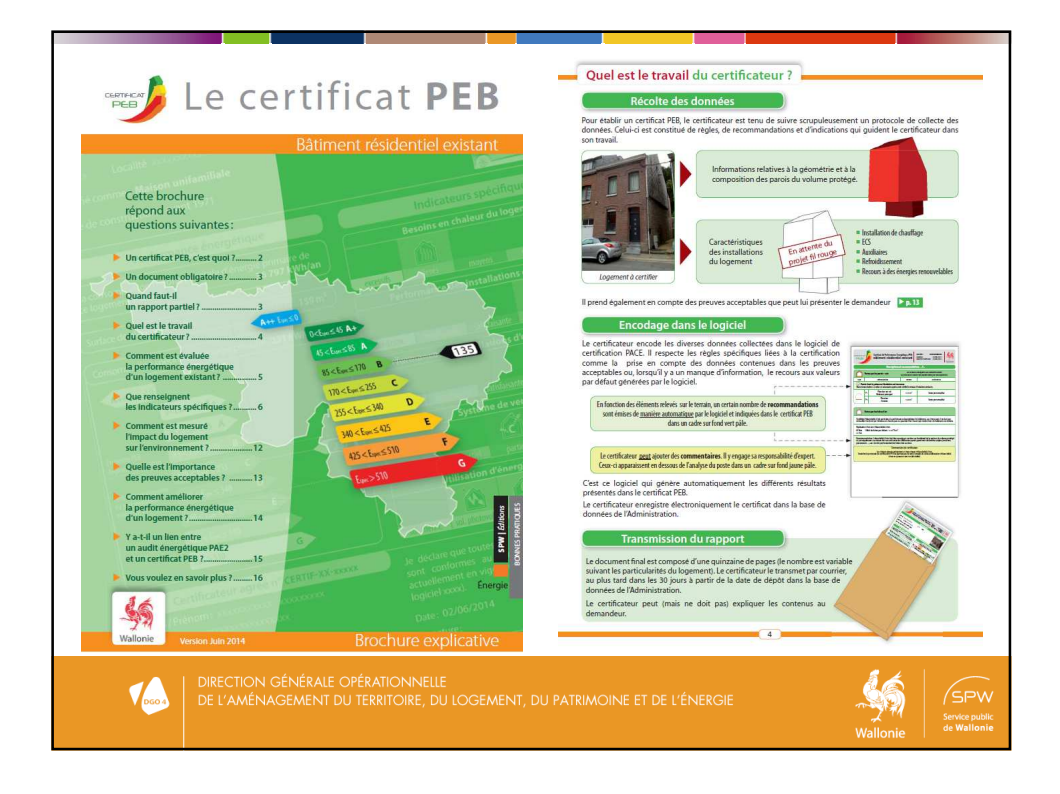

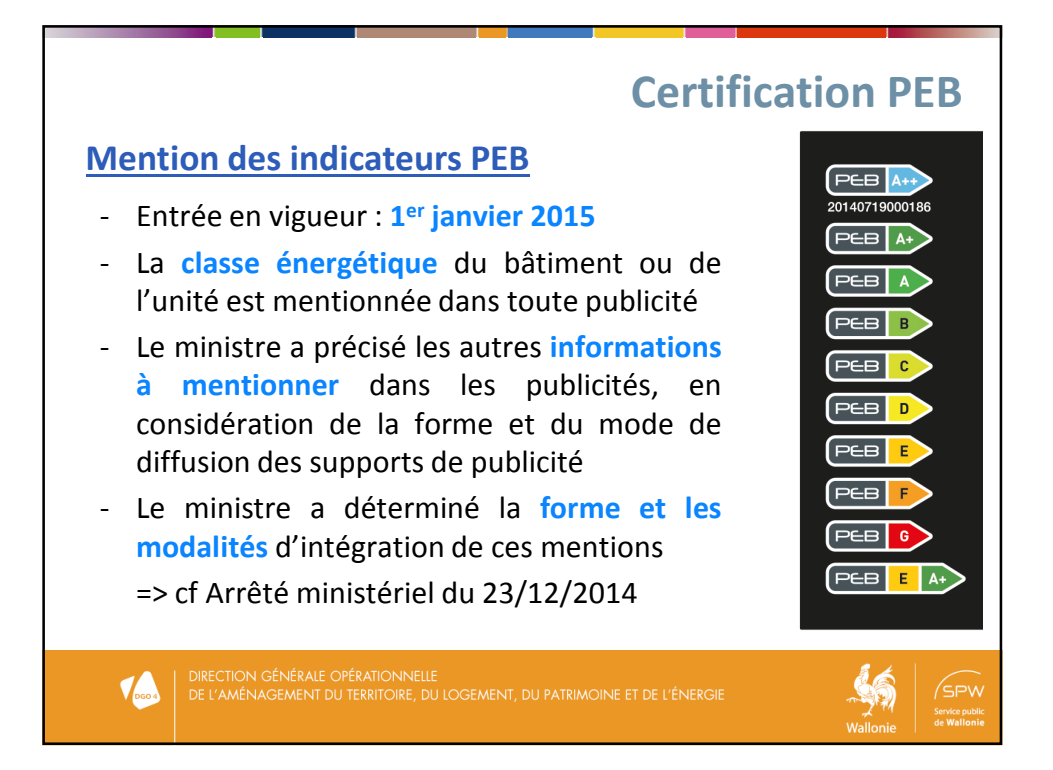

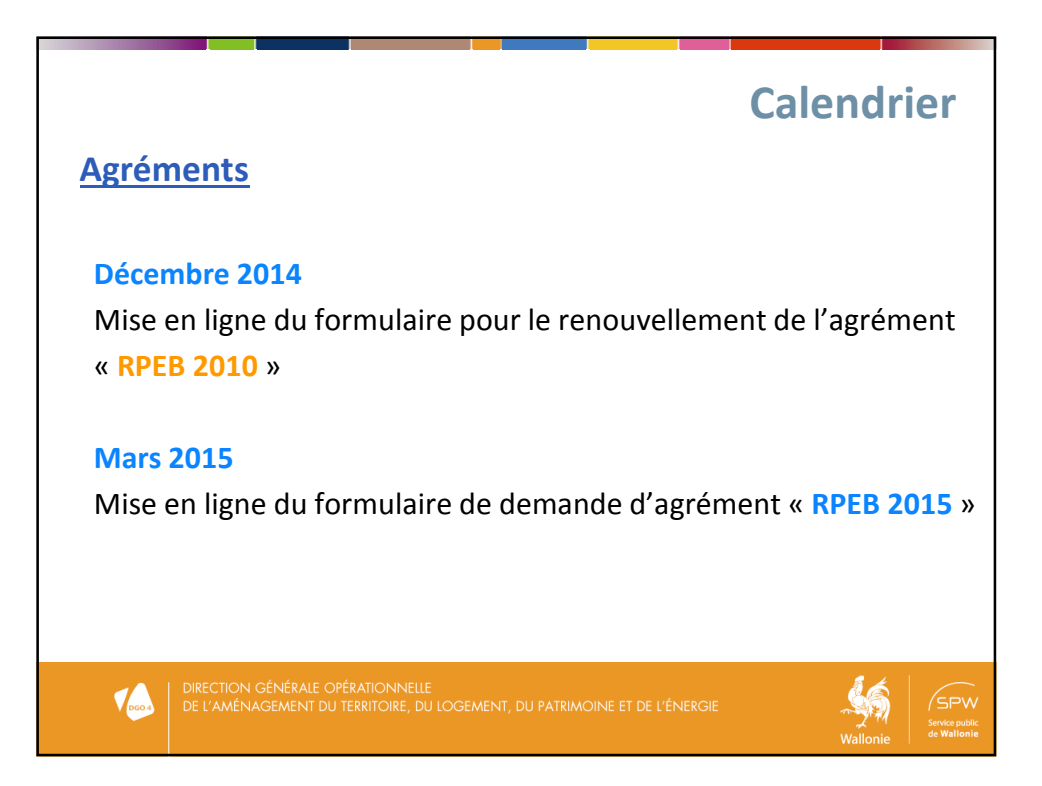

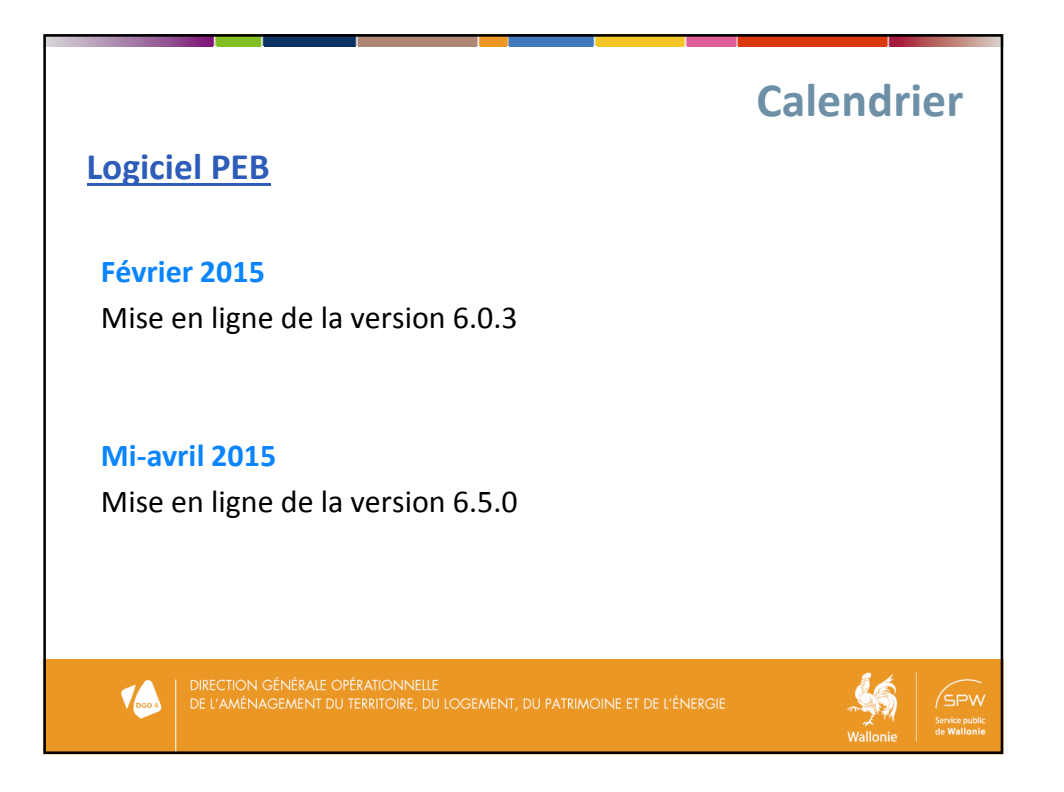

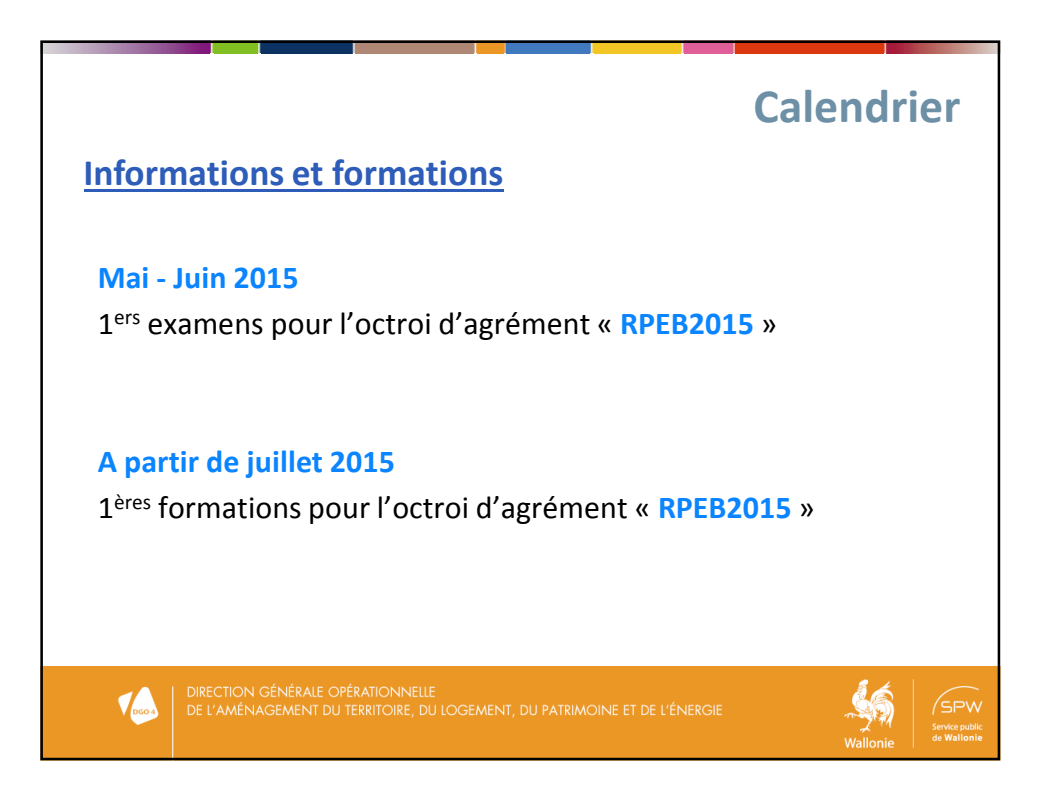

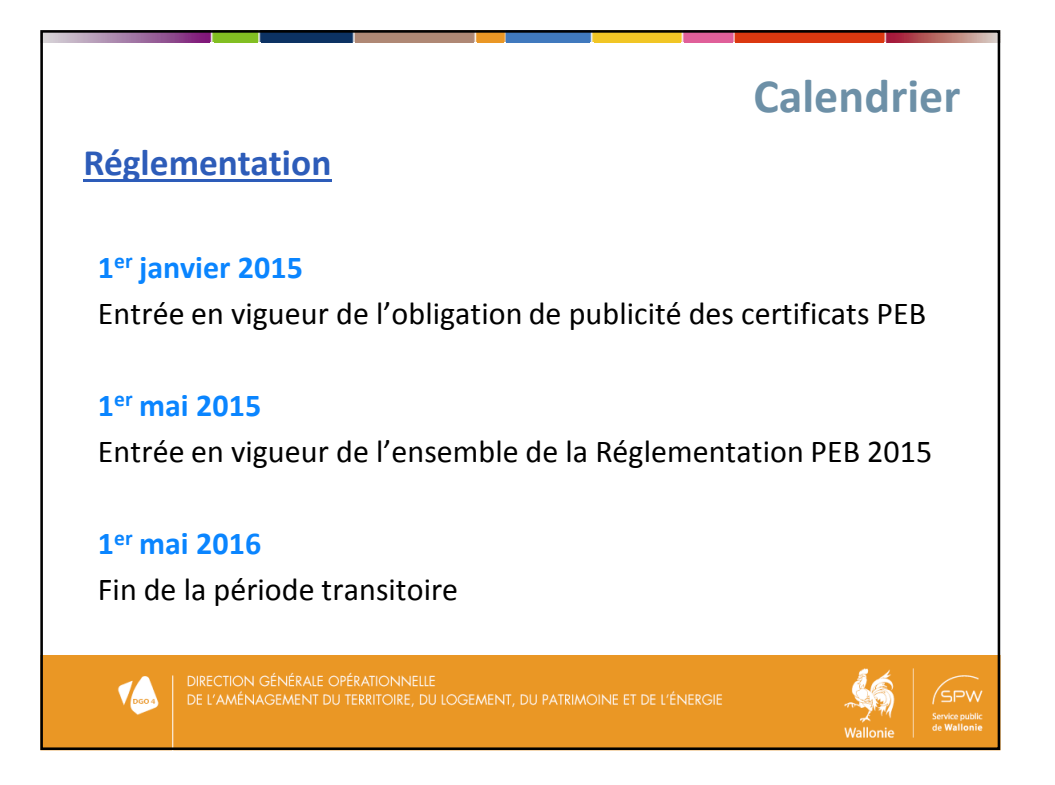

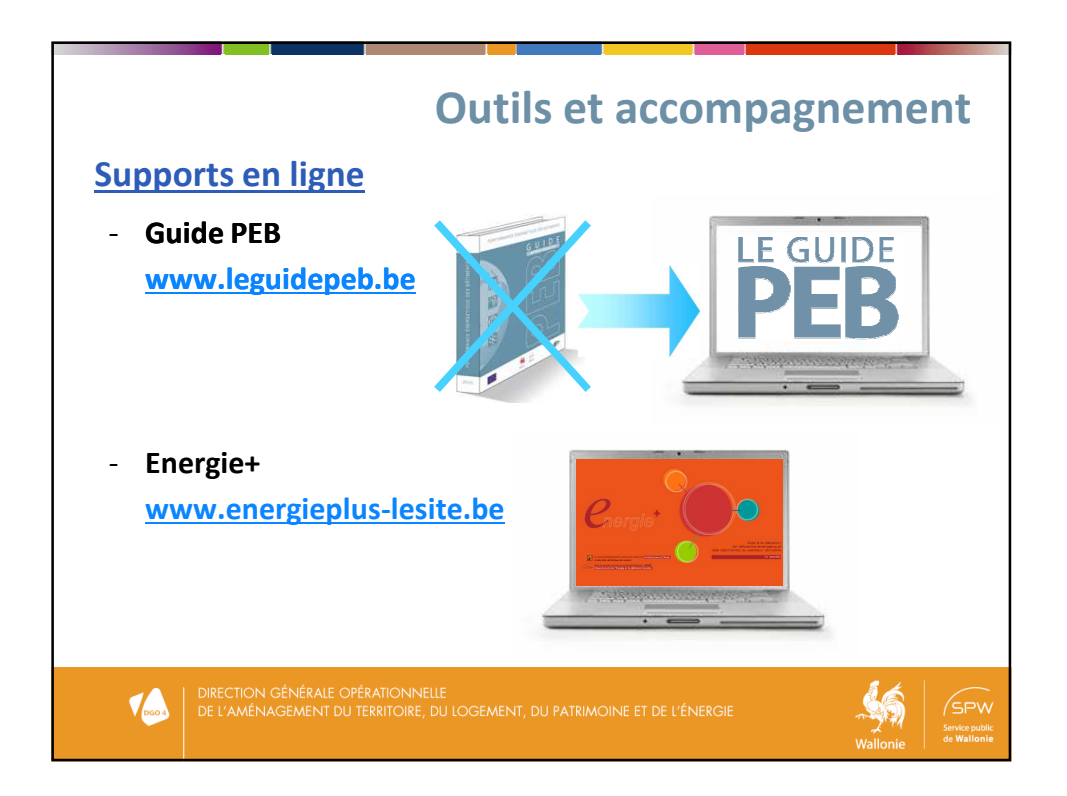

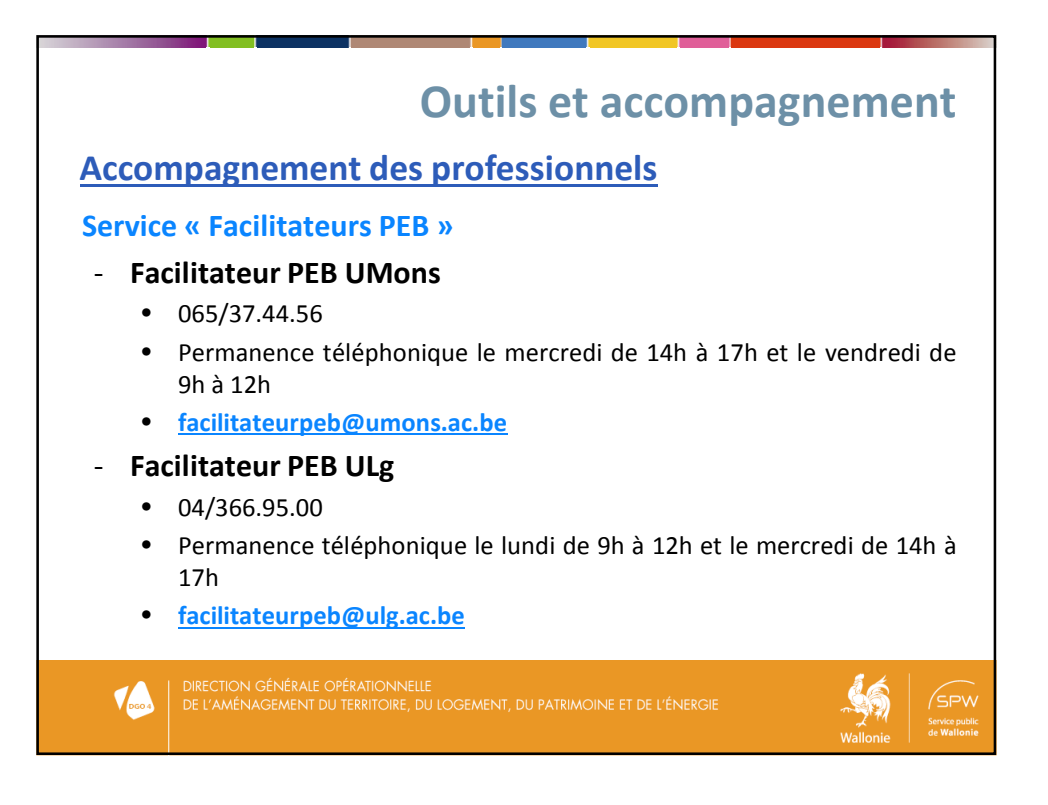

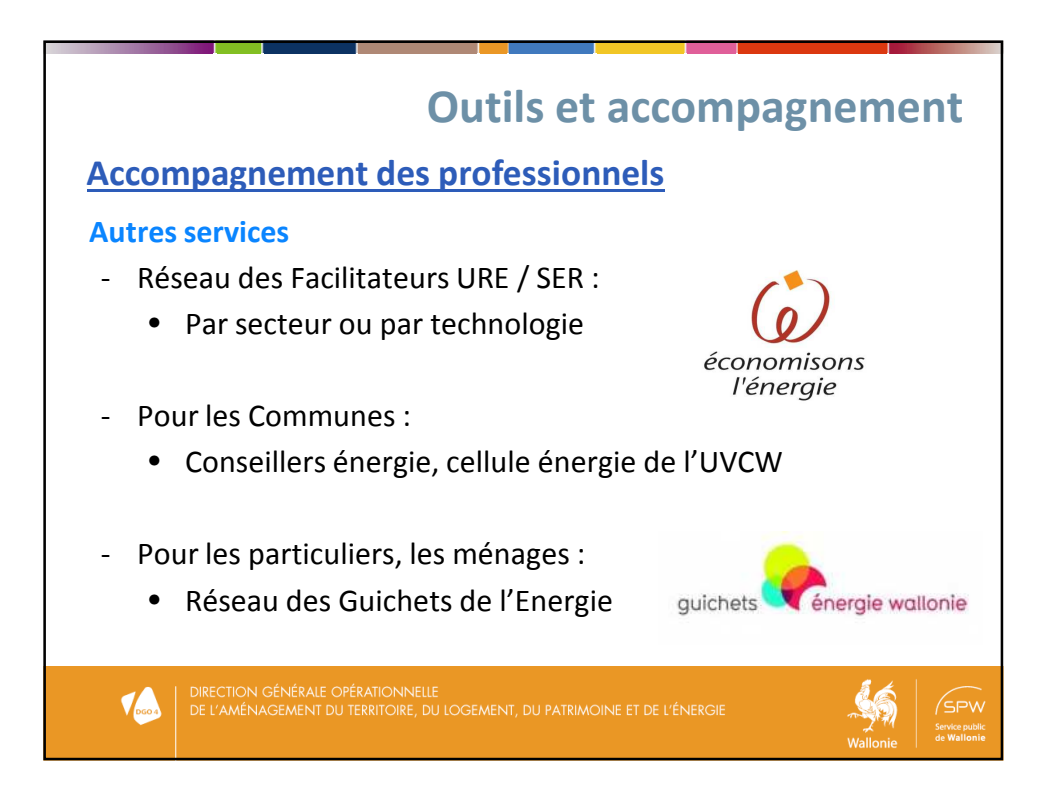

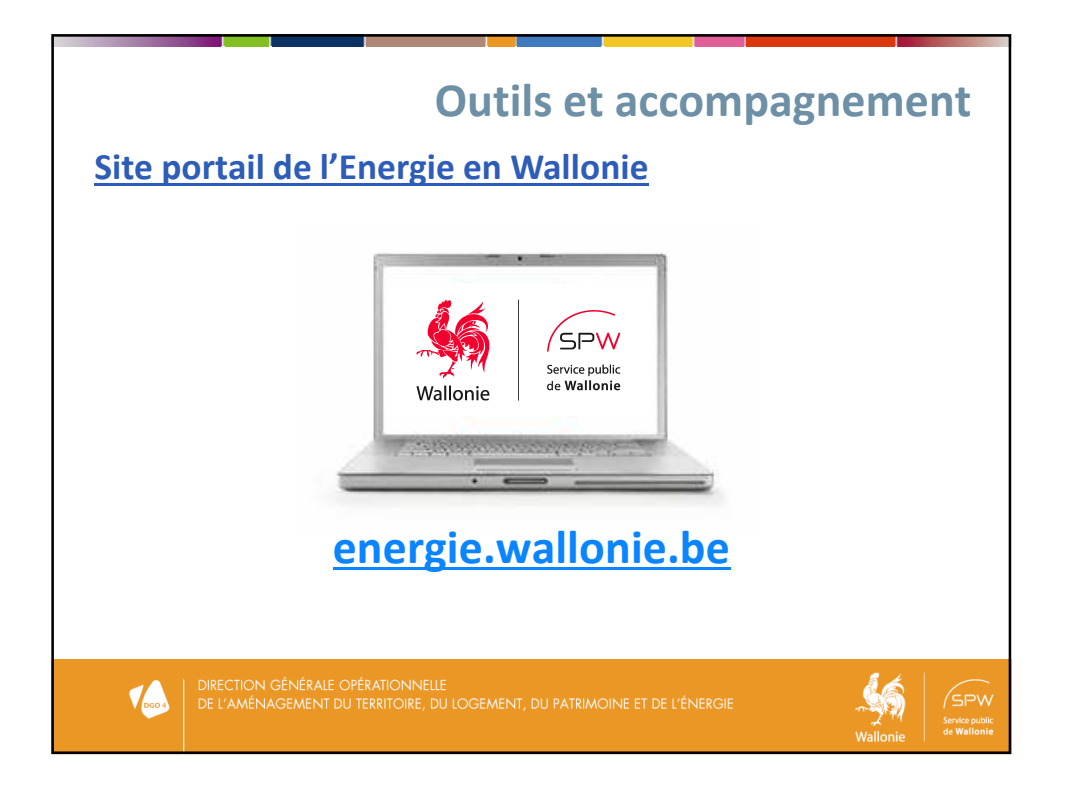

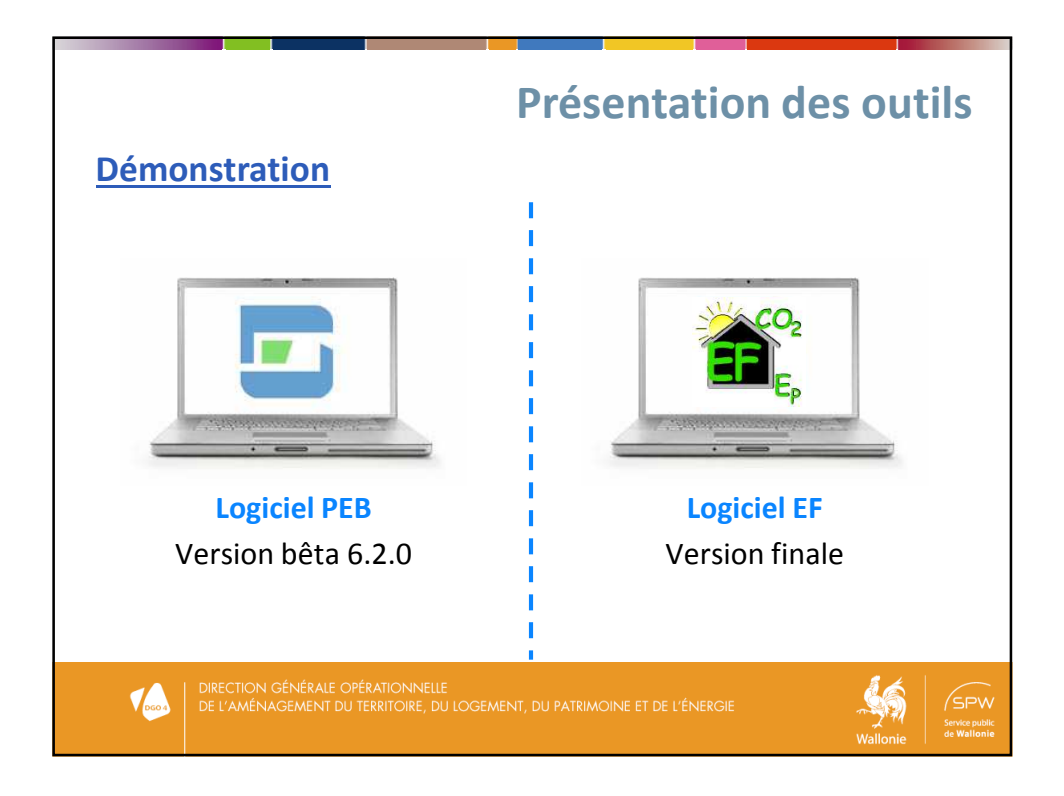

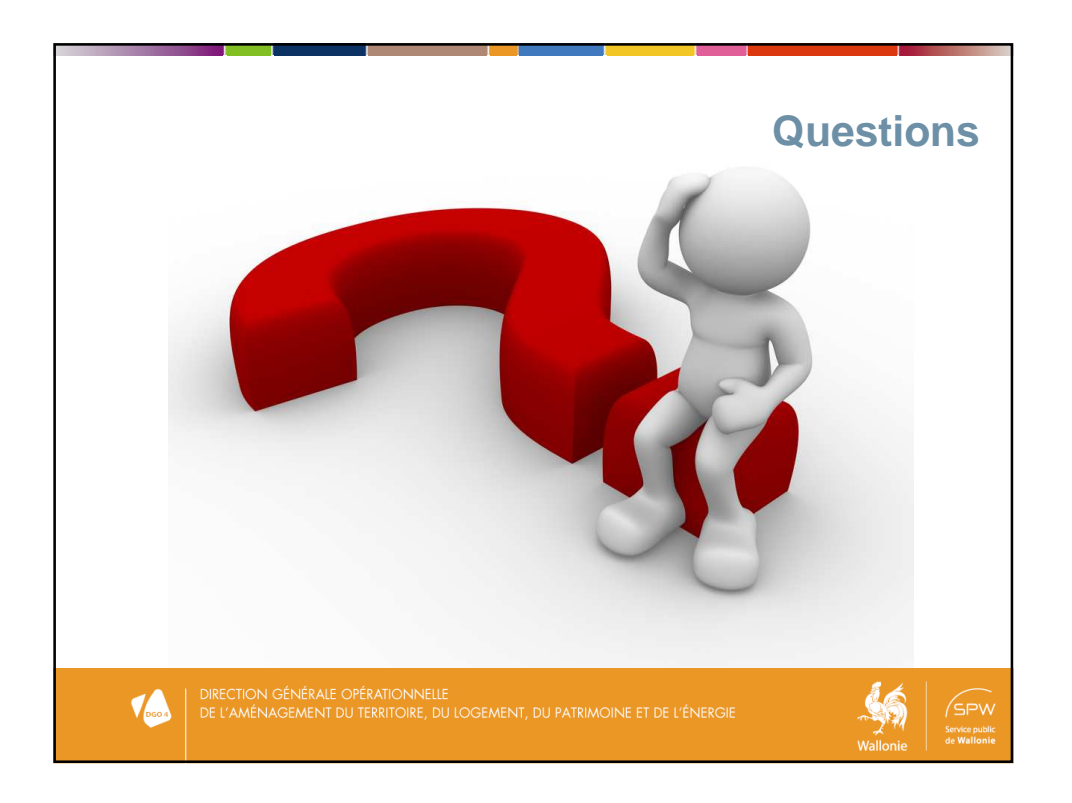

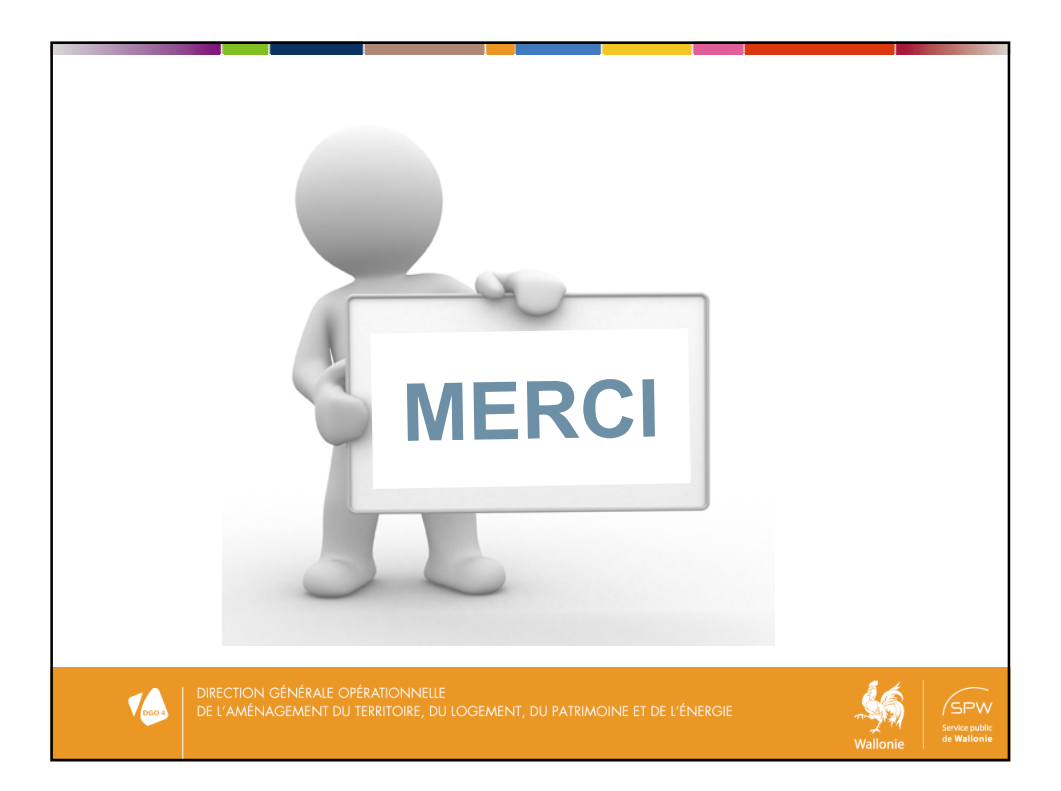